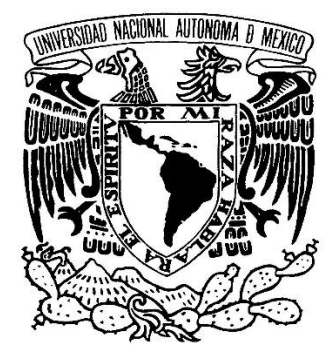

**UNIVERSIDAD NACIONAL AUTÓNOMA DE MÉXICO** POSGRADO EN CIENCIAS FÍSICAS MAESTRÍA EN CIENCIAS (FÍSICA MÉDICA)

#### DOSIMETRÍA NUMÉRICA DE UN SISTEMA DE BRAQUITERAPIA **ELECTRÓNICA**

#### **TESIS** QUE PARA OPTAR POR EL GRADO DE: MAESTRO EN CIENCIAS (FÍSICA MÉDICA)

**PRESENTA** ROBERTO CARLOS RONQUILLO GÓMEZ

**DIRECTORA DE TESIS:** DRA. MERCEDES RODRÍGUEZ VILLAFUERTE, INSTITUTO DE FÍSICA, UNAM

#### **MIEMBROS DEL COMITÉ TUTOR:** DRA. MARÍA ISABEL GAMBOA DE BUEN, INSTITUTO DE CIENCIAS NUCLEARES, UNAM DRA. OLGA OLINCA GALVÁN DE LA CRUZ, INSTITUTO NACIONAL DE NEUROLOGÍA Y NEUROCIRUGÍA M. EN C. MIGUEL RODRÍGUEZ PONCE, INSTITUTO NACIONAL DE CANCEROLOGÍA

CIUDAD UNIVERSITARIA, CIUDAD DE MÉXICO, JUNIO 2022

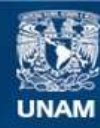

Universidad Nacional Autónoma de México

**UNAM – Dirección General de Bibliotecas Tesis Digitales Restricciones de uso**

#### **DERECHOS RESERVADOS © PROHIBIDA SU REPRODUCCIÓN TOTAL O PARCIAL**

Todo el material contenido en esta tesis esta protegido por la Ley Federal del Derecho de Autor (LFDA) de los Estados Unidos Mexicanos (México).

**Biblioteca Central** 

Dirección General de Bibliotecas de la UNAM

El uso de imágenes, fragmentos de videos, y demás material que sea objeto de protección de los derechos de autor, será exclusivamente para fines educativos e informativos y deberá citar la fuente donde la obtuvo mencionando el autor o autores. Cualquier uso distinto como el lucro, reproducción, edición o modificación, será perseguido y sancionado por el respectivo titular de los Derechos de Autor.

## <span id="page-2-0"></span>**Agradecimientos personales**

#### *A las personas más importantes de mi vida.*

*Quiero agradecer el gran esfuerzo que hicieron mis padres Florentino y Patricia, porque gracias a las desveladas de mi papá para salir todos los días a trabajar y al esfuerzo que hizo mi madre por educarme y dedicarse en cuerpo y alma a su familia, hoy en día, todos los logros que tengo son en gran parte gracias a ellos. A mis hermanos Josué y Ramón, porque siempre están en las buenas y en las malas conmigo. ¡Gracias Familia!*

*De igual forma quiero dar gracias a la mujer que me apoya incondicionalmente, al amor de mi vida y futura esposa, mi Luli hermosa, porque gracias a sus palabras he logrado terminar esta tesis. Gracias amor, porque siempre estás aquí conmigo en las buenas y las malas me das aliento para no rendirme, me das confianza y tu apoyo incondicional, a ti, te dedico esta tesis como el resultado de 2 años de esfuerzo constante donde has estado presente en todos y cada uno de estos días conmigo, te amo.*

*Por último, quiero agradecer a las personas que siempre estuvieron conmigo y a quienes dejaron un impacto tan grande en mi vida; a mis amigos y compañeros de maestría, Lalo, Yoshio, Aurorita, Karen, Jaque, Sebas y Andrés porque fuimos sin lugar a duda la mejor generación del PCF, por lo unidos que fuimos y los grandes amigos que ahora somos.*

## <span id="page-3-0"></span> **Agradecimientos Institucionales**

*En primer lugar, quiero agradecer a la Dra. Mercedes Rodríguez Villafuerte. Le agradezco todo el aprendizaje brindado, por involucrarme en sus proyectos de investigación y por ser la constructora de otro pilar en mi formación académica y profesional, por sus sabios consejos, sus regaños, su paciencia, su comprensión y por enseñarme que en la vida nos enfrentamos a retos cada vez más difíciles.*

*Agradezco a todas y todos los miembros de mi comité tutor por todo el apoyo, las atenciones, la confianza y los buenos consejos brindados para desarrollar este proyecto de tesis lo mejor posible, y ser fuente de inspiración para mis planes en el futuro.* 

*Agradezco a todas y todos los profesores del Posgrado en Ciencias Físicas de la UNAM por todas las clases y enseñanzas impartidas durante la maestría.*

*Al Dr. Víctor Manuel Lara por habernos facilitado el acceso al PET-CT de la Facultad de Medicina, UNAM, al Dr. Arnulfo Martínez Dávalos por los estudios de microCT realizados y a la Dra. Mariana Hernández Bojórquez por haber facilitado los datos de los certificados de calibración.* 

*Por último, agradezco al Consejo Nacional de Ciencia y Tecnología (CONACyT) por la beca otorgada para realizar los estudios de posgrado y a PAEP-UNAM por todo el apoyo recibido durante la maestría. Investigación realizada gracias al programa UNAM-PAPIIT mediante el proyecto IN108721.*

*No estarás el resto de mi vida, pero en mi corazón y mi mente te llevo siempre* 

*Para ti, mamá*

### **Resumen**

<span id="page-5-0"></span>El cáncer de mama es el segundo tipo más común de cáncer no cutáneo en el mundo y se estima que una de cada ocho mujeres y uno de cada ochocientos treinta y tres hombres padecerán la enfermedad en algún momento en su vida. Gracias a las campañas de prevención y tamizaje se logran atender oportunamente estos casos, ofreciendo tratamientos quirúrgicos coadyuvantes con radioterapia.

Una de las formas de tratamiento en cáncer de mama consiste en una vez retirado el tumor; el lecho tumoral es irradiado con rayos X de baja energía utilizando una técnica de braquiterapia electrónica. Esta forma de tratamiento hace uso de un generador de rayos X de kilovoltaje comercial llamado INTRABEAM el cual es acoplado a un aplicador esférico que sea capaz de cubrir por completo el lecho tumoral, depositando una dosis de radiación cercana a 20 Gy administrada en una única fracción.

En este trabajo se realizó un estudio numérico del transporte de radiación en materia con la técnica Monte Carlo utilizando el código Electron Gamma-Shower, mejor conocido como EGS. Para entender el entorno de simulación, se realizaron diversas simulaciones simplificadas con la finalidad de entender los diferentes parámetros de simulación de EGS, produciendo espectros con diferentes contribuciones del haz de rayos X que al final permitiera producir un modelo geométrico realista.

Posteriormente se construyó el modelo geométrico realista del generador de rayos X para el cual se realizó un cálculo numérico de los rayos X de frenado y fotones característicos de la interacción de un haz monoenergético de electrones de 50 keV con un blanco de conversión de oro y se obtuvo un espacio fase de todas las partículas que salen de la frontera geométrica.

Con base en la información del espacio fase se determinó el espectro de rayos X y se caracterizó la fuente de radiación calculando las capas hemireductoras, el coeficiente de homogeneidad del haz y la energía efectiva. El espectro de rayos X se comparó cualitativamente con espectros reportados en la literatura encontrándose siempre un buen acuerdo con los mismos, validando así la simulación.

Se construyó un modelo realista de 3 diferentes aplicadores esféricos de polieterimida caracterizando su estructura por estudios de imágenes tomográficas. Con el modelo geométrico y usando el primer espacio fase como fuente de radiación se realizaron nuevos cálculos numéricos donde se determinaron los espectros de rayos X que salen de la frontera de los aplicadores, se caracterizaron con base en las capas hemireductoras, coeficiente de homogeneidad y energía efectiva. Estos espectros se compararon con cálculos analíticos y con los reportados por la literatura, obteniendo un excelente acuerdo.

Por último, se calcularon las distribuciones tridimensionales de dosis en agua del generador de rayos X solo y acoplado a 3 modelos de aplicadores esféricos (con diámetros de 3.0, 3.5 y 4.0 cm). Se compararon las curvas de dosis en profundidad simuladas con conjuntos de datos proporcionados por el fabricante para un generador de rayos X del Hospital ABC de la Ciudad de México. En todos los casos, las comparaciones se hicieron cuantitativamente a través de diferencias porcentuales punto a punto, mostrando diferencias de hasta 10% a profundidades cercanas a la superficie de los aplicadores que es en donde el gradiente de dosis es muy pronunciado. Para profundidades mayores, en donde el gradiente de dosis es mínimo, las diferencias son más mayores.

La comparación de la curva de dosis en profundidad obtenidas en este trabajo para el aplicador de 3.5 cm de diámetro con datos experimentales reportados en la literatura presentó acuerdos mejores al 4% cerca de la superficie del aplicador en donde el gradiente de dosis es muy grande.

### Tabla de contenido

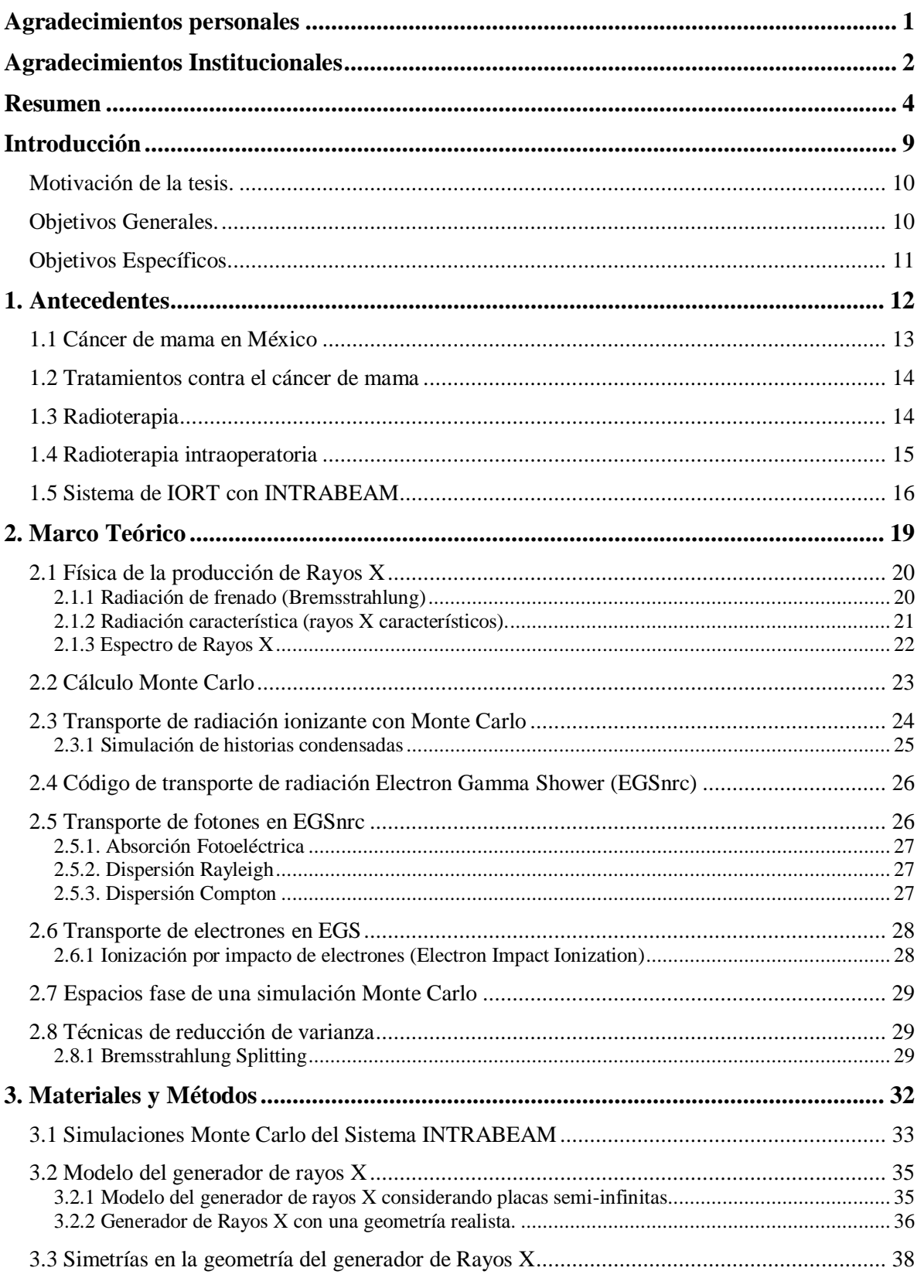

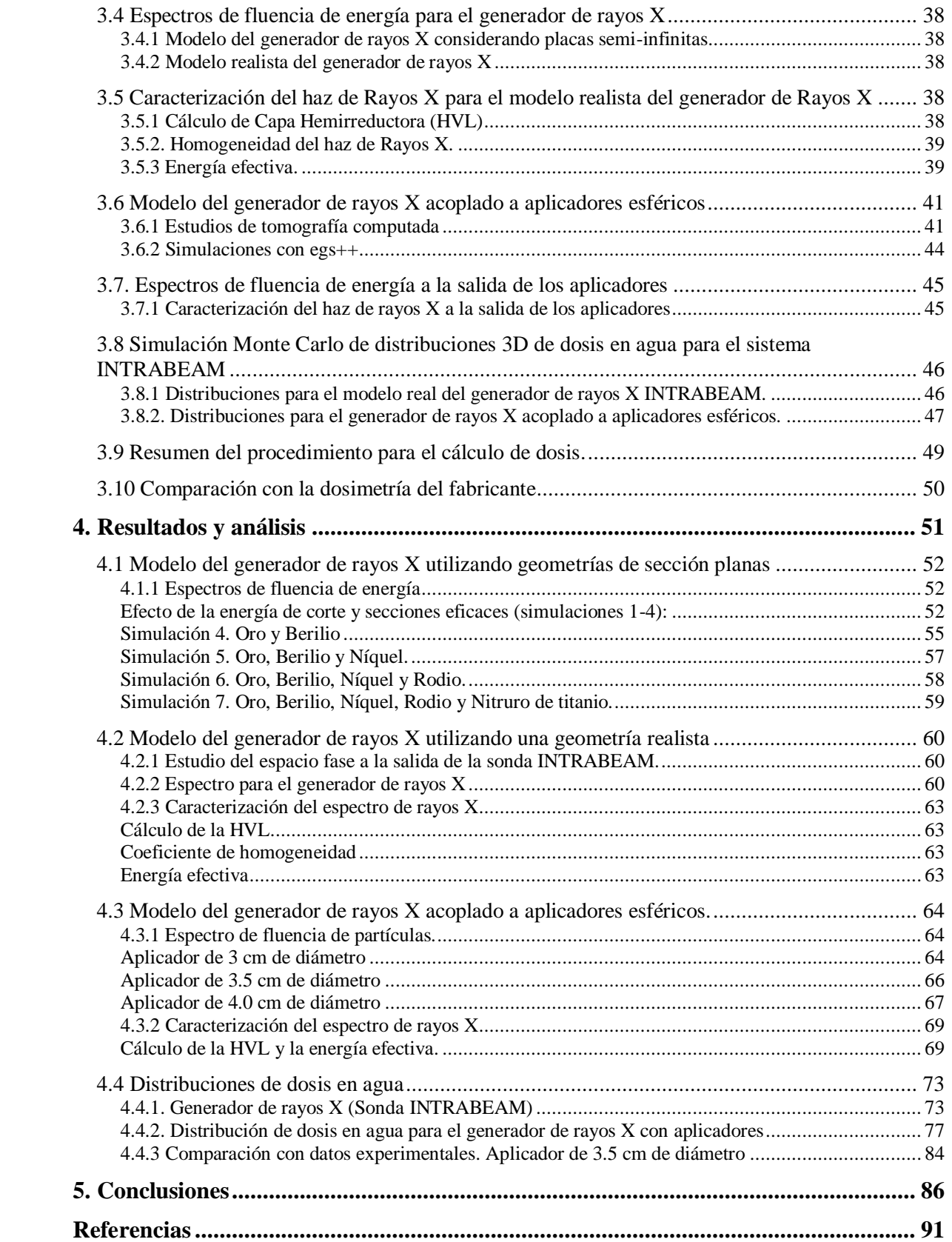

### **Introducción**

<span id="page-10-0"></span>En esta sección se encontrará una breve descripción de la motivación de este trabajo de investigación, se presentará una breve reseña histórica de la importancia de la dosimetría para haces de rayos X de baja energía y su aplicación en tratamientos de radioterapia intraoperatoria con énfasis en cáncer de mama. Al final se enlistan los objetivos generales y particulares de este trabajo.

#### <span id="page-11-0"></span>**Motivación de la tesis.**

El cáncer de mama es el segundo tipo más común de cáncer no cutáneo en el mundo y se estima que una de cada ocho mujeres y uno de cada ochocientos treinta y tres hombres padecerán la enfermedad en algún momento en su vida (Shaikh et al., 2020). En México, es considerada la primera causa de muerte en mujeres mayores a 25 años (Excelsior, 2017), por lo que es de vital importancia que sea detectado en etapas tempranas para poder llevar a cabo un tratamiento con los mejores beneficios posibles.

Gracias a las campañas de prevención y tamizaje se logran atender oportunamente estos casos, ofreciendo tratamientos quirúrgicos coadyuvantes con radioterapia. En estos tratamientos se realiza una lumpectomía conservativa a la paciente, donde es extirpado el tumor y en ocasiones el ganglio centinela. Una vez retirado el tumor, el lecho tumoral puede ser irradiado con rayos X de baja energía utilizando una técnica de braquiterapia electrónica.

Esta forma de tratamiento hace uso de un generador de rayos X de kilovoltaje y un aplicador esférico seleccionado de tal manera que sea capaz de cubrir por completo el lecho tumoral en donde se depositará una dosis de radiación cercana a 20 Gy administrada en una única fracción. Debido a la alta dosis de radiación administrada, es indispensable conocer todas las características dosimétricas que estén involucradas en el transporte de radiación ionizante, desde cómo se genera el haz de rayos X dentro del generador hasta su interacción con el tejido mamario y su depósito de energía.

En este trabajo se presentan resultados de cálculos del transporte de radiación en materia a través de un código Monte Carlo que tiene la finalidad de brindar una referencia para la estimación de las distribuciones de dosis obtenidas de la interacción de los rayos X de baja energía con el tejido mamario.

#### <span id="page-11-1"></span>**Objetivos Generales.**

Realizar una dosimetría numérica sustentada en código Monte Carlo del transporte de radiación ionizante en materia para un generador de rayos X comercial de baja energía que es utilizado en radioterapia intraoperatoria para tratamientos de cáncer de mama.

Verificar numéricamente la dosis absorbida en agua obtenida mediante simulación y conocer la dependencia de la dosis con el tamaño del aplicador.

#### <span id="page-12-0"></span>**Objetivos Específicos.**

- Diseñar y construir la geometría del generador de rayos X para el sistema de braquiterapia electrónica INTRABEAM (Carl Zeiss Meditec AG) en código Monte Carlo.
- Generar la geometría de los aplicadores y de un maniquí de agua considerando las propiedades de cada componente involucrado.
- Realizar una simulación de la generación de rayos X a partir de un haz de electrones, con base en la estructura geométrica, composición de la sonda y del generador de rayos X comercial. Comparar con espectros de rayos X publicados en la literatura.
- Caracterizar el haz de rayos X acoplado los aplicadores esféricos que son utilizados clínicamente.
- Realizar una simulación del transporte de radiación en materia del haz de rayos X a la salida de los aplicadores y su interacción en agua.
- Obtener distribuciones de la dosis en tres dimensiones (3D) en el maniquí de agua a partir de las simulaciones.
- Comparar curvas de dosis en profundidad con datos reportados por el fabricante.

La presente tesis se encuentra estructurada en 4 capítulos, El capítulo 1 consta de los antecedentes del uso de la técnica de radioterapia intraoperatoria en tratamientos del cáncer de mama, describe el generador de rayos X comercial que se utiliza en estos tratamientos y da un resumen de la estructura del mismo para fines del trabajo presentado. En el capítulo 2 se describe el marco teórico acerca de la física para la producción de rayos X y su interacción con la materia, también se describe el código de simulación Monte Carlo que se utilizó y las características físicas de la sonda consideradas para la simulación. En el capítulo 3 se describe toda la metodología que se utilizó para las diferentes simulaciones realizadas. Finalmente, el capítulo 4 y 5 aborda los resultados y la discusión de las diferentes simulaciones; al final del presente texto se encuentran las conclusiones del trabajo.

# <span id="page-13-0"></span>**Capítulo 1. 1. Antecedentes**

#### <span id="page-14-0"></span>**1.1 Cáncer de mama en México**

El cáncer de mama ocurre cuando células mamarias comienzan a crecer y dividirse de forma anormal y más rápido que las células saludables. Estas células mamarias continuarán dividiéndose y agrupándose entre ellas hasta formar un tumor, e incluso, en un momento dado podrán diseminarse a través de los ganglios linfáticos hacia otras partes del cuerpo formando lo que se denomina metástasis.

Este tipo de cáncer suele comenzar en aquellas células de los conductos que producen leche (carcinoma ductal invasivo) o en el tejido glandular mamario (carcinoma lobular invasivo), los signos y síntomas de este tipo de cáncer se presentan cuando existe algún abultamiento o engrosamiento en la mama que es palpable, cuya sensación es diferente a la del tejido circundante, a cambios en la forma, tamaño o aspecto de una mama, una inversión del pezón, una descamación o desprendimiento de la piel y a la formación de heridas o enrojecimientos de pequeños orificios en la piel de la mama, entre otros (Mayo Clinic, 2020).

La organización mundial de la salud, OMS, indica que el cáncer de mama es el más común entre las mujeres a nivel mundial; se estima que representa el 16% de todos los cánceres femeninos y es considerado una enfermedad del mundo desarrollado. Su incidencia está aumentando debido a la mayor esperanza de vida, al aumento de la urbanización y la adopción de modos de vida occidentales. Sin embargo, la mayoría de las defunciones se presentan en los países en desarrollo, donde adicionalmente se tiene una deficiente detección que evita mejorar el pronóstico y la supervivencia de estos casos (OMS, 2020).

En México, las tasas de mortalidad por cáncer de mama han tenido una tendencia ascendente desde el año 1979 y actualmente se han posicionado en la cima de las muertes por cáncer desde el año 2006. Dicho incremento en mujeres mexicanas se ha mantenido constante y se contrasta con las tasas de mortalidad registradas que oscilan entre el 0.3% y 0.9% de las defunciones totales en el país, por lo que actualmente, esta situación se ha constituido como una prioridad de salud pública. El reto es conjuntar esfuerzos para educar a la población hacia el autocuidado de la salud, promoviendo estilos de vida saludables, además de mejorar los sistemas de información e infraestructura diagnóstica para contribuir a un tratamiento adecuado (Vara-Salazar et al., 2011).

#### <span id="page-15-0"></span>**1.2 Tratamientos contra el cáncer de mama**

El tratamiento para pacientes con cáncer de mama dependerá principalmente del tipo, etapa y localización del cáncer que se padezca. Éste podría consistir en la aplicación única o combinada de diferentes estrategias: la cirugía, la quimioterapia, la radioterapia, la inmunoterapia, la terapia dirigida, la terapia hormonal, entre algunos otros aún en fase de investigación (NHI, 1980).

De la variedad de tratamientos disponibles, la radioterapia es el tipo de tratamiento que toma relevancia y sobre el que se encauzó este trabajo de investigación, se hizo énfasis en un uso muy específico de la radioterapia, que es la radioterapia intraoperatoria.

#### <span id="page-15-1"></span>**1.3 Radioterapia**

La radioterapia es una de las aplicaciones utilizadas en el tratamiento del cáncer que hace uso de la radiación ionizante con partículas típicamente (fotones o electrones) de baja y alta energía. Su objetivo es depositar una dosis de radiación controlada a un determinado tumor, con la finalidad de que exista una eliminación total o de tener un control local del crecimiento del tumor.

La radioterapia se puede administrar de dos tipos, la radioterapia externa e interna y a su vez también puede ser clasificada por el tipo de fuente de radiación utilizada, que bien pueden ser fuentes radiactivas, como las de iridio-192, rayos X de kV y haces de rayos X de alta energía obtenidos con un acelerador lineal; en este trabajo, se consideró el uso de haces de rayos X de baja energía obtenidos con un generador de rayos X, el cual es usado en tratamientos de radioterapia interna de carácter intraoperatorio.

La radioterapia interna, comúnmente denominada, braquiterapia, es aquella técnica de tratamiento en donde la fuente o el generador de radiación permanece por un tiempo determinado dentro del cuerpo del paciente; en específico, la braquiterapia con un generador de radiación como puede ser un tubo de rayos X, se le denominará braquiterapia electrónica.

En los tratamientos para cáncer de mama, la braquiterapia electrónica se realiza una vez que se ha retirado el tumor y consiste en irradiar áreas muy específicas como bien puede ser, el lecho tumoral y en ocasiones el revestimiento de la pared torácica pero su uso no solo se limita a estas lesiones, también puede ser utilizado para el tratamiento de algunas otras lesiones como lo son los tumores de la región lumbar.

#### <span id="page-16-0"></span>**1.4 Radioterapia intraoperatoria**

La radioterapia intraoperatoria, IORT (*Intraoperative Radiation Therapy*), es una modalidad de tratamiento que hace uso de radiación ionizante para entregar una única fracción de radiación y que se realiza después de una cirugía dentro del quirófano, ver Figura 1.1.

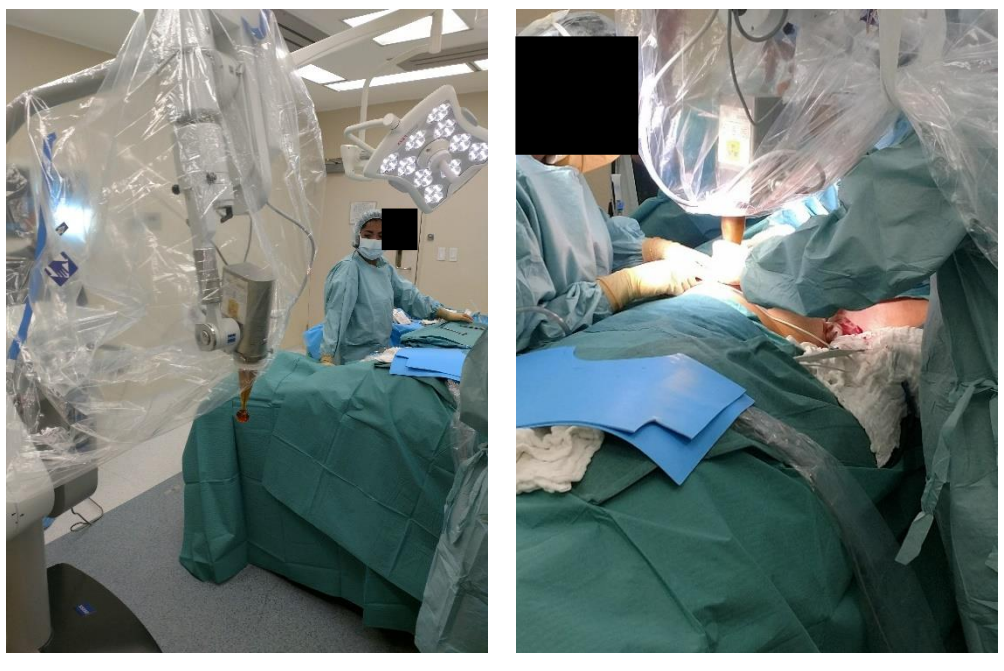

a) b)

Figura 1.1. a) Sistema INTRABEAM con un aplicador esférico preparado para su uso en el tratamiento posquirúrgico. b) Uso del mismo generador momentos previos a su uso en un tratamiento. Fotos mostradas con permiso del Centro de Cáncer en Centro Médico ABC, Ciudad de México.

Después de la resección del tumor, se coloca un aplicador esférico de un diámetro apropiado en la cavidad de la lumpectomía (lecho tumoral restante después de la cirugía). La fuente de rayos X está ubicada exactamente en el centro del aplicador de tal manera que los rayos X emitidos isotrópicamente por la punta de la sonda irradiarán el lecho tumoral. La dosis administrada clínicamente en esta técnica es igual a 20 Gy prescrita en la superficie del aplicador (Vaidya et al., 2004).

Uno de los sistemas de rayos X comerciales para este propósito es el denominado INTRABEAM de la compañía Carl Zeiss Meditec AG, (ver Figura 1.2). Este sistema se empleó por primera vez para radiocirugía cerebral, pero con la introducción de aplicadores

esféricos dedicados con diferentes diámetros también fue posible su uso para irradiar la cavidad después de la lumpectomía y ahora incluso para el tratamiento de tumores de columna.

Este modelo de generador de rayos X, los aplicadores y su interacción con la materia es sobre el que está basado el modelo de cálculo de la tesis el cual se describirá con más detalle a continuación.

#### <span id="page-17-0"></span>**1.5 Sistema de IORT con INTRABEAM**

Tal como lo muestra la Figura. 1.4, el sistema IORT con el sistema INTRABEAM consta de un generador de rayos X cilíndrico con blanco de transmisión al vacío el cual está rodeado de una capa muy fina de nitruro de Titanio para mejorar la biocompatibilidad. Posee una ventana de Berilio que se encuentra al final de la sonda, el cuerpo del generador también está hecho de un metal que protege las trayectorias de los electrones de la presencia de los campos magnéticos, donde al final, estos electrones golpearán un blanco metálico de oro muy delgado que recubre la parte interna donde finalmente se producirá un espectro polienergético de rayos X de frenado y característicos que se emitirán isotrópicamente (Yanch & Harte, 1996).

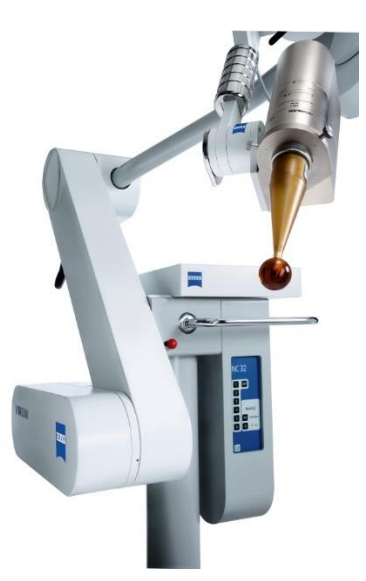

Figura 1.2. Sistema de radioterapia intraoperatoria INTRABEAM, compuesto por un brazo móvil, un generador de rayos X y un aplicador esférico.

El generador de rayos X es capaz de producir fotones provenientes de energías nominales para haces monoenergéticos de electrones de 30, 40 y 50 keV, sin embargo, solo los rayos X de 50 keV son los utilizados para el tratamiento del cáncer de mama en la práctica clínica. El

generador de rayos X está integrado a una sonda generadora la cual se monta en un soporte con seis grados de libertad (Figura 1.2) que permiten el libre movimiento en diferentes direcciones (Shamsabadi et al., 2020).

Respecto a los aplicadores que utiliza este sistema, se hizo énfasis en el aplicador esférico utilizado después de la lumpectomía, (Figura. 1.3). Este aplicador consta de dos partes, que incluyen un vástago y un cuerpo esférico al final de este. La sonda del tubo de rayos X se introduce en este vástago de tal manera que su punta se ubica exactamente en el centro de la esfera. La longitud entre el inicio del vástago y el centro de la esfera siempre se mantiene a 16 cm. La composición del aplicador (vástago y esfera) está constituido por Polieterimida biocompatible marca GE ULTEM. La esfera del aplicador puede ser de varios diámetros, desde 1.5 cm hasta 5.0 cm; aquellos con diámetros menores a 3.5 cm poseen una fina capa de aluminio en la parte interna (Shamsabadi et al., 2020).

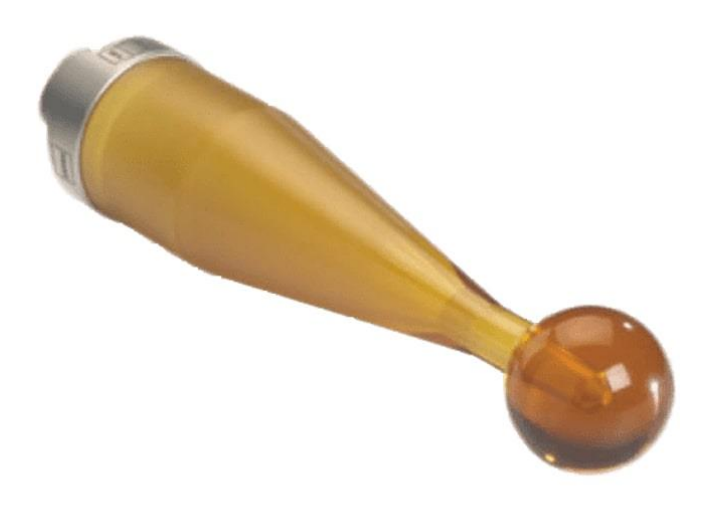

Figura 1.3. Aplicador esférico de polieterimida utilizado para dar tratamiento de IORT.

La Tabla 1.1 muestra las características de construcción y geométricas del sistema INTRABEAM; el generador de rayos X, el haz de electrones, el blanco de oro y los aplicadores esféricos y por otro lado, la Figura. 1.4 muestra un esquema de la estructura interna del generador.

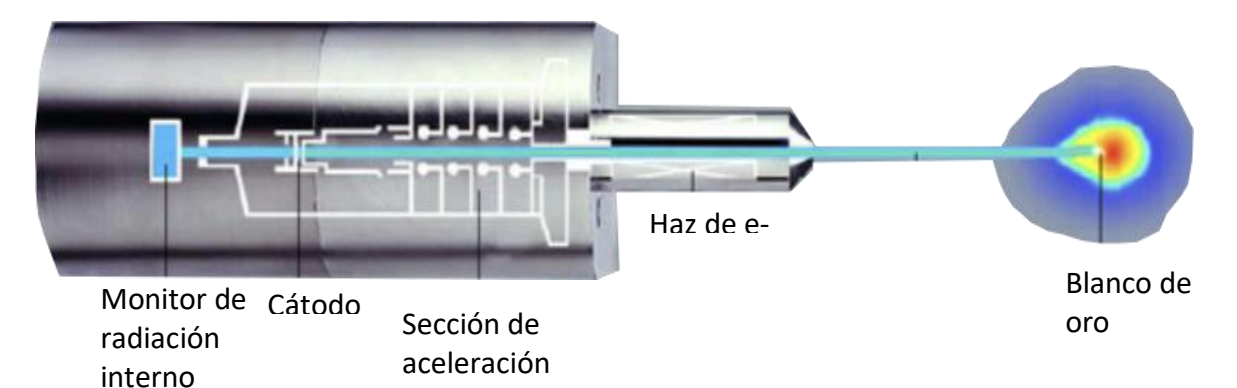

Figura 1.4. Esquema del generador de rayos X. Logra apreciarse el haz de electrones y una representación de las curvas de isodosis después del blanco generador. Adaptada de (Schneider et al., 2009).

Tabla 1.1. Características del generador de rayos X INTRABEAM datos tomados de Dinsmore et al., 1996, Yanch & Harte, 1996, Clausen et al., 2012 y Watson et al., 2018.

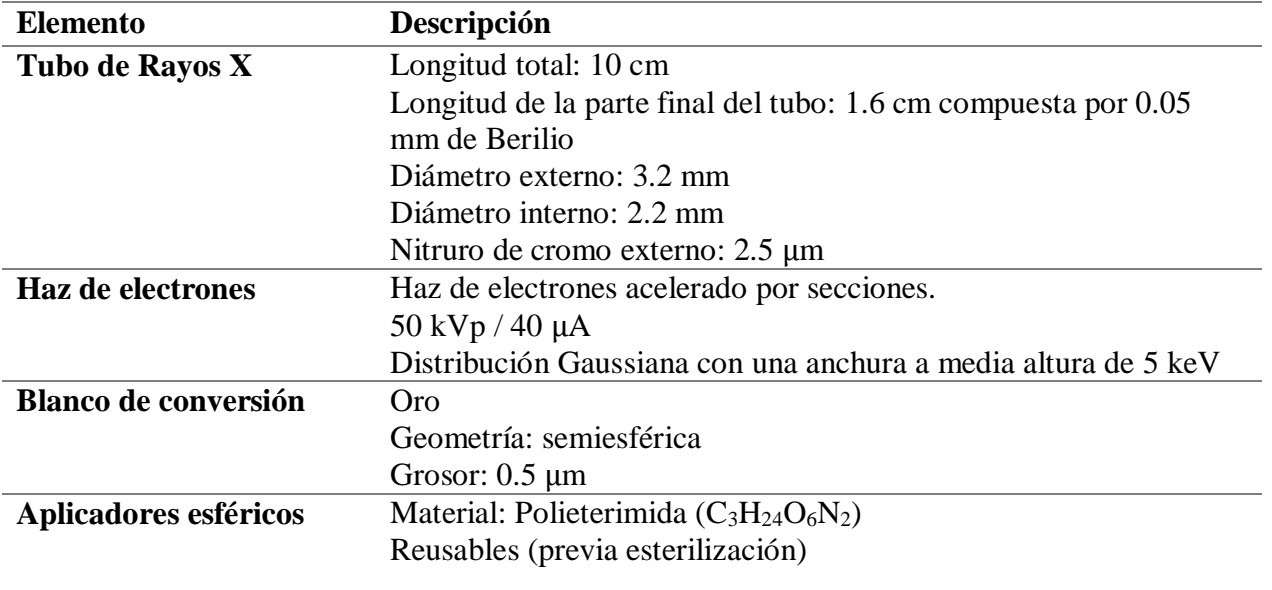

# <span id="page-20-0"></span>**Capítulo 2. 2. Marco Teórico**

#### <span id="page-21-0"></span>**2.1 Física de la producción de Rayos X**

Los procesos de producción de rayos X son dos: el primero es a través de la interacción de electrones con el núcleo de un átomo en un proceso conocido como radiación de frenado o radiación Bremsstrahlung; y el segundo, a través de procesos de excitación y ionización de los electrones en las capas electrónicas de los átomos donde se producen fotones de energías características dadas por las diferencias en energía entre las diferentes órbitas de los átomos; ambos métodos son descritos en más detalle a continuación.

#### <span id="page-21-1"></span>*2.1.1 Radiación de frenado (Bremsstrahlung)*

Resultado de una "colisión" entre un electrón y un núcleo de un átomo de un medio especifico (Khan, 2003). Durante esta interacción el electrón es desacelerado por la interacción Coulombiana con el núcleo del átomo blanco, resultando en una pérdida de su energía cinética la cual es convertida en radiación electromagnética en forma de rayos X (Figura 2.1).

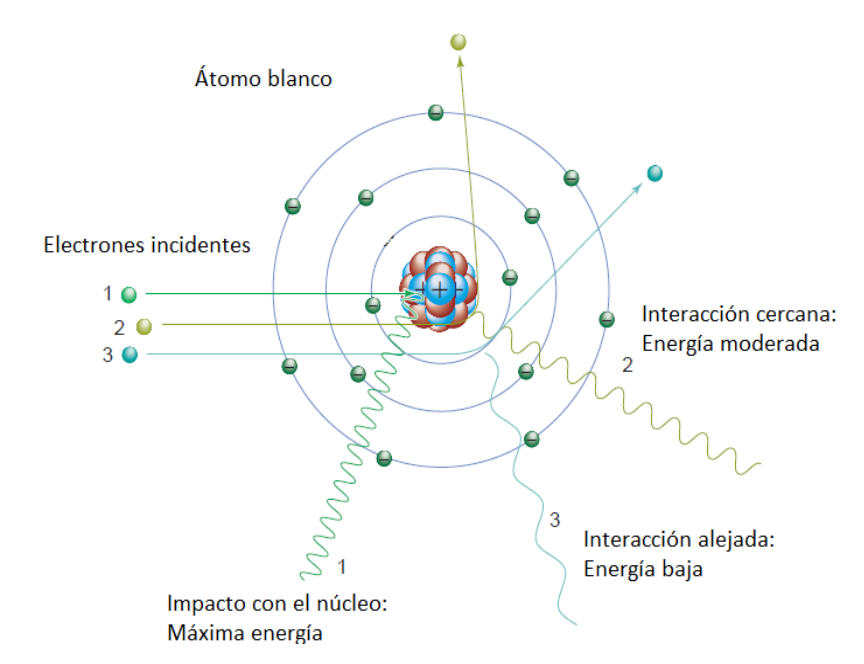

Figura 2.1 Proceso de producción de radiación de frenado. Adaptada de (Bushberg et al., 2012).

Un electrón puede tener más de una interacción Bremsstrahlung en el material, logrando así una pérdida parcial o completa de su energía generando un espectro continuo de energía que dependerá de la energía cinética del electrón incidente, del grosor y numero atómico del blanco y cuyo límite superior en energía llegará hasta el valor inicial de la energía cinética del electrón.

A energías cinéticas del electrón por debajo de 100 keV los rayos X son emitidos prácticamente con la misma probabilidad en todas las direcciones. Conforme la energía cinética del electrón aumente, la dirección de emisión de los rayos X tenderá a ir hacia adelante (Khan, 2003).

La probabilidad de producción de radiación de frenado depende del cuadrado del número atómico  $Z^2$  del material blanco. La eficiencia de producción de rayos X, definida como el cociente de la energía de salida emitida como rayos X entre la energía de entrada depositada por los electrones, está dada por:

$$
eficiencia = 9x10^{-10} ZV \qquad (2.1)
$$

Donde  $Z$  es el número atómico del blanco y  $V$ , es el voltaje en un tubo o generador de rayos X.

Para el sistema IORT con INTRABEAM, el blanco de conversión es de oro (Z=79) y el potencial con el que los electrones son acelerados es típicamente de 50 kV, por lo que la eficiencia de producción de rayos X calculada de la función de eficiencia de la ecuación 2.1 es menor al 1%.

#### <span id="page-22-0"></span>*2.1.2 Radiación característica (rayos X característicos).*

Los rayos X característicos se producen cuando un electrón incidente con energía cinética  $E$ , interacciona con uno de los electrones orbitales del átomo, expulsándolo de su orbital (ya sea de la capa K, L o M) dejando al átomo con una vacancia en alguna de sus capas. Cabe mencionar que este efecto de ionización se puede dar también si la partícula incidente fuese un fotón.

En este caso, el electrón incidente sale del átomo en una dirección diferente a la original con una energía igual a la diferencia de su energía cinética inicial y la energía cedida al átomo. Por otro lado, el electrón que será expulsado gasta parte de esta energía cedida en liberarse de su orbital, por lo que finalmente, este electrón se moverá con una energía cinética igual a la diferencia entre la energía cedida al átomo y la energía de ligadura de la órbita de la cual fue expulsado.

La vacancia dejada en el átomo será ocupada por un electrón de una órbita superior, ver Figura 2.2, donde pueden ocurrir dos fenómenos:

- 1. La diferencia en energía entre órbitas es liberada en forma de radiación electromagnética, denominada rayos X característicos.
- 2. Esta diferencia en energía es transferida a otro electrón orbital, por lo general de la misma órbita de donde viene el electrón a ocupar la vacancia dejada, este electrón liberado, es conocido como electrón Auger.

La probabilidad de que la transición del electrón resulte en rayos X característicos es llamado rendimiento de fluorescencia, ω, y 1-ω será la probabilidad de que la transición resulte en electrones Auger.

La emisión Auger predomina en materiales blanco de bajo Z donde el rendimiento de fluorescencia es menor al 1% para materiales con  $Z < 10$ ; entonces la emisión de rayos X característicos aumentará conforme Z aumenta, aproximándose alrededor del 80% para materiales con  $Z > 60$  (Bushberg et al., 2012).

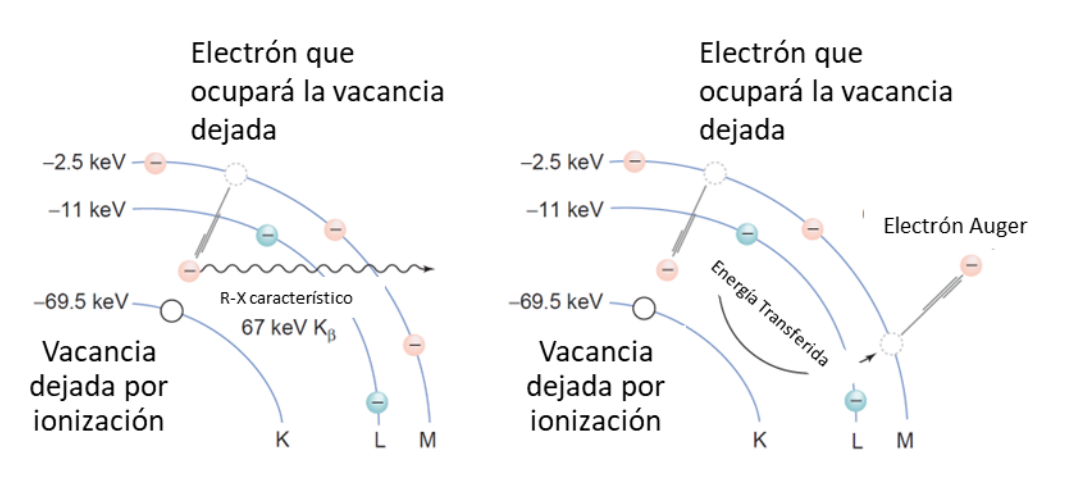

Figura 2.2 Proceso de producción de rayos X característicos y electrones Auger para un átomo de Tungsteno. Adaptada de (Bushberg et al., 2012).

#### <span id="page-23-0"></span>*2.1.3 Espectro de Rayos X*

Los rayos X producidos por los dos métodos mencionados anteriormente son heterogéneos en energía (Khan, 2003). Esto quiere decir que el espectro muestra una distribución continua de energía debido a la radiación de frenado, con superposición de paquetes discretos en energía debidos a la producción de rayos X característicos.

En la Tabla 2.1, se desglosa la energía de emisión de los rayos X característicos en oro y algunos otros materiales usados en la construcción del sistema de radioterapia intraoperatoria INTRABEAM limitados a una energía de 50 keV los cuales podrían aparecer en el espectro de rayos X del mismo generador.

#### <span id="page-24-0"></span>**2.2 Cálculo Monte Carlo**

La simulación Monte Carlo (MC), es un método numérico de análisis que es utilizado para estimar una solución a un problema determinado mediante el uso de un muestreo aleatorio que es dependiente de una densidad de probabilidad (Kawrakow et al., 2015). Este muestreo requiere del uso de números aleatorios que sean capaces de describir el comportamiento de un evento físico que ocurre de forma aleatoria, de modo que se pueda simular lo que realmente ocurre en la realidad.

Tal como se menciona en (Watson, 2018), el método MC permite calcular el valor esperado  $(m_x)$  y la varianza  $(\sigma_x^2)$  de una distribución de probabilidad por el muestreo de un gran número de eventos  $(x_i)$ . En el límite cuando el número de eventos  $(N \to \infty)$ , el valor esperado puede determinarse mediante un promedio aritmético:

$$
m_x \approx \overline{x} = \frac{1}{N} \sum_{i=1}^{N} x_i
$$
 (2.2)

Su varianza está dada por:

$$
\sigma_x^2 \approx s_x^2 = \frac{1}{N-1} \sum_{i=1}^N (x_i - \overline{x})^2
$$
 (2.3)

Y finalmente la incertidumbre estándar, se calcula como la desviación estándar de la media a través de la raíz cuadrada de la varianza:

$$
\sigma_{\overline{x}} = \frac{s_x}{\sqrt{N}} \tag{2.4}
$$

De esta forma se puede concluir que el método MC hace posible la determinación de un valor esperado y su incertidumbre de tipo A, la cual es inversamente proporcional a la raíz del número de eventos (Watson, 2018).

Este tipo de cálculo numérico requiere de un gran tiempo máquina para correr una simulación, de manera que para reducir este tiempo maquina sin comprometer la incertidumbre se han desarrollado técnicas como las de reducción de varianza, las cuales están basadas en métodos como incrementar la ocurrencia en ciertas regiones de muestreo sin alterar el resultado, a través de la creación de un factor de peso, o técnicas como el cómputo en paralelo, donde el número total de muestras a calcular pueden ser realizadas y distribuidas por múltiples núcleos del procesador, de manera que al final cada cálculo independiente pueda ser combinado en un único resultado final.

El método de Monte Carlo, aplicado al transporte de radiación en radioterapia y dosimetría, consiste en la generación numérica de trayectorias de las partículas individuales mediante números aleatorios para muestrear los procesos físicos implicados (Muelas Herranz, 2018).

#### <span id="page-25-0"></span>**2.3 Transporte de radiación ionizante con Monte Carlo**

Un programa de cálculo en dosimetría permite estimar la distribución de dosis absorbida en un volumen de material dado, en especial en tejidos humanos. En general, el problema de la determinación de la dosis mediante un programa de cálculo se basa en modelos de transporte de radiación. Estos modelos plantean una serie de ecuaciones matemáticas que describen los mecanismos que gobiernan el transporte de partículas y su interacción con la materia. Dentro de los métodos que tratan con más detalle el transporte de partículas, existen dos corrientes principales que se basan en formas diferentes para el cálculo de la energía absorbida: una de ellas es una estrategia determinística basada en la ecuación de Boltzmann y la otra se basa en la simulación del problema mediante el método Monte Carlo (Muelas Herranz, 2018).

La aplicación del método Monte Carlo para el problema del transporte de radiación se basa en simular el comportamiento de las partículas y su interacción con la materia a nivel microscópico. Estos métodos de simulación Monte Carlo son más precisos que los métodos determinísticos, pero tienen la limitación de que su tiempo de ejecución es mucho mayor. Otra característica importante es que los métodos de Monte Carlo son adecuados para el tratamiento de medios heterogéneos (Muelas Herranz, 2018)

Los números aleatorios usados en una simulación Monte Carlo del transporte de radiación se obtienen de una distribución de probabilidad que describe el comportamiento de un evento aleatorio, donde todos los datos físicos que se van a determinar en este transporte estarán implementados en un código que define en su totalidad una simulación.

La simulación, comienza mediante la descripción de la fuente de partículas, la cual deberá contener información acerca del tipo de partícula, energía, distribución espacial y dirección para cada una de ellas, seguida de su transporte.

El transporte de radiación deberá considerar todas las posibles interacciones físicas ocurridas dentro de una geometría de interés; cada interacción es simulada de forma aleatoria a partir de las secciones eficaces para las partículas y su interacción con la materia.

Finalmente, el resultado de la simulación se obtiene a partir del promedio de la simulación de un gran número de trayectorias las cuales estiman con cierta precisión cantidades físicas de nuestro interés (García Garduño & Lárraga Gutiérrez, 2015).

En el caso del transporte de radiación de los fotones, las interacciones relevantes en radioterapia para energías bajas como las de la sonda INTRABEAM fueron, el efecto fotoeléctrico, la dispersión Rayleigh, la dispersión Compton. Para partículas cargadas, serán las interacciones de colisión (elásticas e inelásticas), las pérdidas radiativas y los procesos de aniquilación.

#### <span id="page-26-0"></span>*2.3.1 Simulación de historias condensadas*

En el caso de una simulación Monte Carlo del transporte de partículas cargadas (p. ej. electrones) ocurre una dificultad debida a que una única partícula de suficiente energía produciría a lo largo de toda su trayectoria de cientos a miles de interacciones con el material del sistema simulado. Debido a esto, una simulación evento por evento del transporte de electrones en ocasiones no es posible debido a las limitaciones en el poder de cómputo (Kawrakow et al., 2015).

Una solución propuesta por (Berger, 1963) fue la creación de la técnica de historia condensada para la simulación de partículas cargadas. En este método el gran número de procesos ocurridos de colisión y de transporte son condensados en un único paso, donde el efecto acumulado de las diferentes interacciones individuales son tomadas en cuenta mediante el muestreo del cambio en la energía, posición y dirección de movimiento de la partícula al final de cada paso (Kawrakow et al., 2015). Esta técnica de historia condensada está basada en que las colisiones individuales de los electrones con los átomos provocan cambios menores en la energía de la partícula favoreciendo que las simulaciones Monte Carlo de partículas cargadas sean posibles y que los resultados de la simulación dependan de la longitud de paso.

Para una simulación de historia condensada, la trayectoria tanto para los fotones y electrones, son seguidos y almacenados (si así se requiere) hasta un valor umbral de energía cinética, denominado energía de corte (Ecut), para la cual, por debajo de este valor, el rastreo de la partícula se detiene.

#### <span id="page-27-0"></span>**2.4 Código de transporte de radiación Electron Gamma Shower (EGSnrc)**

La versión actual de este código se denomina EGSnrc (National Research Council of Canada, Ottawa) (*What Is EGSnrc?*) y es un código adaptado del EGS original que permite la simulación del transporte de electrones, fotones y positrones, entre 1 keV y 10 GeV considerando solo interacciones electromagnéticas a través de materiales diversos con geometrías definidas por un usuario (Kawrakow et al., 2015).

Este código de simulación para fotones y electrones emplea la técnica de historias condensadas y se ha ido adaptando a lo largo de los años para simulaciones de partículas de baja energía. Esto se ha logrado gracias a la implementación del algoritmo PRESTA (Parameter Reduced Electron-Step Transport Algorithm), la inclusión de distribuciones angulares para radiación de frenado y las mejoras en el cálculo de las secciones eficaces para fotones de baja energía, entre otras (Watson, 2018).

Las geometrías se pueden construir mediante un sistema denominado BEAMnrc para el modelado de fuentes de radioterapia que incorpora módulos geométricos. Adicionalmente el usuario puede definir una geometría de interés haciendo uso de las aplicaciones basadas en "scripts" de código usando las librerías contenidas en la paquetería egs++. Al incorporar técnicas de reducción de varianza y haber sido extensamente validado EGS es un código Monte Carlo de muy amplio uso en aplicaciones de física médica (Kawrakow et al., 2015).

#### <span id="page-27-1"></span>**2.5 Transporte de fotones en EGSnrc**

El código de transporte con EGSnrc incluye la simulación de cinco procesos de interacción de los fotones con la materia: el efecto fotoeléctrico, la dispersión incoherente o dispersión Compton, la dispersión coherente o dispersión Rayleigh, la producción de pares y tripletes y la atenuación fotonuclear. Dado que este trabajo de investigación consideró la producción de rayos X de hasta 50 keV, solo se describieron tres tipos de interacciones: el efecto fotoeléctrico, la dispersión Compton y la dispersión Rayleigh. La producción de pares no será discutida puesto que los fotones requieren al menos 1.022 MeV de energía para producir un par y la atenuación fotonuclear ocurre en el rango de energías de los fotones del orden de los MeV.

#### <span id="page-28-0"></span>*2.5.1. Absorción Fotoeléctrica*

En la absorción fotoeléctrica un fotón interacciona con un electrón orbital ligado del átomo con el que interacciona, el fotón desaparece mientras que el electrón es liberado con una energía dada por la diferencia de energía entre el fotón incidente y la energía de amarre del electrón. El átomo queda en un estado excitado y la vacancia permite la emisión de rayos X característicos, electrones Auger o Coster-Kroning (Kawrakow et al., 2015). En el código EGSnrc, si la energía del fotón incidente está por debajo de la energía de amarre de la capa K de los átomos que componen el material con el que interacciona, no se da el efecto fotoeléctrico. La sección eficaz total para esta interacción puede ser tomada de las librerías del mismo código o pueden ser creadas por el usuario tanto para compuestos como para mezclas considerando el número atómico efectivo del material irradiado. Por último, la dirección del fotoelectrón es muestreada a partir de la distribución de Sauter (Sauter, 1931) y las posibles transiciones para rellenar las vacancias son simuladas utilizando una subrutina, la cual permite la creación de rayos X característicos, electrones Auger o Coster-Kroning.

#### <span id="page-28-1"></span>*2.5.2. Dispersión Rayleigh*

Este proceso se da por la interacción elástica entre un fotón incidente con el átomo, lo que resulta en un fotón desviado a través de un ángulo muy pequeño de manera que la pérdida de energía es muy pequeña, mientras que el átomo es dispersado solo lo suficiente para conservar el momento del sistema. La dispersión Rayleigh se encuentra desactivada por defecto, pero se recomienda habilitarla para simulaciones de fotones por debajo de 1 MeV. La sección eficaz total para esta interacción puede ser tomada de las proporcionadas por el mismo código o pueden ser creadas por el usuario tanto para compuestos como mezclas; el factor de forma (que es la amplitud de la onda del fotón desviado normalizada respecto a la del fotón incidente) está basado en los trabajos de (Hubbell & Øverbø, 1979) el cual es derivado utilizando una aproximación independiente del átomo.

#### <span id="page-28-2"></span>*2.5.3. Dispersión Compton*

En la dispersión Compton, un fotón incidente interacciona inelásticamente con un electrón de las capas más externas del átomo lo que resulta en que el fotón incidente es dispersado con menor energía y diferente trayectoria, por otro lado, el electrón es liberado, dejando al átomo en un estado excitado. La sección eficaz total para este efecto es calculada por EGSnrc usando la fórmula de Klein-Nishina para un electrón libre y en reposo donde se incluyen los efectos de ligadura del electrón y el ensanchamiento Doppler mediante el uso de una aproximación relativista; las secciones eficaces también pueden ser definidas por el usuario a través de la librería XCOM en (*NIST XCOM: Element/Compound/Mixture*, 2021).

#### <span id="page-29-0"></span>**2.6 Transporte de electrones en EGS**

Tal como se mencionó anteriormente, EGS utiliza la técnica de historia condensada para la simulación de electrones divididas en dos clases: I y II. EGSnrc ocupa la clase II, lo que se refiere a que los procesos de Bremsstrahlung que dan como resultado la creación de fotones por encima de una energía de corte Ecut, y las colisiones inelásticas que ponen en movimiento electrones atómicos con energías cinéticas por encima de un valor de corte,  $T_c$ , se simulan explícitamente y se transportan las partículas secundarias. Estas interacciones se conocen como colisiones catastróficas (Kawrakow et al., 2015).

Las secciones eficaces para procesos de Bremsstrahlung son tomadas de Bethe-Heitler (S. M. Seltzer and M. J. Berger, 1985), con la primera aproximación de Born, para electrones por debajo de los 50 MeV, no obstante, el usuario puede introducir las secciones eficaces de la base de datos del National Institute of Standars and Technology (NIST).

Para las interacciones de colisión inelásticas, se tiene algo similar, las colisiones son simuladas explícitamente siempre y cuando la energía cinética del electrón sea más grande que un valor umbral definido por el usuario. Las secciones eficaces de Moller, son las utilizadas en interacción electrón-electrón y las de Bhaba en interacciones positrón-electrón. Finalmente, para las interacciones elásticas se utilizan las secciones eficaces del apantallamiento de Rutherford.

#### <span id="page-29-1"></span>*2.6.1 Ionización por impacto de electrones (Electron Impact Ionization)*

El código EGSnrc tiene definido un parámetro de simulación denominado Electron Impact Ionization (EII) que sirve para el efecto de las transiciones de las capas K y L. Este parámetro se habilita dentro del código de la simulación, las interacciones con los electrones de la capa K y L con energías de ligadura superiores a 1 keV se calculan utilizando secciones transversales de electrones ligados (elegidos por el usuario), y la subrutina de transición maneja la vacancia dentro de las diferentes capas. De este modo la habilitación de EII conduce a un aumento considerable en el número de fotones de fluorescencia (Watson, 2018).

#### <span id="page-30-0"></span>**2.7 Espacios fase de una simulación Monte Carlo**

El espacio fase es un conjunto de datos codificados, resultado de la simulación MC, que registra la información de todas las partículas que cruzan una frontera geométrica (p. ej. un plano) con el medio. Esta información incluye: energía de la partícula, posición  $(x, y, z)$ dentro del plano, los cosenos directores  $(u, v, w)$  que describen la dirección de la partícula y el tipo de partícula (Muelas Herranz, 2018).

Dentro del entorno de EGSnrc los espacios fase pueden ser obtenidos de una simulación mediante la definición de un script dentro del código de la simulación donde se permite excluir entre tipos de partículas y es posible definir tantos planos de almacenamiento como el usuario prefiera. Del mismo modo puede definirse si se quieren almacenar partículas que entran o salen de una frontera para una geometría en específico.

EGSnrc, permite utilizar estos archivos de espacios fase como fuentes de radiación en alguna otra simulación. Por otro lado, la interfaz gráfica *EGS\_beamdp*, permite obtener cualquier información como: espectros de fluencia o energía, distribuciones angulares y hasta combinar dos o más espacios fase diferentes en uno mismo.

#### <span id="page-30-1"></span>**2.8 Técnicas de reducción de varianza**

Las técnicas de reducción de varianza en una simulación tienen como principio minimizar la incertidumbre del cálculo sin comprometer y prolongar el tiempo del mismo, una técnica de reducción de varianza para la producción de radiación de frenado implementada en EGS mejor conocida como *Bremsstrahlung Splitting*, la cual se describe a continuación.

#### <span id="page-30-2"></span>*2.8.1 Bremsstrahlung Splitting*

Es una técnica de reducción de varianza que logra que la probabilidad de interacción de las partículas generadas aumente al replicar una partícula generada  $n$  veces y al final dividida por un peso estadístico de  $1/n$ . Esta técnica de reducción de varianza se recomienda para simulaciones del transporte de radiación de baja energía debido a que un Bremsstrahlung Splitting uniforme permite aumentar la eficiencia en la simulación de un generador de rayos X (Watson, 2018).

| $Oro (Z=79)$                  |                         |                    | Rodio $(Z=45)$                |                         |                       |  |
|-------------------------------|-------------------------|--------------------|-------------------------------|-------------------------|-----------------------|--|
| <b>Transición</b>             | Energía teórica<br>[eV] | Intensidad<br>$\%$ | <b>Transición</b>             | Energía teórica<br>[eV] | Intensidad<br>$\%$    |  |
| $L_3M_1$                      | 8 4 9 4.3               | 3.960              | $L_3M_1$                      | 2 3 7 0 . 2             |                       |  |
| $L_3M_2$                      | 8 770.4                 | 0.044              | $L_3M_2$                      | 2 4 8 4.1               | 0.014                 |  |
| L <sub>3</sub> M <sub>3</sub> | 9 1 7 6 .1              | 0.040              | L <sub>3</sub> M <sub>3</sub> | 2 508.4                 | 0.013                 |  |
| $L_3M_4$                      | 9 628.1                 | 8.020              | $L_3M_4$                      | 2 692.06                | 9.106                 |  |
| L <sub>3</sub> M <sub>5</sub> | 9713.3                  | 70.705             | L <sub>3</sub> M <sub>5</sub> | 2 697.29                | 80.819                |  |
| $L_3N_1$                      | 11 156.4                | 0.967              | $L_3N_1$                      | 2926.6                  | 0.617                 |  |
| $L_3N_2$                      | 11 275.5                | 0.010              | $L_3N_2$                      | 2954.1                  | 0.002                 |  |
| $L_3N_3$                      | 11 371.00               | 0.010              | L <sub>3</sub> N <sub>3</sub> | 2959.86                 | 0.002                 |  |
| $L_3N_4$                      | 11 564.0                | 1.465              | $L_3N_4$                      | 3 002.94                | 0.612                 |  |
| $L_3N_5$                      | 11 582.12               | 13.203             | $L_3N_5$                      | 3 003.73                | 5.399                 |  |
| $L_3N_6$                      | 11 828.7                | 0.010              | $L_2M_1$                      | 2 5 1 2 .5              | 2.740                 |  |
| $L_3N_7$                      | 11 832.3                | 0.055              | $L_2M_2$                      | 2 626.3                 | $2.07 \times 10^{-6}$ |  |
| $L_2M_1$                      | 10 308.2                | 2.156              | $L_2M_3$                      | 2 650.6                 | 0.026                 |  |
| $L_2M_2$                      | 10 584.3                | $9.94x10^{-5}$     | $\mathbf{L}_2\mathbf{M}_4$    | 2 8 3 4 . 3             | 90.486                |  |
| $L_2M_3$                      | 10 990.0                | 0.082              | $L_2M_5$                      | 2 839.56                | $3.13 \times 10^{-4}$ |  |
| $\mathbf{L}_2\mathbf{M}_4$    | 11 442.0                | 79.766             | $L_2N_1$                      | 3 0 68.9                | 0.508                 |  |
| $L_2M_5$                      | 11 527.2                | 0.004              | $L_2N_2$                      | 3 0 9 6.4               | $4.76 \times 10^{-7}$ |  |
| $L_2N_1$                      | 12 970.3                | 0.548              | $L_2N_3$                      | 3 102.1                 | 0.005                 |  |
| $L_2N_2$                      | 13 089.4                | $3.79x10^{-5}$     | $L_2N_4$                      | 3 145.21                | 6.163                 |  |
| $L_2N_3$                      | 13 184.89               | 0.020              | $L_2N_5$                      | 3 145.99                | $2.25 \times 10^{-5}$ |  |
| $L_2N_4$                      | 13 377.9                | 14.633             | $L_1M_1$                      | 2 776.6                 | $1.23 \times 10^{-5}$ |  |
| $L_2N_5$                      | 13 396.01               | 0.001              | $\mathbf{L}_1\mathbf{M}_2$    | 2 890.5                 | 31.229                |  |
| $L_2N_6$                      | 13 642.5                | 0.050              | $L_1M_3$                      | 2914.8                  | 52.658                |  |
| $L_2N_7$                      | 13 646.2                | 0.050              | $L_1M_4$                      | 3 0 98.5                | 0.314                 |  |
| $L_1M_1$                      | 10 928.7                | 0.001              | $L_1M_5$                      | 3 103.7                 | 0.468                 |  |
| $L_1M_2$                      | 11 204.8                | 33.393             | $L_1N_1$                      | 3 3 3 3 .0              | $3.49 \times 10^{-6}$ |  |
| $L_1M_3$                      | 11 610.5                | 38.496             | $L_1N_2$                      | 3 3 6 0.5               | 5.332                 |  |
| $L_1M_4$                      | 12 062.6                | 1.113              | $L_1N_3$                      | 3 3 6 6.3               | 9.103                 |  |
| $L_1M_5$                      | 12 147.8                | 1.666              | $L_1N_4$                      | 3 4 0 9.4               | 0.018                 |  |
| $L_1N_1$                      | 13 590.8                | $2.71x10^{-4}$     | $L_1N_5$                      | 3410.1                  | 0.028                 |  |
| $L_1N_2$                      | 13 710.0                | 8.442              | KL <sub>1</sub>               | 19 809.3                | 0.001                 |  |
| $L_1N_3$                      | 13 805.4                | 10.501             | KL <sub>2</sub>               | 20 073.48               | 29.042                |  |
| $L_1N_4$                      | 13 998.5                | 0.166              | KL <sub>3</sub>               | 20 215.75               | 54.989                |  |
| $L_1N_5$                      | 14 016.6                | 0.261              | $KM_1$                        | 22 586.0                | $2.32 \times 10^{-4}$ |  |
| $L_1N_6$                      | 14 263.1                | 0.004              | KM <sub>2</sub>               | 22 699.8                | 4.677                 |  |
| $L_1N_7$                      | 14 266.8                | 0.004              | KM <sub>3</sub>               | 22 724.1                | 9.087                 |  |
|                               |                         |                    | KM <sub>4</sub>               | 22 907.81               | 0.028                 |  |
|                               |                         |                    | KM <sub>5</sub>               | 22 913.04               | 0.039                 |  |
|                               |                         |                    | $KN_1$                        | 23 142.4                | $4.52 \times 10^{-5}$ |  |
|                               |                         |                    | KN <sub>2</sub>               | 23 169.9                | 0.742                 |  |
|                               |                         |                    | KN <sub>3</sub>               | 23 175.60               | 1.437                 |  |
|                               |                         |                    | KN <sub>4</sub>               | 23 218.69               | 0.005                 |  |

**Tabla 2.1** Transiciones electrónicas, energía e intensidades relativas para los rayos X característicos del oro, rodio, níquel y titanio que componen parte de la estructura del generador de rayos X del INTRABEAM.

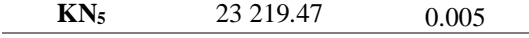

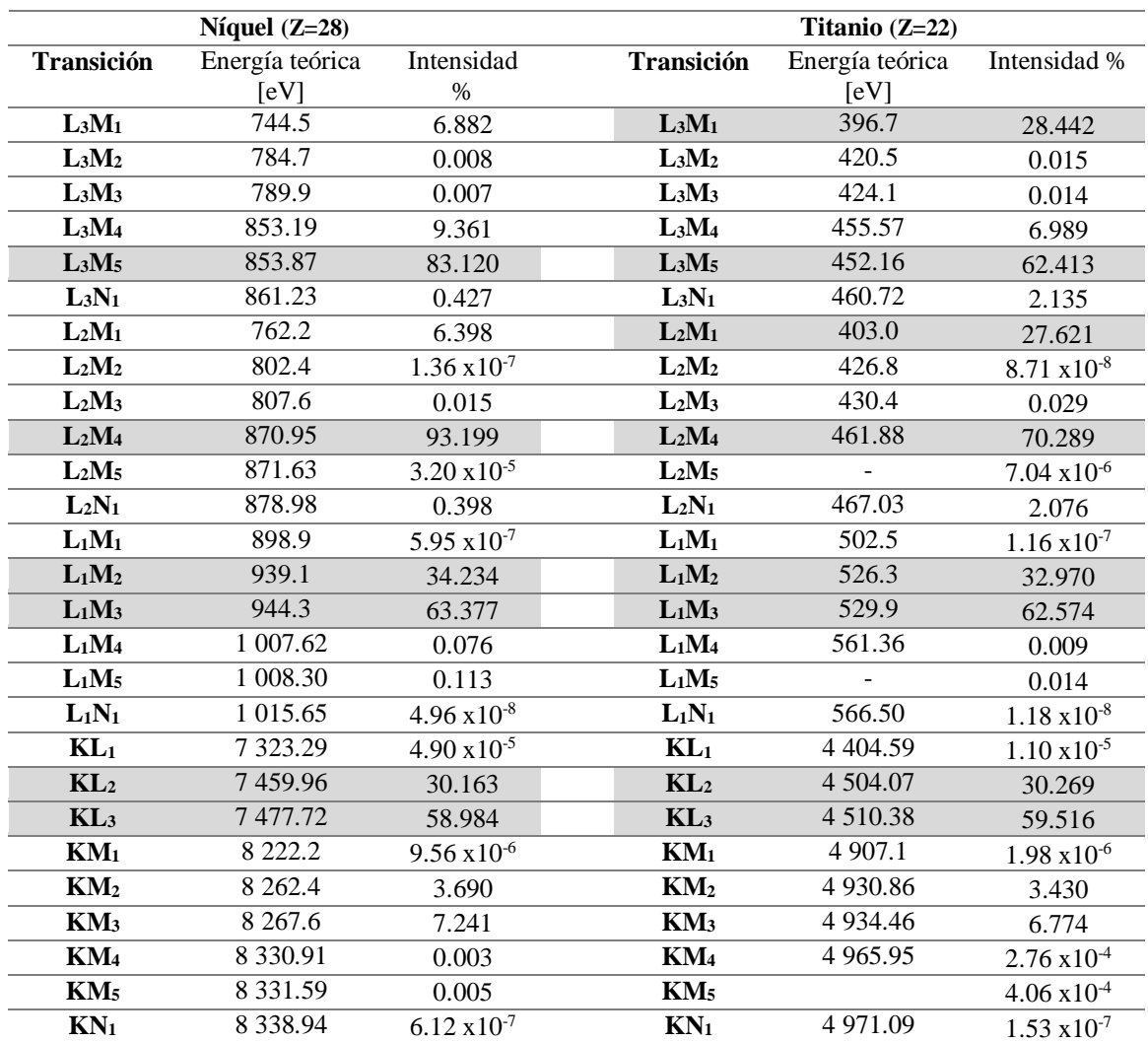

Continuación Tabla 2.1

Los datos sobre las transiciones para los diferentes materiales así como su valor en energía fueron obtenidos de las bases de datos del NIST en (NIST, 2021) y el cálculo de las intensidades relativas a cada subcapa fueron determinados siguiendo el formalismo de (Scofield, 1974).

# <span id="page-33-0"></span>**Capítulo 3. 3. Materiales y Métodos**

#### <span id="page-34-0"></span>**3.1 Simulaciones Monte Carlo del Sistema INTRABEAM**

Con base en la investigación bibliográfica de la dosimetría del generador de rayos X de la sonda INTRABEAM, se ha logrado describir con bastante detalle las partes que constituyen el generador de rayos X así como los aplicadores. Como parte de los objetivos de la tesis es obtener las distribuciones de dosis en agua 3D para una geometría lo más apegada a la realidad, en la Tabla 3.1, se muestra un resumen de los materiales y los espesores que forman la estructura del generador de rayos X los cuales son reportados por (Yanch & Harte, 1996) y (Nwankwo et al., 2013) y sobre las cuales estuvieron basados los cálculos.

Tabla 3.1. Materiales y espesores de las diferentes capas que forman el generador de Rayos X del sistema INTRABEAM. Los espesores están dados en μm.

| <b>Materiales</b>               | <b>(Yanch &amp; Harte, 1996)</b> |     | (Nwankwo et al., 2013) |     |
|---------------------------------|----------------------------------|-----|------------------------|-----|
| <b>Blanco</b>                   | Au                               |     |                        |     |
| Cuerpos de la sonda             | Вe                               | 500 |                        | 500 |
| Capas de material biocompatible | Ni                               | 3.4 | NiΩ                    | 2.5 |
|                                 | Rh                               | 0.4 | Ni                     | 2.5 |
|                                 | TiN                              |     |                        | 2.5 |

Todas las simulaciones fueron realizadas en una computadora con las siguientes características:

- Procesador Intel® Core™ i7-9700k, con 8 núcleos a 3.60 GHz.
- Memoria RAM HYPERX DDR4 de 32 GB
- Sistema operativo: Microsoft Windows 10 Home Edition de 64 bits

Todos los programas fueron escritos usando el software de código libre *NotePad++* y se usaron las librerías de egs++ (Kawrakow et al., 2021).

EGSnrc tiene un conjunto de programas que acompañan la instalación del mismo código, que son utilizados para diferentes propósitos en diferentes simulaciones MC. La Tabla 3.2 describe brevemente los utilizados en este trabajo.

Tabla 3.2 Programas de la distribución EGSnrc utilizados en este trabajo. La terminación \_gui indica que tiene una interfaz gráfica.

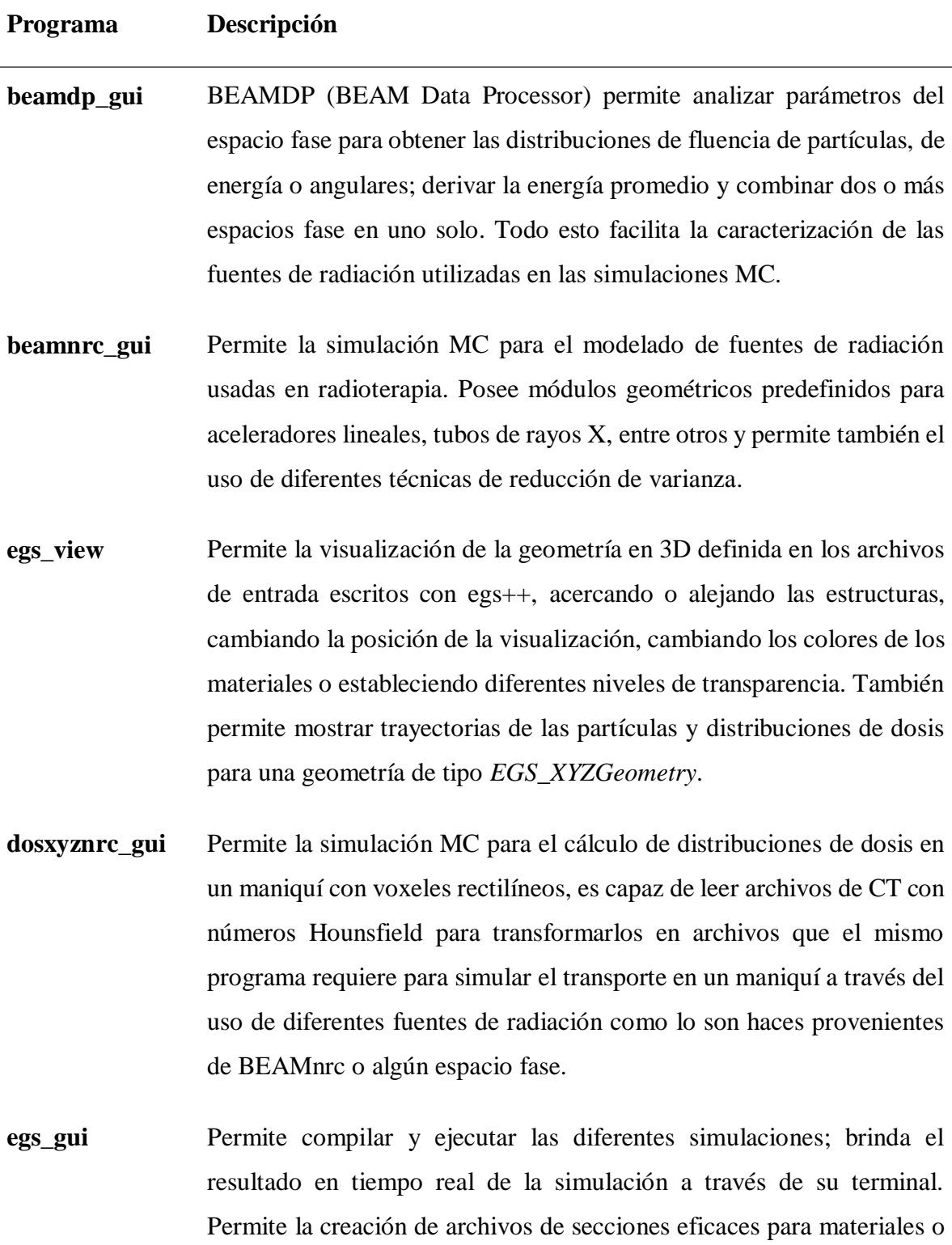

compuestos para determinadas energías de corte.
Se definieron los archivos de usuario que contienen las secciones eficaces para los diferentes compuestos que se mencionan en la Tabla 3.1 usando las características descritas por (Yanch & Harte, 1996) . El análisis de los resultados se realizó utilizando softwares específicos como Matlab (MATLAB,2020) e ImageJ (Rasband. W, 1997).

# **3.2 Modelo del generador de rayos X**

La simulación del generador de rayos X del sistema INTRABEAM se realizó en diferentes etapas. La primera de ellas consideró geometrías muy sencillas con secciones separadas por placas semi-infinitas, mientras que en la segunda se utilizaron secciones geométricas cilíndricas y semiesféricas para así conseguir una estructura de la sonda lo más realista posible.

# *3.2.1 Modelo del generador de rayos X considerando placas semi-infinitas*

Usando el código de simulación EGSnrc y la aplicación *beamnrc\_gui* se realizó una simulación de un haz paralelo de electrones de 50 keV con una forma circular de 1.1 mm de radio el cual se hizo incidir sobre un conjunto de placas semi-infinitas de diferentes materiales y grosores, en cada una de las diferentes simulaciones se modificaron diferentes parámetros. Los materiales y grosores de las placas que se escogieron fueron los reportados por (Yanch & Harte, 1996) listados en la Tabla 3.1.

En la Tabla 3.3 se muestran las características de las 7 simulaciones realizadas para diferentes conjuntos de placas semi-infinitas y a modo de ilustración en la Figura 3.1 se muestra la geometría de la simulación No. 7.

|                              | <b>Simulaciones</b> |                          |                |                |                |                |                |
|------------------------------|---------------------|--------------------------|----------------|----------------|----------------|----------------|----------------|
|                              |                     | $\overline{2}$           | 3              | 4              | 5              | 6              | 7              |
| <b>Materiales</b>            | $0.5 \mu m$ Au      | $0.5 \mu m$ Au           | $0.5 \mu m$ Au | $0.5 \mu m$ Au | $0.5 \mu m$ Au | $0.5 \mu m$ Au | $0.5 \mu m$ Au |
|                              | $0.5$ mm Be         | $0.5$ mm Be              | $0.5$ mm Be    | $0.5$ mm Be    | $0.5$ mm Be    | $0.5$ mm Be    | $0.5$ mm Be    |
|                              |                     |                          |                |                | $3.4 \mu m$ Ni | $3.4 \mu m$ Ni | $3.4 \mu m$ Ni |
|                              |                     |                          |                |                |                | $0.4 \mu m$ Rh | $0.4 \mu m$ Rh |
|                              |                     |                          |                |                |                |                | $1 \mu m$ TiN  |
| Número de                    |                     |                          |                | $1\times10^9$  |                |                |                |
| historias                    |                     |                          |                |                |                |                |                |
| Ecut para RX                 | $10 \text{ keV}$    | $10 \text{ keV}$         | 5 keV          | 1 keV          |                |                |                |
|                              |                     |                          |                |                |                |                |                |
| <b>Secciones</b><br>eficaces | EGSnrc              | Definidas por el usuario |                |                |                |                |                |
|                              |                     |                          |                |                |                |                |                |

Tabla 3.3. Características de materiales y grosores de las simulaciones del generador de rayos X considerando conjuntos de placas semi-infinitas.

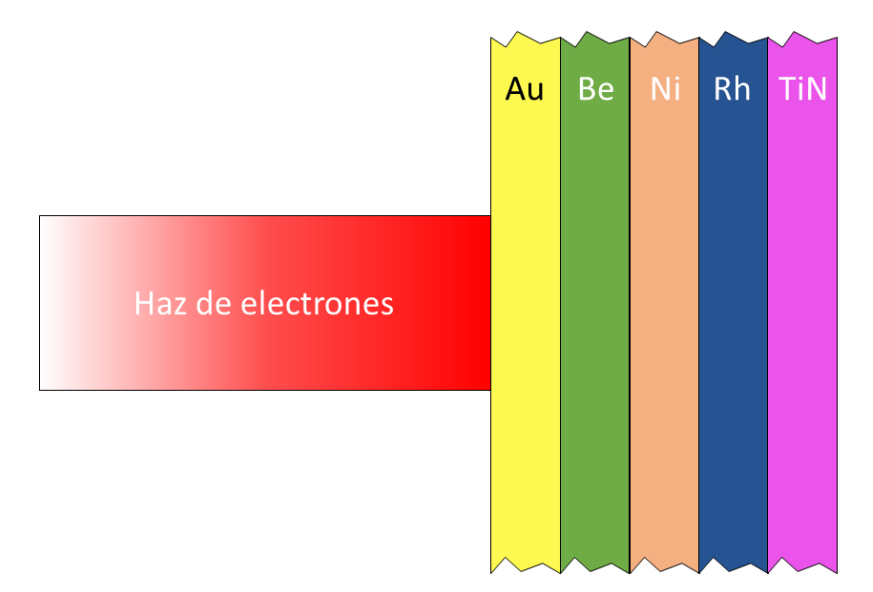

Figura 3.1 Dibujo simplificado de la sonda del generador de rayos X INTRABEAM considerado placas semi-infinitas para la simulación No. 7. Se consideraron los espesores reportados por (Yanch & Harte, 1996). Los espesores no están a escala.

## *3.2.2 Generador de Rayos X con una geometría realista.*

Usando las diferentes librerías de egs++, se realizó la construcción de una geometría realista de los últimos 10 cm de la sonda del generador de rayos X considerando la estructura propuesta por (Yanch & Harte, 1996).

Se simularon un total de  $1\times10^{11}$  historias a través de la definición de un haz paralelo de electrones con sección circular de 1.1 mm de radio. Se generaron las secciones eficaces para cada material de la sonda para una energía de corte de fotones de 1 keV; en los parámetros de simulación se activó el algoritmo de ionización por impacto de electrones y al tratarse de una simulación de baja energía se activó la dispersión Rayleigh.

Los fotones producidos de la interacción de los electrones con el blanco de conversión de oro y que cruzan la frontera exterior de la geometría de la sonda fueron almacenados en un archivo de espacio fase, denominado *ph\_sp\_1*. Este espacio fase contiene la información de las posiciones  $(x, y, z)$ , energía, y sus cosenos directores  $(u, v, w)$ , es decir, que indican su dirección, de cada uno de los fotones obtenidos de esta simulación; este espacio fase fue utilizado para las simulaciones posteriores.

En la Figura 3.2 se muestra un dibujo de la construcción geométrica de la sonda, el haz de electrones, los materiales y la frontera de la sonda sobre la cual se almacenó el espacio fase *ph\_sp\_1*. del mismo modo la Figura 3.3 muestra un corte longitudinal del cuerpo de la sonda construida con las librerías de egs++ con la biblioteca de clases denominada *EGS\_CDGeometry* (geometría combinatorial dimensional) y visualizada con *egs\_view*. Notar que en ambas figuras la parte correspondiente al blanco de oro (amarillo) es equivalente a un cascarón esférico de 0.5 µm de espesor.

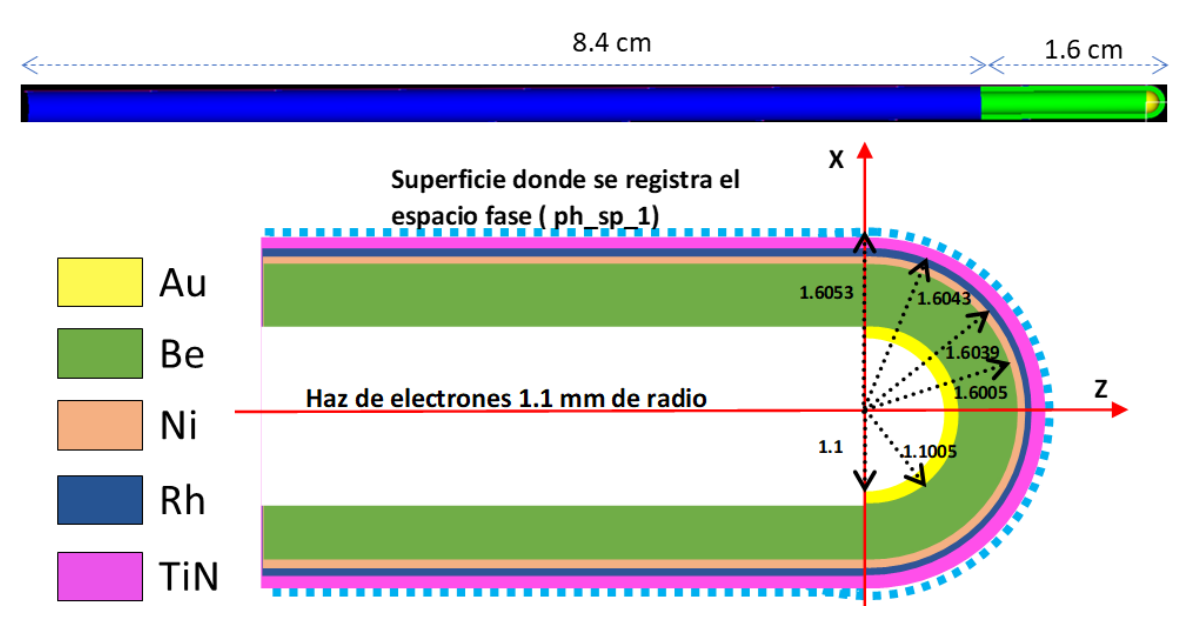

Figura 3.2 Estructura de la sonda del generador de rayos X INTRABEAM considerado para la simulación MC utilizando la referencia de (Yanch & Harte, 1996). El dibujo no está a escala y muestra una vista ampliada de los últimos 1.6 cm de la sonda. Puede apreciarse la distancia medida desde el origen de coordenadas y con base en ello la magnitud real de los diferentes componentes de la sonda.

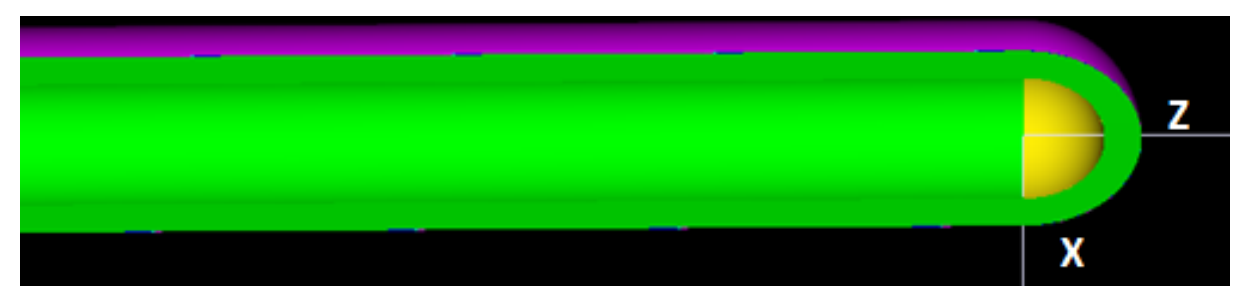

Figura 3.3 Corte longitudinal de los últimos 1.6 cm de la sonda del generador de rayos X INTRABEAM, donde se logra ver el blanco de conversión de oro (en amarillo) y la pared gruesa de Berilio (verde) y la última capa de Nitruro de Titanio (en rosa) que recubre la sonda del generador de rayos X, obtenida directamente de la aplicación *egs\_view*.

## **3.3 Simetrías en la geometría del generador de Rayos X**

Debido a que la estructura de la sonda en donde se producen los rayos X tiene geometría de capas semiesféricas se espera que las distribuciones que se calculen, así como espectros en energía y dosis, presenten simetrías en el ángulo azimutal (es decir, sobre el plano XY).

Por lo tanto, será natural mostrar distribuciones de dosis 2D sobre planos XY como función de la profundidad en Z. Esta profundidad es medida desde el centro de coordenadas mostrados en las Figuras 3.2 y 3.3 a lo largo del eje del haz es decir, el eje Z. Asimismo, es posible extraer distribuciones de dosis unidimensionales a lo largo del eje Z, denominadas curvas de dosis en profundidad (CDP).

# **3.4 Espectros de fluencia de energía para el generador de rayos X**

## *3.4.1 Modelo del generador de rayos X considerando placas semi-infinitas*

Para cada una de las simulaciones de la Tabla 3.3 se registró un espacio fase inmediatamente después de la última placa de material. Se produjo el espectro en energía de los rayos X obtenidos en una región cuadrada de 5 cm  $\times$  5 cm con 400 bines en energía entre 0 y 50 keV.

## *3.4.2 Modelo realista del generador de rayos X*

Para la simulación de la Figura. 3.2, del espacio fase, *ph\_sp\_1*, se determinaron en primer lugar todas las posiciones  $(x, y, z)$  y la energía, de todos los fotones que salen de la sonda y en segundo lugar el espectro de fluencia de los rayos X en una región cuadrada de 5 cm  $\times$  5 cm con 400 bines de energía entre 0 y 50 keV. Este espectro de rayos X se comparó con los reportados por (Watson, 2018).

# **3.5 Caracterización del haz de Rayos X para el modelo realista del generador de Rayos X**

## *3.5.1 Cálculo de Capa Hemirreductora (HVL)*

Para la simulación de la Figura 3.2 se determinaron los valores de la primera y segunda capa hemirreductora en espesores de aluminio. Esto se logró a través de la determinación del espectro de exposición,  $\hat{X}$ , a través del cálculo explícito propuesto por (Beutel et al., 2000) de la exposición por unidad de fluencia de fotones  $\mathbf{Z}(E)$  para cada energía E<sub>i</sub> del espectro de fluencia, determinado por:

$$
Z(E_i) = a + \frac{c}{E_i^2} + b\sqrt{E_i} \ln(E_i) \quad \left[\frac{mR}{f_{\text{atom}}}\right] \tag{3.1}
$$

Donde a= $-5.02329071776967 \times 10^{-6}$ , b=1.81059544906463×10<sup>-7</sup> y c=0.00883865845981692,

El espectro de exposición en mR  $(X_i)$  para cada intensidad del espectro de fluencia,  $\Psi(E_i)$ , quedó determinado por:

$$
X_i \left[ mR \right] = Z(E_i)(\Psi(E_i)) \tag{3.2}
$$

Finalmente, con ayuda de MATLAB se realizó una integración numérica del espectro de exposición para obtener un valor de la exposición total inicial.

Por otro lado, para cada bin de energía del espectro con ayuda de la función Photon Attenuation de MATLAB (Tuszynski, J., 2022) se calcularon los coeficientes de atenuación lineal para aluminio  $(\mu)$ , los cuales, a pesar de ser calculados en MATLAB la función hace uso de la base de datos XCOM del NIST. Para cada valor de la exposición  $(X_i)$  obtenidas previamente se realizó un cálculo de atenuación siguiendo la ley de atenuación exponencial para un espesor  $(x)$  de aluminio, dada por:

$$
X_{1i} [mR] = X_{0i} e^{-\mu x} [mR]
$$
 (3.3)

una vez atenuado cada bin del espectro de exposición se realizó nuevamente una integración numérica del nuevo espectro atenuado.

Para determinar la primera y segunda HVL se encontraron los espesores de aluminio  $(x)$  que redujeron la exposición a un valor del 50% y del 25% de la exposición total inicial.

## *3.5.2. Homogeneidad del haz de Rayos X.*

La necesidad de haber especificado tanto la segunda como la primera capa hemirreductora en la caracterización de haz de rayos X ayudaron a la determinación de un parámetro que cuantifica el poder de penetración del haz, este parámetro es conocido como el coeficiente de homogeneidad (CH), el cual está definido como el cociente de la primera capa hemirreductora respecto a la segunda. A medida que el haz se endurece, la capa hemirreductora se incrementa, haciendo que el CH sea un indicador de la dureza y de que tanto un haz se aproxima a un haz homogéneo a medida que el CH se aproxima a 1 (Attix, 1986).

#### *3.5.3 Energía efectiva.*

La energía efectiva es una cantidad que relaciona la capa hemirreductora del haz de rayos X con la energía de un supuesto haz de rayos X monoenergético para un determinado material, típicamente aluminio. Por lo tanto, al tener la primera capa hemirreductora se estimó el coeficiente de atenuación lineal a través de

$$
\mu = \frac{\ln 2}{HVL} \tag{3.4}
$$

Se utilizó la base de datos XCOM de (*NIST XCOM: Element/Compound/Mixture*, 2021) en la cual se encontró el valor de la energía para aluminio al que le correspondía el coeficiente de atenuación lineal determinado anteriormente, este valor de energía fue la energía efectiva.

# **3.6 Modelo del generador de rayos X acoplado a aplicadores esféricos**

## *3.6.1 Estudios de tomografía computada*

Para poder conocer las características físicas de los aplicadores de diferentes diámetros, se realizaron dos estudios de tomografía computada (CT) donde se observó que el aplicador de 3.0 cm de diámetro poseía una capa de un elemento diferente al resto de su composición, (ver Figura 3.4). El fabricante menciona que los aplicadores de 1.5 a 3.0 cm de diámetro poseen un filtro de aluminio el cual endurece el haz de radiación preferencialmente para la absorción de los fotones de baja energía (Carl Zeiss Meditec AG, 2022).

La Figura 3.5 muestra un corte axial para una CT que se les realizó a los 3 aplicadores, se encontró que los aplicadores de 3.5 y 4.0 cm de diámetro están compuestos en su totalidad por una esfera de un material plástico que, con base en datos reportados por el fabricante, el material es polieterimida marca ULTEM  $(C_{37}H_{24}O_6N_2)$ , la cual tiene una densidad de 1.27 g/cm<sup>3</sup> (Carl Zeiss Meditec AG, 2022).

La Tabla 3.4 describe las características de adquisición del primer estudio tomográfico realizado a los aplicadores con un escáner híbrido PET-CT, Siemens Biograph Vision 600, cuyo CT tiene la capacidad de adquirir imágenes tomográficas con potenciales de 70, 80, 100, 120 y 140 kV las cuales son reconstruidas usando un algoritmo iterativo denominado SAFIRE<sup>5</sup> (SIEMENS Healthineers, 2018); el cual es propiedad de la Unidad PET-CT de la Facultad de Medicina de la UNAM.

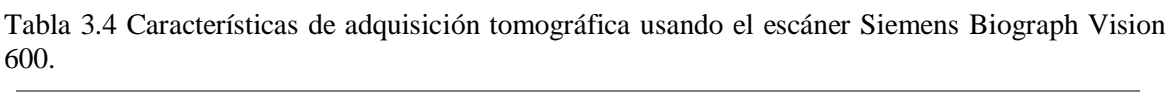

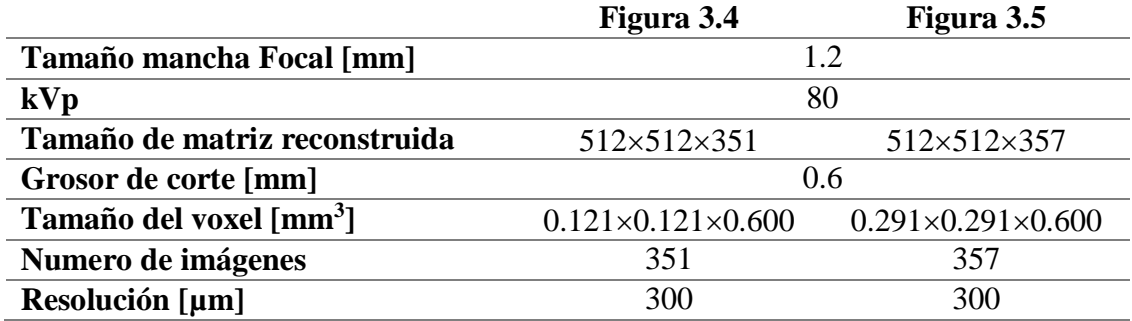

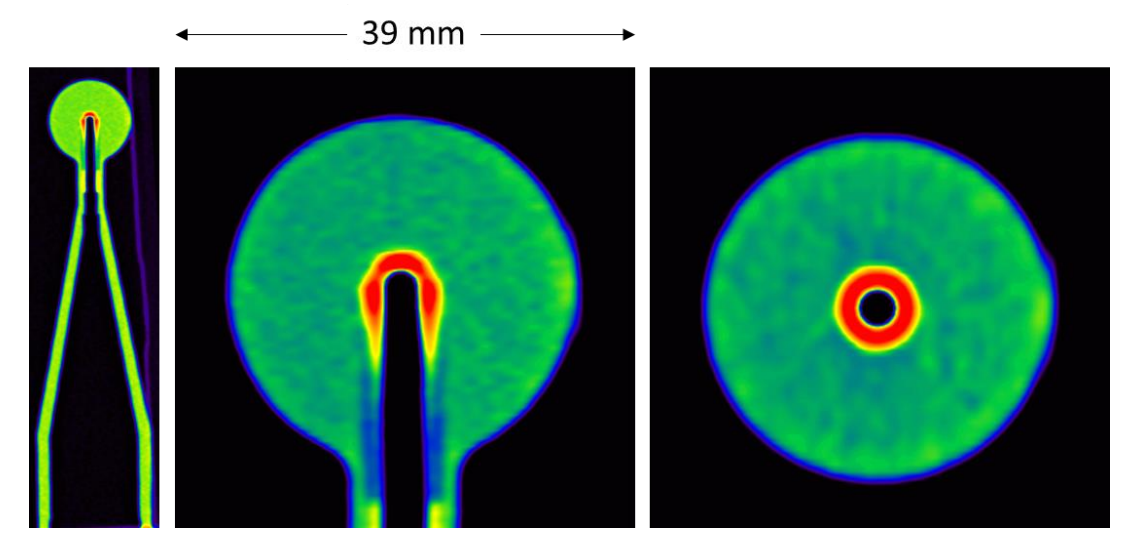

Figura 3.4. Se muestran de izquierda a derecha dos imágenes sagitales y una axial del estudio de CT para el aplicador de 3.0 cm de diámetro obtenidas con el escáner Siemens Biograph Vision 600.

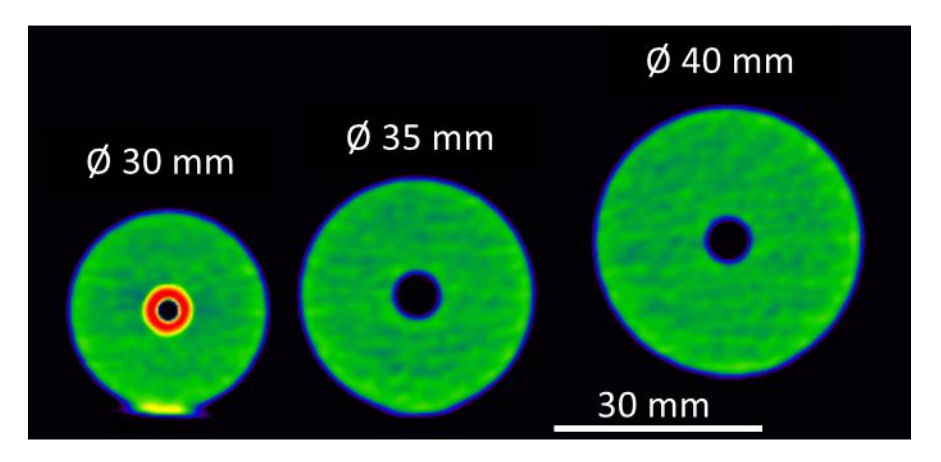

Figura 3.5. Corte axial del estudio CT de los 3 aplicadores juntos. Se muestran (de izquierda a derecha) el aplicador de 3.0, 3.5 y 4.0 cm de diámetro. En el primero se observa una región hiperdensa atribuida a la región del filtro de aluminio del aplicador.

Tal como lo muestra la Tabla 3.4 la resolución del CT en el plano XY para las dos tomografías con base en la información del fabricante fue de aproximadamente 300 µm por lo que al tratar de medir el espesor de aluminio para el aplicador de 3 cm el efecto parcial de volumen lleva a una estimación poco precisa del espesor del mismo; por lo que, para minimizar el efecto parcial de volumen y por tanto mejorar la estimación del espesor de aluminio fue necesario un segundo estudio de tomografía.

Únicamente para el aplicador de 3 cm de diámetro se realizó un estudio de microtomografía computada (microCT) la cual se llevó a cabo con el escáner del Laboratorio de Imágenes Biomédicas del Instituto de Física de la UNAM, el cual opera con un tubo de rayos X de 50 kV, utiliza un algoritmo de reconstrucción Feldkamp-David-Krees (Feldkamp et al., 1984) y filtro tipo Hamming. La tabla 3.5 describe las características de adquisición del segundo estudio tomográfico realizado al aplicador de 3 cm. La Figura 3.6 muestra las imágenes de este estudio.

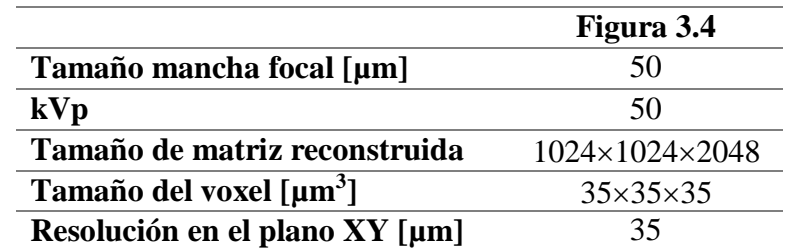

Tabla 3.5 Características de adquisición tomográfica usando el microCT del laboratorio de Imágenes Biomédicas del IFUNAM.

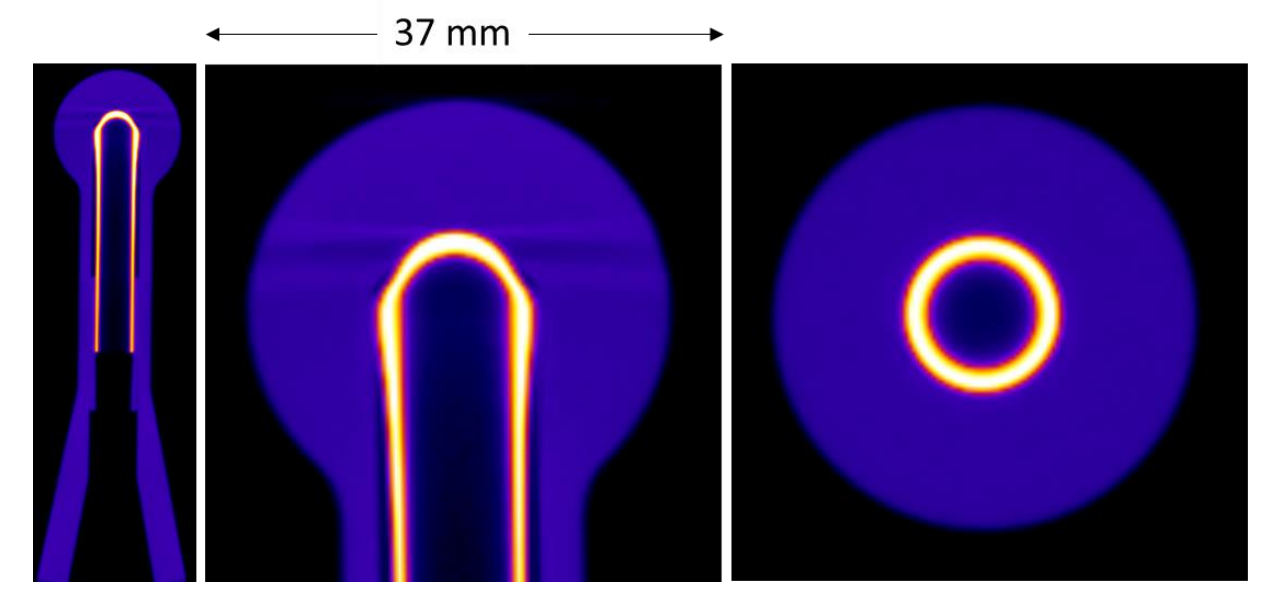

Figura 3.6. Se muestran de izquierda a derecha dos imágenes sagitales y una axial del estudio de microCT para el aplicador de 3.0 cm de diámetro obtenidas en el Laboratorio de imágenes Biomédicas del IFUNAM.

Al tener una resolución de 35 µm (aproximadamente un orden de magnitud más pequeña que el escáner Siemens Biograph Vision 600) se determinó que el espesor de aluminio para el aplicador de 3 cm de diámetro fue de 0.75 mm. Finalmente, la Tabla 3.6 resume los diámetros utilizados para las simulaciones subsecuentes.

| Diámetro del<br>aplicador | Polieterimida<br> cm | <b>Aluminio</b><br>$\lceil \mathbf{mm} \rceil$ | Cavidad de aire |
|---------------------------|----------------------|------------------------------------------------|-----------------|
| 3.0                       |                      | 0.75                                           |                 |
| 3.5                       | -58                  | N/A                                            | ) 32            |
| 4.0                       |                      | N/A                                            |                 |

Tabla 3.6. Grosores de los materiales que conforman los aplicadores.

## *3.6.2 Simulaciones con egs++*

Con base en los datos de la tabla 3.6 se realizó una simulación del generador de rayos X acoplado a un aplicador esférico de polieterimida. El modelo del aplicador esférico se construyó usando las librerías de *egs++* y la biblioteca de clases EGS\_*NDGeometry* (geometría N-dimensional*)*. Se calcularon las secciones eficaces para la polieterimida, aluminio, aire y agua usando la base de datos XCOM con *egs\_gui y* se estableció nuevamente una energía de corte de 1 keV.

La fuente primaria de partículas fueron aquellos fotones contenidos dentro del espacio fase a la salida de la sonda de la primera simulación, *ph\_sp\_1*. El centro del aplicador se colocó en el centro de un cubo de agua de  $10 \times 10 \times 10$  cm<sup>3</sup>; en total se simularon un total de  $1 \times 10^9$ historias. Se almacenaron los fotones que cruzan la frontera externa del aplicador en un segundo espacio fase, *ph sp* 2, para poder obtener los espectros de fluencia de partículas.

La Figura 3.7, muestra la geometría simulada para los modelos de aplicador de 3.0 y 3.5 cm de diámetro. Para el aplicador de 3.0 cm se colocó un bloque cilíndrico con punta semiesférica de aluminio de 0.75 mm de espesor y la cavidad del aplicador está compuesta de aire. Para el aplicador de 3.5 cm y 4.0 cm de diámetro la cavidad del aplicador está compuesta de aire.

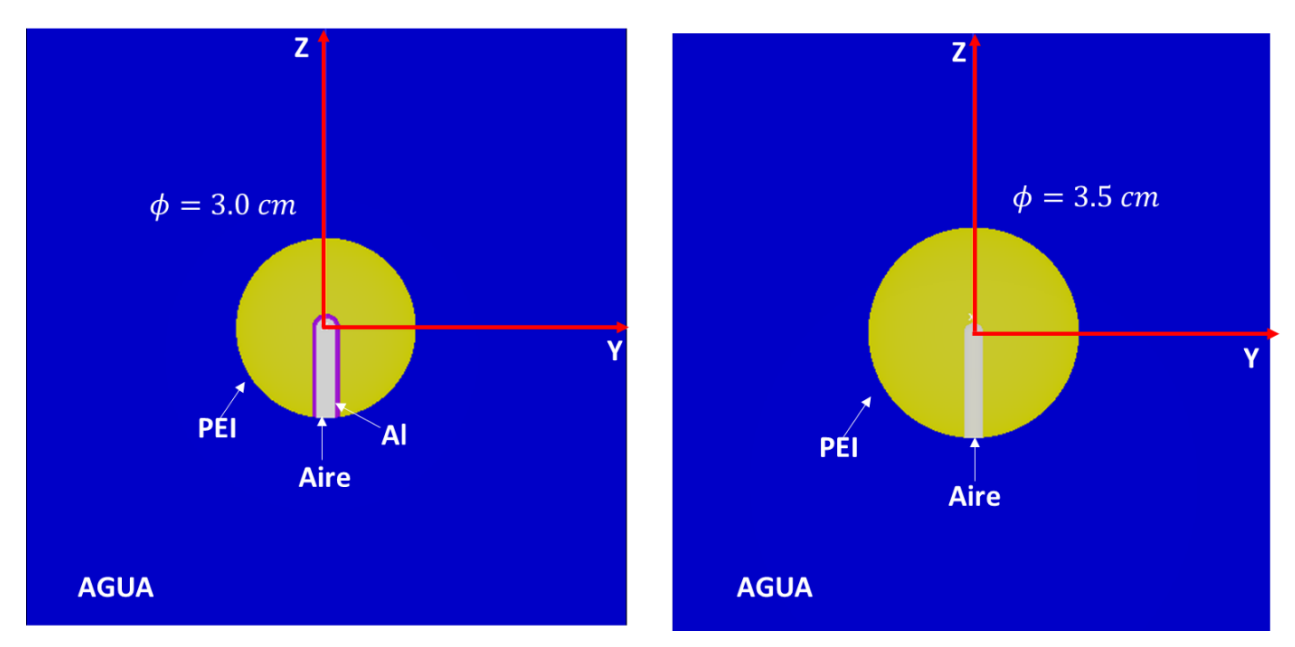

Figura 3.7. Corte sobre el plano XY del modelo de dos aplicadores esféricos de 3 y 3.5 cm de diámetro dentro del cubo de agua hecho con las librerías de *egs++* y visualizado con *egs\_view*.

# **3.7. Espectros de fluencia de energía a la salida de los aplicadores**

Para la simulación de la Figura. 3.7, el espacio fase *ph\_sp\_2* fue analizado con la aplicación beamdp\_gui, para obtener el espectro de rayos X para los 3 diferentes diámetros de los aplicadores seleccionados con 400 bines de energía entre 0 y 50 keV.

De forma independiente, usando la función Photon Attenuation de MATLAB (Tuszynski, J., 2022) se determinaron los coeficientes de atenuación lineal para polieterimida, aire y aluminio. El espectro de rayos X obtenido del *ph\_sp\_1*, se atenuó un espesor de polieterimida (para los aplicadores de 3.5 y 4 cm) y un espesor de aluminio y polieterimida (para el aplicador de 3.0 cm) equivalente al espesor de cada aplicador lográndose obtener una estimación del espectro a la salida del aplicador el cual se comparó contra el espectro de rayos X obtenido de la simulación.

## *3.7.1 Caracterización del haz de rayos X a la salida de los aplicadores*

Los 3 parámetros de la caracterización del haz de rayos X, la capa hemirreductora, el coeficiente de homogeneidad y la energía efectiva se determinaron de la misma forma en que se describieron en las secciones 3.5.1, 3.5.2 y 3.5.3 respectivamente.

# **3.8 Simulación Monte Carlo de distribuciones 3D de dosis en agua para el sistema INTRABEAM**

*3.8.1 Distribuciones para el modelo real del generador de rayos X INTRABEAM.*

Se realizó una simulación para obtener la distribución de dosis en agua para la geometría del generador de rayos X de la Figura 3.3. Esta se llevó a cabo utilizando el Software *dosxyznrc\_gui* bajo las siguientes consideraciones.

La fuente de radiación fueron todos los fotones contenidos dentro del espacio fase *ph\_sp\_1* obtenido en la simulación del generador de rayos X (ver Figura 3.2). Esta fuente de radiación a través del espacio fase se colocó en el centro de un maniquí de agua voxelizado con un tamaño de voxel de  $0.3 \times 0.3 \times 0.3$  cm<sup>3</sup> en la periferia y de  $0.02 \times 0.02 \times 0.02$  cm<sup>3</sup> en la región del centro. Se simularon un total de  $1\times10^{10}$  historias y se consideró la dispersión Rayleigh.

La Figura 3.8 muestra un dibujo de la simulación que se hizo para obtener la distribución de dosis en agua para el generador de rayos X INTRABEAM. Se muestra únicamente una sección del maniquí de agua y una parte de la región del mismo ( $z > 0.16$  cm) donde se encuentran los voxeles de interés para la curva de dosis en profundidad. Por otro lado, la Tabla 3.7 resume las dimensiones y cantidad de pixeles para el cubo de agua.

Se obtuvo una matriz de la dosis en agua para los voxeles y se guardó en formato *.3ddose*, para su posterior análisis con MATLAB. Se extrajeron distribuciones de dosis 2D sobre planos XY a lo largo de Z. Se obtuvo un perfil de dosis absorbida en agua como función de la profundidad a lo largo del eje principal de simetría Z, con base en el diagrama de la Figura 3.8. Posteriormente, el perfil de dosis en profundidad se normalizó al valor de dosis a una distancia de 0.5 cm medida desde la parte final de la sonda obteniéndose una curva de dosis en profundidad (CDP) la cual se comparó relativamente contra curvas de dosis reportadas en la literatura con la finalidad de validar la simulación MC.

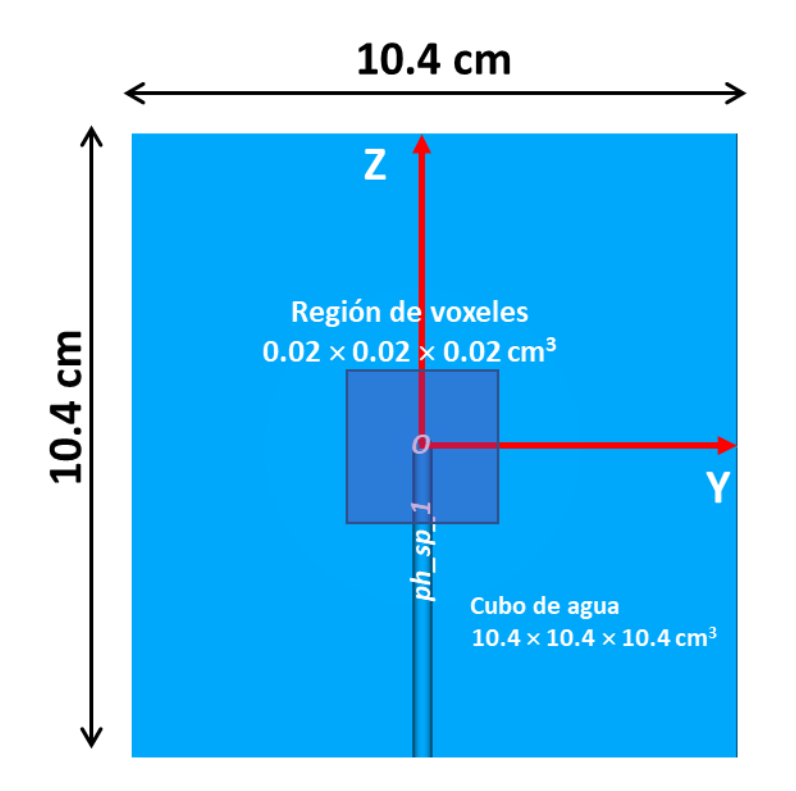

Figura 3.8. Dibujo del modelo para el cálculo de dosis en agua para la sonda INTRABEAM. Usando el  $ph\_sp\_1$  en un cubo uniforme de  $10.4 \times 10.4 \times 10.4$  cm<sup>3</sup>. El tamaño de los voxeles fue de  $3\times3\times3$  mm<sup>3</sup> y de  $0.2\times0.2\times0.2$  mm<sup>3</sup> en la periferia y centro, respectivamente.

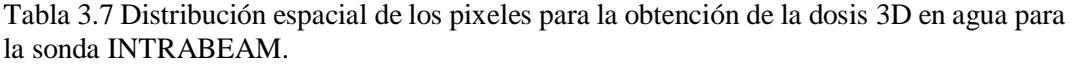

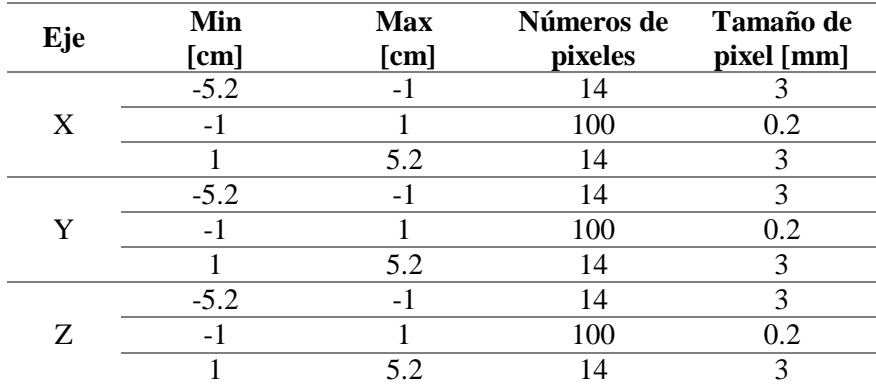

*3.8.2. Distribuciones para el generador de rayos X acoplado a aplicadores esféricos.*

Se realizó una simulación para calcular las distribuciones 3D de dosis en agua para el generador de rayos X acoplado a los aplicadores esféricos, usando la geometría de la Figura 3.7. Se implementó en la simulación un *script* de almacenamiento de dosis conocido como egs\_*dose\_scoring* usando *egs++.* Este objeto hizo posible la definición del volumen de agua donde la dosis fue calculada, este volumen de agua para el registro de dosis consistió en

 $101 \times 101 \times 35$  voxeles de  $0.1 \times 0.1 \times 0.1$  cm<sup>3</sup> centrado en el origen de coordenadas y desplazado a lo largo del eje principal (Z) comenzando inmediatamente después de la superficie externa de cada aplicador. Con la interfaz *egs\_view* fue posible verificar que existiera un voxel que estuviera entre -0.05 y 0.05 tanto en X como en Y de manera que sobre el eje Z estuviera una pila de voxeles que permitieran determinar la CDP. Las distribuciones 2D de dosis en agua se obtuvieron de las placas de los voxeles paralelos a XY a lo largo de Z.

La fuente de radiación fueron todos aquellos fotones contenidos dentro del espacio fase *ph\_sp\_1* obtenido de la simulación del generador de rayos X. Se simularon un total de  $1\times10^9$ historias y se consideró la dispersión Rayleigh.

Al término de la simulación se obtuvo una matriz en 3D de dosis para todos los voxeles en los diferentes bloques después de la superficie de los aplicadores. Toda esta información nuevamente se obtuvo en un archivo .*3ddose* analizado con MATLAB. Se obtuvó un perfil de dosis absorbida en agua como función de la profundidad en el maniquí a lo largo del eje Z y normalizando la dosis a 0.5 cm desde la superficie del maniquí se obtuvo la CDP.

La figura 3.9 ejemplifica la distribución de los diferentes planos para la obtención de la dosis en agua y muestra la pila de voxeles centrados en Z para la obtención de la CDP para el caso del aplicador de 3.0 cm de diámetro; para los otros dos aplicadores se realizó el mismo procedimiento.

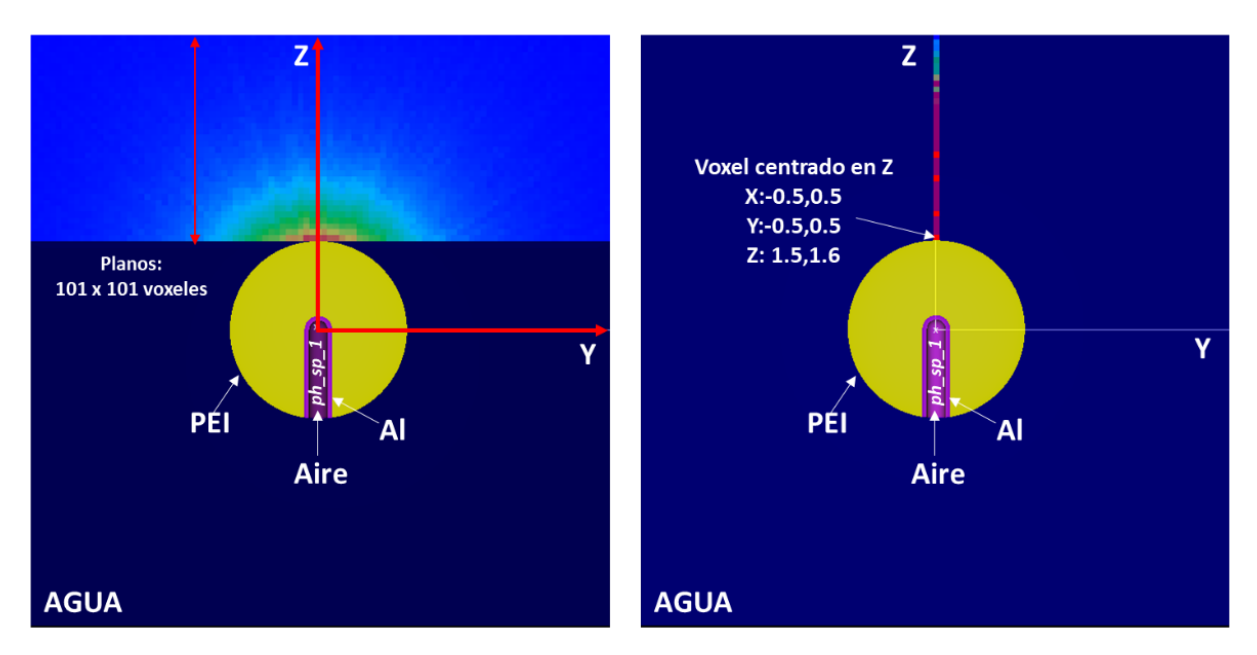

Figura 3.9. Geometría de la simulación para la obtención de las distribuciones de dosis en agua de la sonda INTRABEAM acoplada al aplicador de 3.0 cm de diámetro en un cubo uniforme de  $10 \times 10 \times 10$  cm<sup>3</sup>.

# **3.9 Resumen del procedimiento para el cálculo de dosis.**

La Figura 3.10 resume de manera esquemática el procedimiento para el cálculo de dosis de las simulaciones descritas en la sección 3.8.

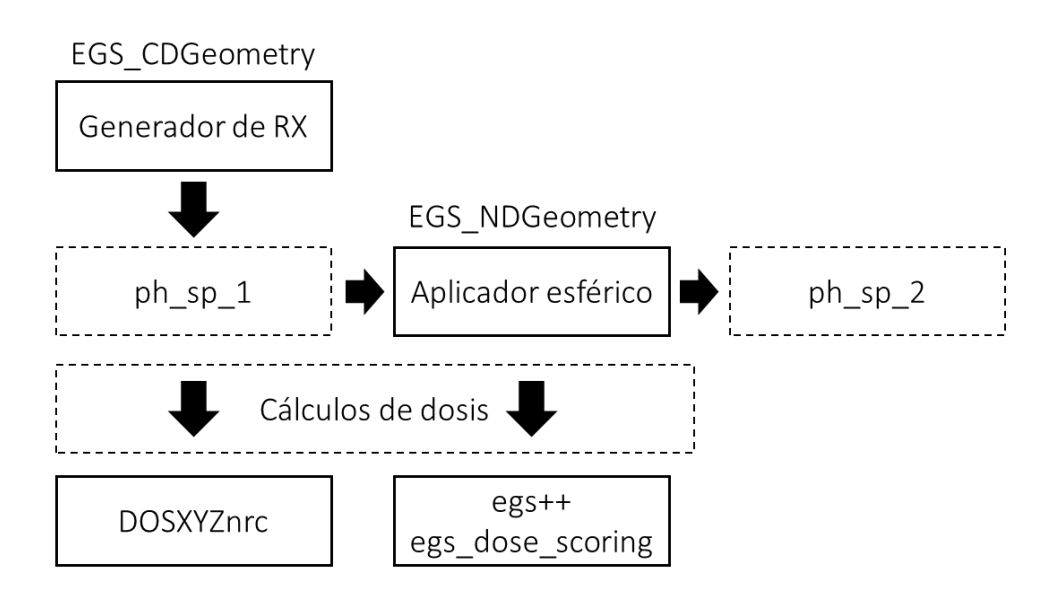

Figura 3.10. Procedimiento para los cálculos de dosis 3D en agua para el generador de Rayos X solo y acoplado a aplicadores esféricos. Los espacios fase 1 y 2 se utilizaron para extraer espectros de rayos X útiles para validar la simulación.

# **3.10 Comparación con la dosimetría del fabricante**

Cada sistema de radioterapia intraoperatoria del sistema INTRABEAM tiene asociado un certificado de calibración que provee el fabricante Carl Zeiss Meditec AG, el cual tiene que ser renovado periódicamente. Este certificado contiene CDP en agua (a lo largo del eje principal, Z) para el generador de rayos X. A partir de esta distribución y utilizando tablas de "Coeficientes de trasferencia" (también proporcionados por el fabricante) es posible obtener distribuciones de dosis en profundidad para los aplicadores esféricos.

En este trabajo, los resultados de la simulación Monte Carlo se compararon con la dosimetría proporcionada por el fabricante utilizando el certificado de calibración propiedad del Centro Médico ABC de la Ciudad de México.

En todos los casos se hicieron comparaciones relativas normalizando a 0.5 cm de distancia de la superficie de los aplicadores y para la sonda. La tabla 3.8 proporciona la primera profundidad a la cual se obtuvo un valor de dosis y la profundidad de normalización.

| Diámetro del<br>aplicador<br>[cm] | Distancia a la<br>superficie<br>[cm] | <b>Primera</b><br>profundidad<br>[cm] | Profundidad de<br>normalización<br>[cm] |  |
|-----------------------------------|--------------------------------------|---------------------------------------|-----------------------------------------|--|
| 0.0                               | 0.16                                 | 0.17                                  | 0.67                                    |  |
| <b>3.0</b>                        | 1.5                                  | 1.55                                  | 2.05                                    |  |
| 3.5                               | 1.75                                 | 1.8                                   | 2.3                                     |  |
| 4.0                               |                                      | 2.05                                  |                                         |  |

Tabla 3.8 Profundidad a la cual se ubicó el centro del primer voxel en la simulación MC y la profundidad de normalización para el cálculo de dosis en profundidad.

# **Capítulo 4. 4. Resultados y análisis**

# **4.1 Modelo del generador de rayos X utilizando geometrías de sección planas**

## *4.1.1 Espectros de fluencia de energía*

En esta sección se muestran diferentes comparativas entre los diferentes espectros de fluencia de energía obtenidos para las geometrías de secciones planas de las simulaciones de la Tabla 3.3. Cabe mencionar que estas simulaciones ayudaron a lograr entender el código de simulación, a validar que los archivos de secciones eficaces para fotones de los diferentes materiales tuvieran comportamientos esperados y ver diferentes espectros al establecer diferentes energías de corte. Se logró ver el comportamiento de la rutina de ionización por impacto de electrones (Electron Impact Ionization, EII) en EGS, ya que todos los espectros mostrados a continuación muestran sus rayos X característicos con una intensidad lo suficientemente grande lo que ayudo a determinar las posibles transiciones energéticas con ayuda de la Tabla 2.1.

Del mismo modo, se logró estudiar el efecto que las diferentes capas de material biocompatible tienen sobre el espectro de rayos X ya que la sonda del INTRABEAM está constituida por diferentes materiales; las simulaciones aquí presentadas tienen las características descritas en la Tabla 3.3 usando los materiales y grosores reportados por (Yanch & Harte, 1996).

## *Efecto de la energía de corte y secciones eficaces (simulaciones 1-4):*

En la figura 4.1 podemos ver un resumen de los espectros de rayos X de la simulaciones 1 y 2 las cuales fueron descritas en la Tabla 3.3, las primeras dos simulaciones conservan la misma energía de corte de 10 keV la diferencia entre ellas radica en que la simulación 1 utiliza las secciones eficaces para fotones predefinidas por el sistema *EGS\_nrc*, y la segunda hace uso de un archivo de secciones eficaces definidas por el usuario las cuales fueron calculadas utilizando la base XCOM dentro de la interfaz gráfica de *EGS\_gui*, se logra apreciar que el espectro de Rayos X presenta rayos X característicos de buena intensidad los cuales se caracterizaran más adelante, los espectros presentan la misma forma cualitativamente.

La incertidumbre de cálculo para el espectro que hace uso de las secciones eficaces de *EGS\_nrc* permanece por debajo de 5% hasta energías cercanas a los 30 keV y para energías entre 30 y 50 keV la incertidumbre va desde el 7% hasta por debajo de 26%. Para el espectro

que usa las secciones eficaces definidas por el usuario las incertidumbres están por debajo de 5% para energías por debajo de 48 keV y de hasta 15% para energías entre 48 y 50 keV; lo que sugiere que las secciones eficaces calculadas por el usuario presentan una mejor incertidumbre en el cálculo que aquellas definidas por EGSnrc. Sin embargo, los espectros presentan la misma forma lo que haría indistinto el uso de cualquier archivo que contenga las secciones eficaces para una energía de corte de 10 keV.

Por otro lado, la figura 4.2 muestra la diferencia local porcentual punto a punto de los dos espectros como función de la energía. Se puede observar que la gran mayoría de los puntos están dentro de una diferencia local porcentual de  $\pm$  5%, del mismo modo esta diferencia local porcentual aumenta con la energía y para algunos bines de energía la diferencia local porcentual esta entre + 10% y -18%.

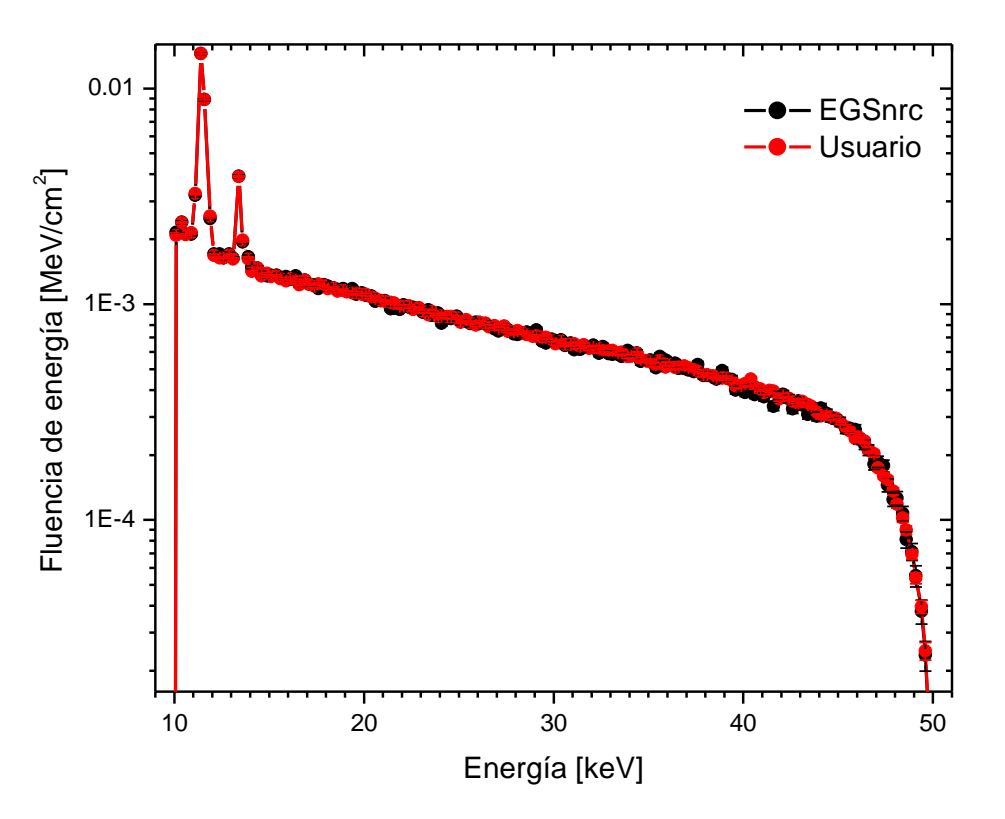

Figura 4.1 Comparación de espectros de rayos X para las simulaciones 1 y 2 con diferente archivo de secciones eficaces, pero con el mismo valor de energía de corte de 10 keV.

La Figura 4.3 muestra un resumen de las simulaciones 1-4. Para las simulaciones 3 y 4, se utilizaron únicamente secciones eficaces para fotones definidas por el usuario, pero se establecieron dos energías de corte diferentes, 5 y 1 keV respectivamente. Esto se hizo con el objetivo de tener un especto de fluencia de energía de rayos X con su contribución de baja energía. En todos los casos se observó que la forma del espectro permanece sin cambios sustanciales, las incertidumbres de la simulación para los espectros de la simulación 3 permanecen por debajo de 3% para energías desde 5 hasta 46.6 keV, y de hasta 13.82% para energías cercanas a los 50 keV; para la simulación 4 las incertidumbres permanecen por debajo de 3% para energías desde 2 y hasta 46 keV y de hasta 13.9% para energías cercanas a 50 keV.

Debido a que los espectros aquí mostrados presentaron incertidumbres menores al 3% para un amplio rango de energías, por lo tanto, se permitió establecer una energía de corte de 1 keV y el uso de archivos de secciones eficaces definidas por el usuario para todas las simulaciones restantes.

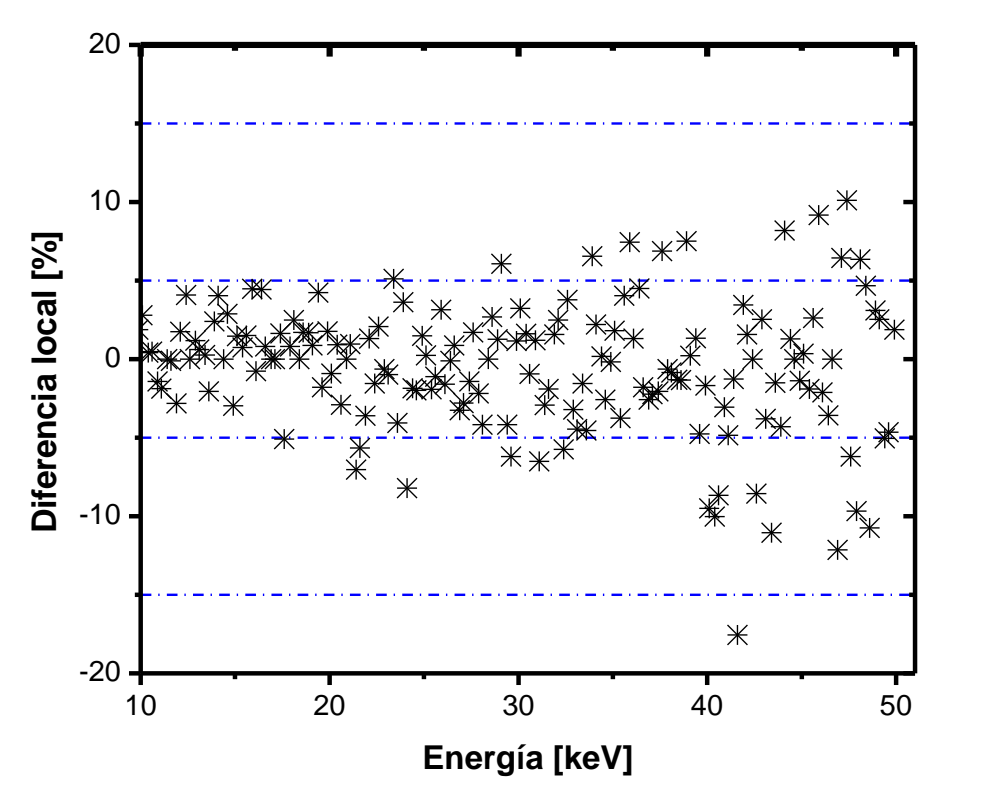

Figura 4.2. Diferencia local porcentual para los espectros de las simulaciones 1 y 2.

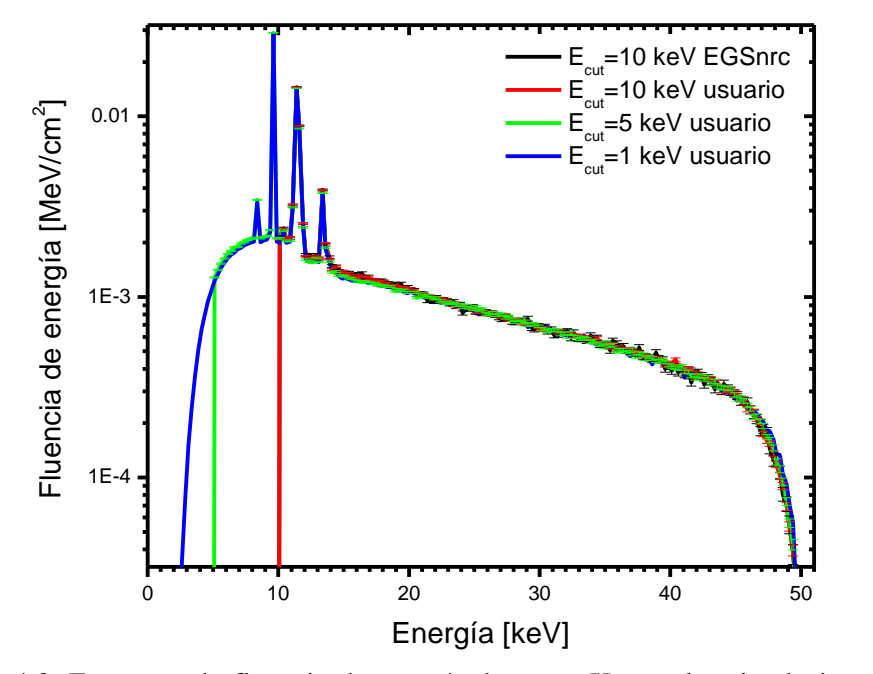

Figura 4.3. Espectros de fluencia de energía de rayos X para las simulaciones 1-4 con diferentes energías de corte y secciones eficaces de fotones de *EGSnrc* y definidas por el usuario.

Caracterización de los rayos X característicos

## *Simulación 4. Oro y Berilio*

Una vez establecida la energía de corte para el resto de las simulaciones, la Figura. 4.4. muestra el espectro de rayos X para el conjunto de placas, uno de oro de 0.5 µm seguido de un plano de berilio de 0.5 mm de espesor (simulación 4 de la Tabla 3.3). Se realizó un análisis para los rayos X característicos con base en la información proporcionada por la Tabla 2.1 donde se identificaron las energías más probables de los rayos X característicos la cual sugiere que los rayos X característicos son debidos a transiciones de oro L-M y L-N correspondientes a energías entre 8 y 13 keV, las cuales se resumen en la Tabla 4.1.

Tabla 4.1. Resumen de las transiciones electrónicas L-M y L-N asociadas a rayos X característicos para oro.

| Transición                    | <b>Intensidad</b> | Energía |  |
|-------------------------------|-------------------|---------|--|
|                               | relativa [%]      | [keV]   |  |
| L3M1                          | 3.900             | 8.4943  |  |
| L <sub>3</sub> M <sub>4</sub> | 8.020             | 9.6281  |  |
| L3M5                          | 70.705            | 9.7133  |  |
| L1M2                          | 33.393            | 11.2048 |  |
| L1M3                          | 38.496            | 11.6105 |  |
| L2M4                          | 79.766            | 11.442  |  |
| L2N4                          | 14.633            | 13.3779 |  |
| L1N3                          | 10.501            | 13.8054 |  |

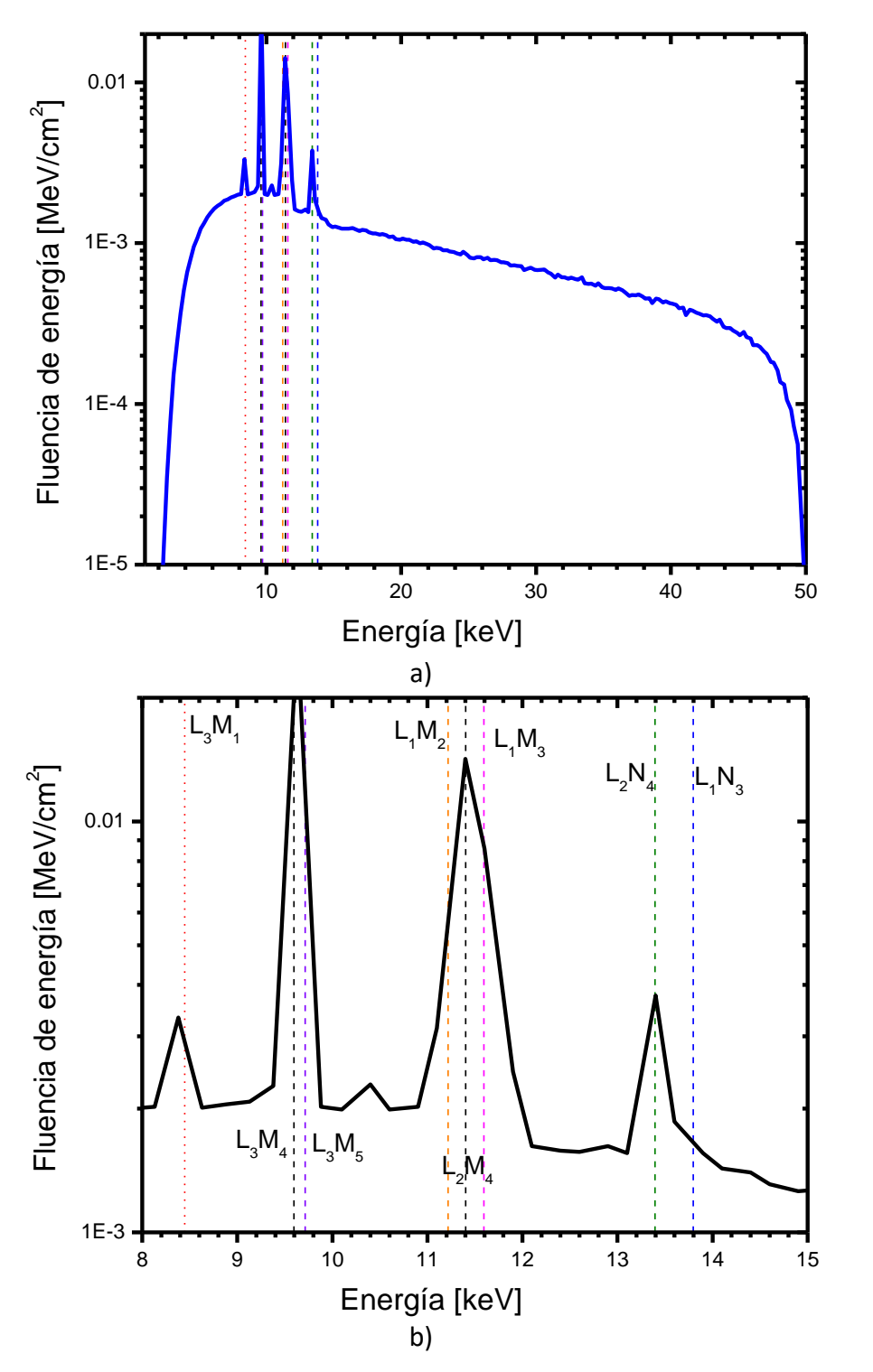

Figura 4.4. a) Espectro de rayos X de la simulación 4 para identificar la energía de los rayos X característicos asociados a Oro. b) Amplificación del espectro de rayos X donde solo se aprecian los rayos X característicos y se muestran señalizadas las transiciones energéticas de la Tabla 4.1.

## *Simulación 5. Oro, Berilio y Níquel.*

La Figura. 4.5 muestra la comparación entre el espectro de la Figura. 4.4 con el espectro de la simulación 5, el cual considera una placa adicional de Níquel de 3.4 µm. El espectro presenta los rayos X característicos asociados a oro en las mismas posiciones energéticas. Se encontró que el níquel actúa como un filtro tipo K con un valor de energía alrededor de 8 keV por lo que en el nuevo espectro aparece una caída abrupta de la intensidad de fotones en energías mayores a 8 keV lo que lleva a que se logre apreciar con mayor detalle los rayos X característicos debido a oro. Se observó un nuevo rayo X característico que con base en la Tabla 2.1 está asociado posiblemente a transiciones de la capa L2 o L3 a la capa K del níquel cuyo valor en energía es 7.456 keV y 7.478 keV, respectivamente.

La incertidumbre del espectro de la simulación 5, permanece por debajo de 3% para todos los bines de energía entre 4 y 46 keV, y aumenta hasta por debajo de 16% para energías cercanas a 1 y 50 keV.

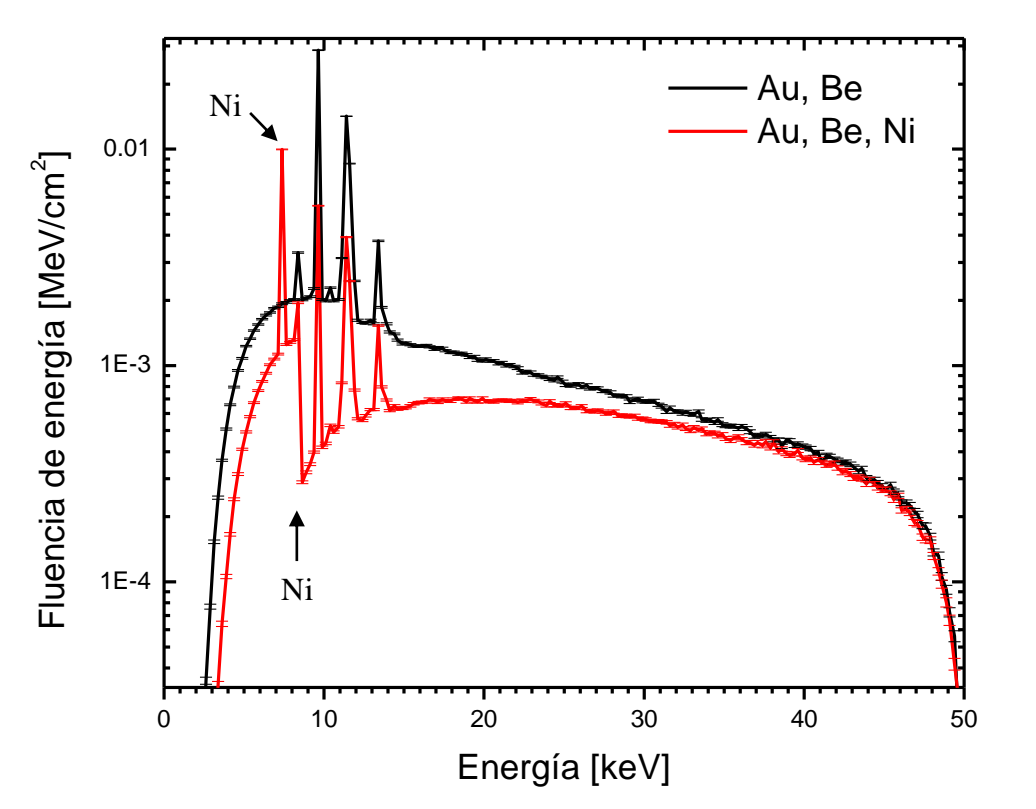

Figura 4.5 Espectro de fluencia de energía de los rayos X para la simulación 5. Logra verse un filtro tipo borde K y un rayo X característico propio del Níquel.

#### *Simulación 6. Oro, Berilio, Níquel y Rodio.*

De la misma forma, la Figura 4.6 muestra el espectro de rayos X de la simulación 5 con la diferencia de que ahora se agregó un espesor de rodio (simulación 6).

En el espectro logran observarse tres picos debidos a rayos X característicos debido a Rodio dos de ellos son transiciones de la capa M hacia la K y que con base en la Tabla 2.1 son posiblemente transiciones de la capa L3 y L2 hacia la capa K con un valor en energía de 20.073 keV y 20.216 keV respectivamente por lo que los rayos X característicos del espectro pudiera tener la contribución de estas dos transiciones. Para la energía cercana a los 22 keV cuya intensidad no logra apreciarse muy bien, podrían ser transiciones de la capa M2 y M3 hacia la K con energías de 22.699 keV y 22.74 keV respectivamente. Finalmente la contribución de rayos X es de baja energía y ronda entre los 2 keV y 3 keV posiblemente asociado a transiciones de la capa L3 hacia la M4 y M5 con energías de 2.692 y 2.697 keV respectivamente. La incertidumbre del espectro de la simulación 6, permanece por debajo de 3% para todos los bines de energía entre 3.6 y 46 keV, y aumenta hasta por debajo de 14% para energías cercanas a 50 keV

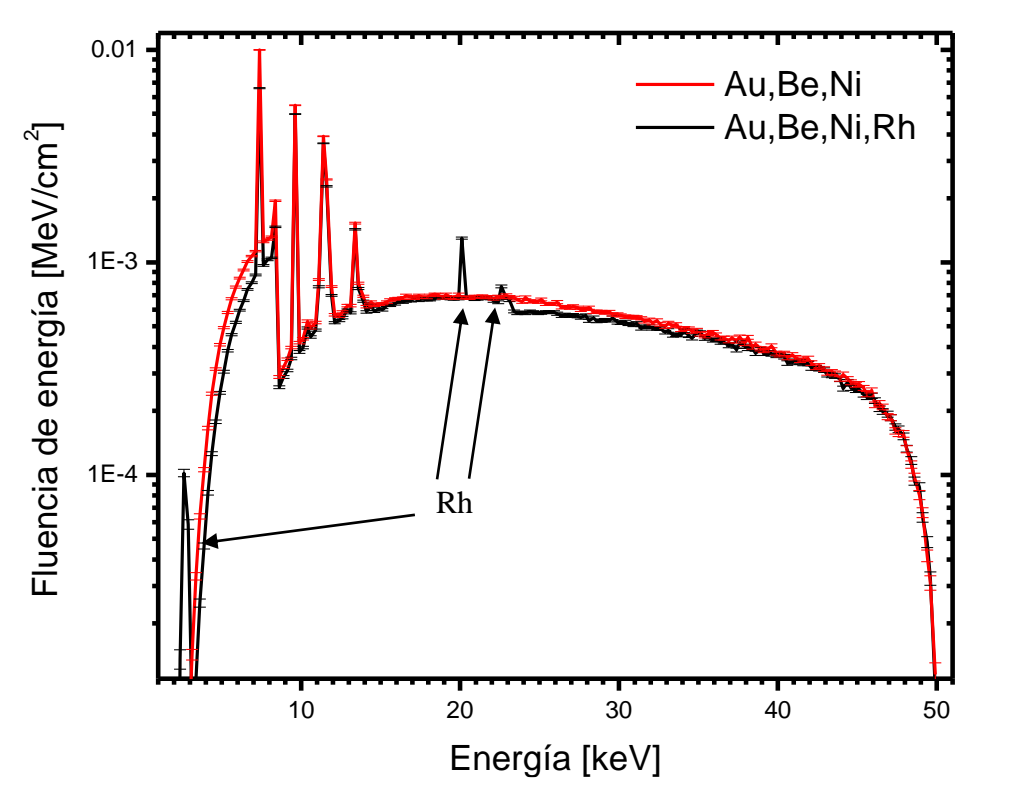

Figura. 4.6 Espectro de fluencia de energía de los rayos X para la simulación 6, logran verse tres rayos X característicos nuevos debido a Rodio.

## *Simulación 7. Oro, Berilio, Níquel, Rodio y Nitruro de titanio.*

Finalmente, al incorporar el último espesor de nitruro de titanio, se observó que aparece un rayo X característico asociado a Titanio posiblemente de transiciones de la capa M hacia la K o de la L3 o L2 hacia la K con energías entre 4.5 keV y 4.9 keV. Este nuevo espectro es el final para las simulaciones de secciones planas ya que contiene todos y cada uno de los materiales que contiene del generador de rayos X.

La incertidumbre nuevamente se mantiene por debajo de 3% para todos los bines de energía y de hasta 16% en energías cercanas a los 50 keV.

Cabe mencionar que esta última simulación produce un espectro de rayos X que contiene todos los componentes de la sonda INTRABEAM, por lo que este espectro proporcionó un punto de partida respecto a la radiación característica y forma esperada del espectro que pudiera existir al momento de realizar una simulación con la geometría realista de la sonda. Ver Figura 4.7.

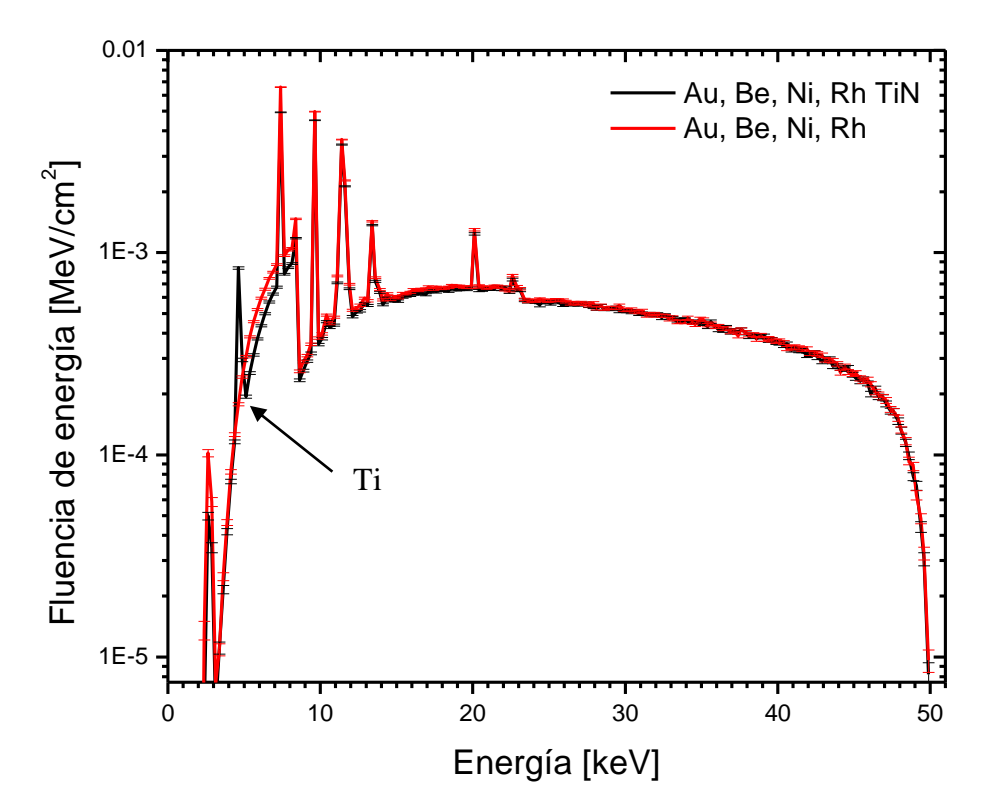

Figura 4.7. Comparación del espectro de rayos X de la simulación 7, logra verse un rayo X característico asociado a Titanio.

## **4.2 Modelo del generador de rayos X utilizando una geometría realista**

*4.2.1 Estudio del espacio fase a la salida de la sonda INTRABEAM.*

El espacio fase *ph\_sp\_1,* de la simulación consta de un total de 1,841,199 fotones, obtenidos a partir de un haz primario de electrones  $(1\times10^{11}$  historias) de 50 keV impactando el blanco de oro. Utilizando Matlab se graficaron las coordenadas  $(x, y, z)$  en un espacio 3D de los fotones registrados en *ph\_sp\_1*.

En la Figura 4.8 se muestra la distribución espacial de los fotones obtenida del espacio fase, es decir, las posiciones  $(x, y, z)$  de todos los fotones que cruzan la frontera de la última capa de material biocompatible de la geometría de la sonda de la Figura 3.2. Existe una alta concentración de fotones, la mayoría en la capa semiesférica de la punta de la sonda INTRABEAM. De la misma Figura 4.8 logra apreciarse que existen fotones que están fuera de la punta de la sonda, es decir, en el cuerpo, estos fotones pudieron ser aquellos que se generaron en el blanco de oro y muy probablemente se generaron hacia atrás, es decir, en dirección hacia el cuerpo de la sonda hasta que salen en esas posiciones.

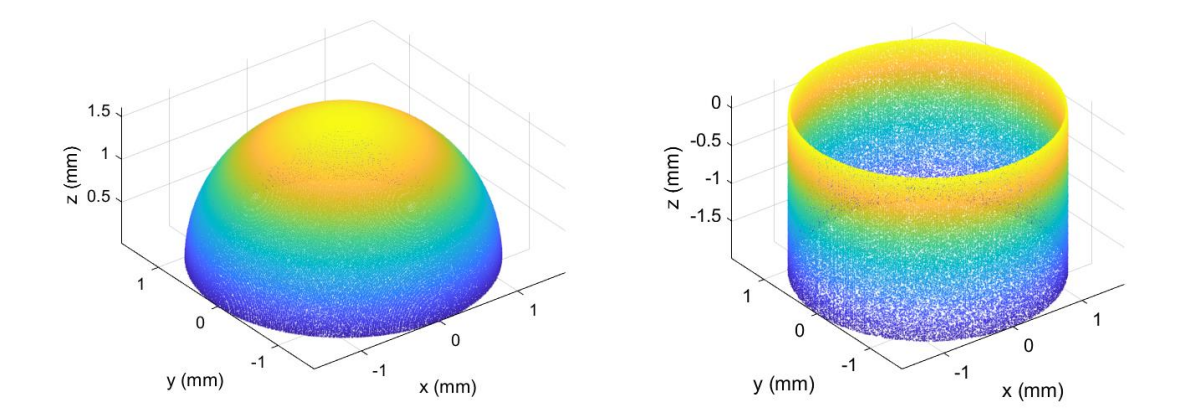

Figura 4.8. Despliegue de las posiciones  $(x, y, z)$  de los rayos X a la salida de la sonda en la punta para  $z > 0$  (izquierda) y en una porción del cuerpo de la sonda para  $z < 0$ (derecha).

## *4.2.2 Espectro para el generador de rayos X*

La figura 4.9 muestra el espectro de fluencia de partículas calculado para la geometría realista de la sonda INTRABEAM. El modelo de la simulación utilizó las características propuestas por (Yanch & Harte, 1996). En el espectro pueden observarse la radiación característica de Oro, Níquel, Rodio y Titanio que se describió en las secciones anteriores; además preserva la resolución ya que fue estimado para 400 bines de energía entre 0 y 50 keV. Logran verse

los rayos X característicos de oro de entre 8 y 13 keV, también el borde tipo K debido a níquel y el rayo X característico con energía cercana a los 7 keV, de igual forma aparecen los dos rayos X característicos de rodio uno de baja energía y uno cercano a los 20 keV; finalmente el rayo X característico de titanio cercano a los 4 keV.

El espectro presenta una forma parecida al espectro de la simulación 7 de la sección anterior (Figura 4.7), sin embargo, la comparación de estos dos espectros carece de sentido por la construcción geométrica de ambos espectros. Aun así, ambas simulaciones reproducen la misma radiación característica y mismo comportamiento del espectro en ambas simulaciones, como se discutió al final de la sección anterior.

Watson (2018) reporta un espectro de rayos X a la salida de la sonda del generador INTRABEAM utilizando simulaciones Monte Carlo. Este espectro fue digitalizado y utilizado para compararlo con los resultados aquí reportados. La figura 4.10 muestra ambos espectros normalizados respecto al área bajo la curva. El espectro de la simulación realizada en esta tesis reproduce la posición en energía de la radiación característica reportada difiriendo únicamente en intensidad, esto quizá debido a que el autor considera un número mayor de historias en su simulación, la radiación de frenado presenta el mismo comportamiento por lo que se concluye que el espectro determinado a partir de la simulación para la sonda es adecuado para los cálculos de la distribución de dosis en agua.

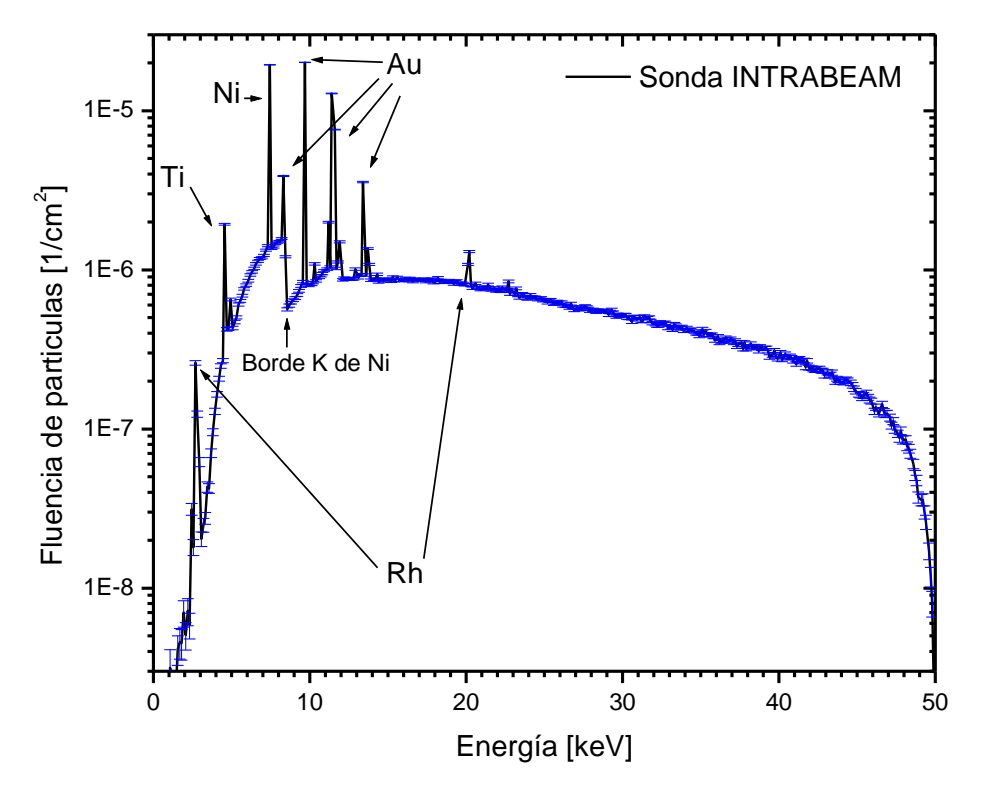

Figura 4.9. Espectro de rayos X para la sonda INTRABEAM.

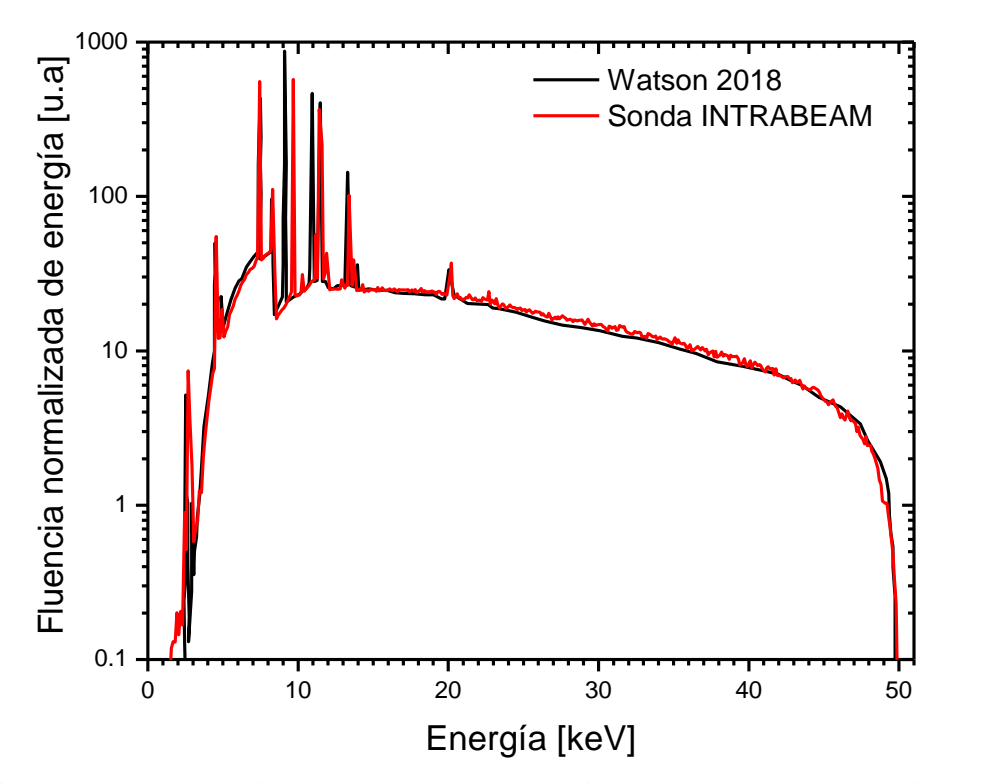

Figura 4.10. Comparación de los espectros normalizados de rayos X, el obtenido para la sonda INTRABEAM y el reportado por (Watson, 2018).

# *4.2.3 Caracterización del espectro de rayos X Cálculo de la HVL*

La capa hemirreductora del espectro de rayos X de la figura 4.9 se determinó a partir del valor de la fluencia de partículas para cada bin de energía. Usando la ecuación 3.1 se determinó el valor de la exposición (X) obteniéndose un espectro de exposición donde una vez obtenido el espectro de exposición se realizó una integración numérica del mismo. Se estableció un espesor de aluminio que redujera la integral numérica de la exposición total al 50% y al 25 %, ambos valores correspondieron a la primer y segunda capa hemirreductora respectivamente.

Los valores fueron:

- Primera capa hemirreductora: 49.3 µm Al
- Segunda capa hemirreductora: 149.7 µm Al.

## *Coeficiente de homogeneidad*

Posteriormente el coeficiente de homogeneidad del espectro de rayos X de la sonda para el INTRABEAM, fue de:

• Homogeneidad: 0.329

Como era de esperarse el coeficiente de homogeneidad es menor a 1, lo que quiere decir que a medida que se aumenta un filtro de rayos X se van eliminando la contribución de fotones de baja energía lo que endurece el haz de rayos X, lográndose así que haya un aumento en la energía promedio del haz favoreciendo al mejoramiento su capacidad de penetración en el medio.

## *Energía efectiva*

Con ayuda de la ecuación 3.4 se estimó un coeficiente de atenuación lineal efectivo para aluminio. Con ayuda de las tablas de los coeficientes másicos de atenuación de aluminio en la base de datos del NIST, se interpolaron los datos hasta obtener el valor de energía que da el mismo coeficiente lineal de atenuación encontrado con la ecuación 3.4; el valor de la energía efectiva encontrado para el espectro fue de 7.940 keV.

# **4.3 Modelo del generador de rayos X acoplado a aplicadores esféricos.**

*4.3.1 Espectro de fluencia de partículas.*

*Aplicador de 3 cm de diámetro*

.

La figura 4.11 muestra el espectro de fluencia de los fotones que se obtienen de la interacción de la fuente primaria de fotones de la sonda INTRABEAM a través del *ph\_sp\_1* como fuente de radiación con un modelo de aplicador de 3 cm de diámetro de polieterimida con un filtro añadido de 0.075 cm de aluminio.

Se observa que el filtro de aluminio atenúa por completo la contribución de fotones de baja energía hasta cerca de los 12 keV, esto lleva a que se pierda el efecto del filtro tipo K debido a Níquel y la radiación característica por debajo de 10 keV. La incertidumbre de este espectro se mantiene por debajo de 10% desde los 9 y hasta los 36 keV, y de hasta 56% en energías cercanas a 50 keV.

La Figura 4.12 muestra la comparación de los espectros de fluencia de partículas para la simulación de la sonda INTRABEAM acoplada al aplicador esférico de 3 cm de diámetro contra el espectro de fluencia de partículas de los fotones que salen de la sonda INTRABEAM atenuados analíticamente por un bloque de 0.75 mm de Al y 1.1 cm de espesor de polieterimida, estos espesores fueron determinados a partir del estudio de microCT que se le hizo al aplicador de 3.0 cm.

Como se observa, el espectro obtenido de la simulación reproduce en forma el espectro determinado a partir de realizar un cálculo usando la ley de atenuación exponencial al espectro de Rayos X de la sonda INTRABEAM. Sin embargo el espectro de la simulación logra apreciarse con mucho ruido estadístico lo que sugiere que se requiera mejorar la estadística; también logra verse más endurecido a comparación del espectro calculado analíticamente.

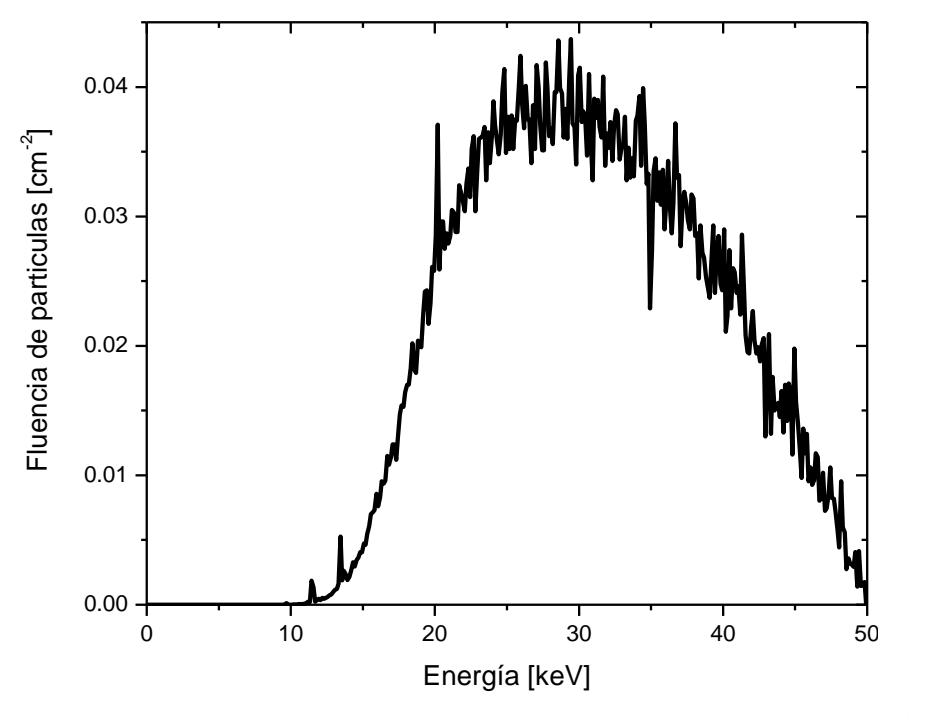

Figura 4.11. Espectro de rayos X para la sonda INTRABEAM acoplado a un aplicador de 3.0 cm de diámetro.

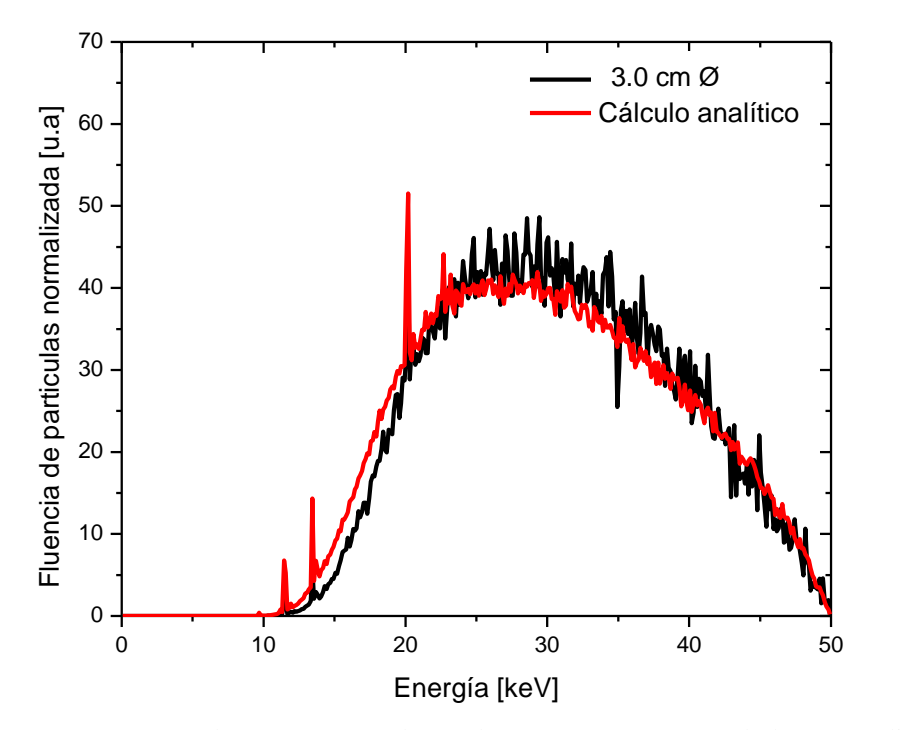

Figura 4.12. Espectro de rayos X para la sonda INTRABEAM acoplado a un aplicador de 3.0 cm de diámetro comparado contra un espectro atenuado analíticamente con base en la ley de atenuación exponencial.

## *Aplicador de 3.5 cm de diámetro*

En la Figura 4.13 se muestra el espectro de fluencia de los fotones que se obtienen de la interacción de la fuente primaria de fotones de la sonda INTRABEAM con un modelo de aplicador de 3.5 cm de diámetro de polieterimida. La incertidumbre se mantiene por debajo de 6% para un rango de energías desde 7 hasta 48 keV y por debajo de 22% para energías cercanas a los 50 keV.

La Figura 4.14 muestra la comparación contra el espectro de fluencia de partículas de los fotones que salen de la sonda INTRABEAM atenuado analíticamente por un bloque de 1.58 cm de espesor de polieterimida (con base en la Tabla 3.6). Ambos espectros se normalizaron al área bajo la curva. Logra verse una mayor intensidad para el espectro de la simulación entre 22 y 37 keV y una menor intensidad entre 10 y 19 keV, lo que resulta en que el espectro de la simulación esta más endurecido que el espectro calculado. Sin embargo puede argumentarse que el espectro calculado respecto al simulado presenta el mismo comportamiento.

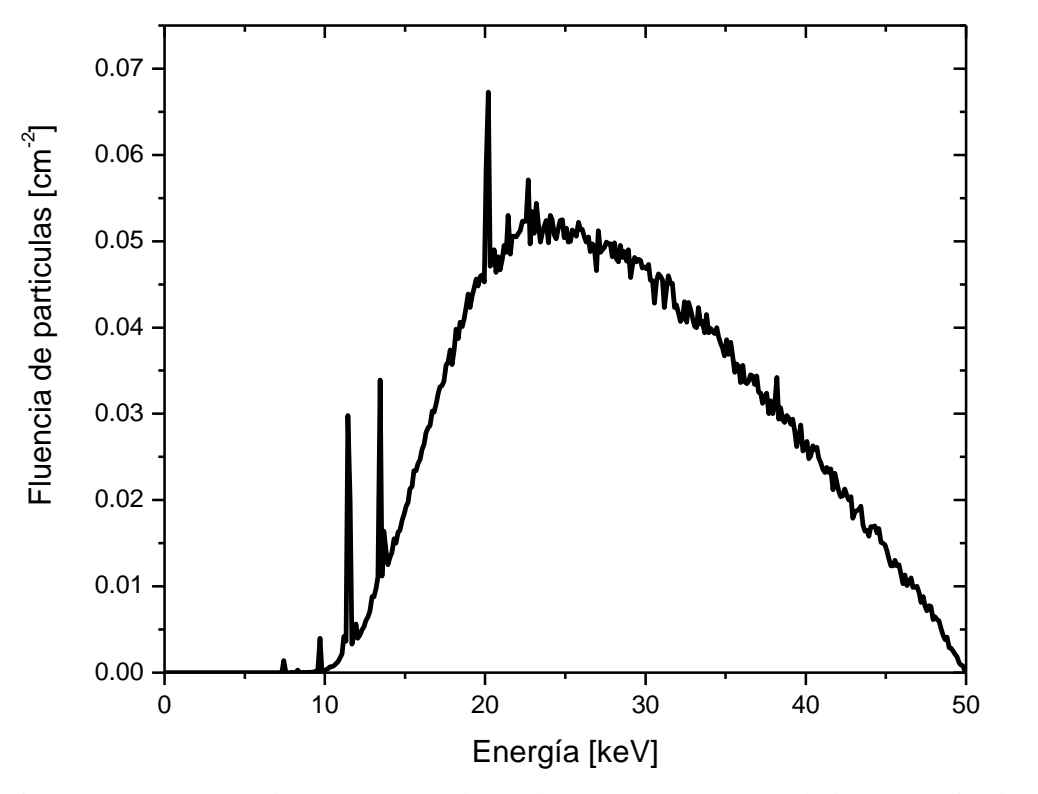

Figura 4.13. Espectro de rayos X para la sonda INTRABEAM acoplado a un aplicador de 3.5 cm de diámetro.

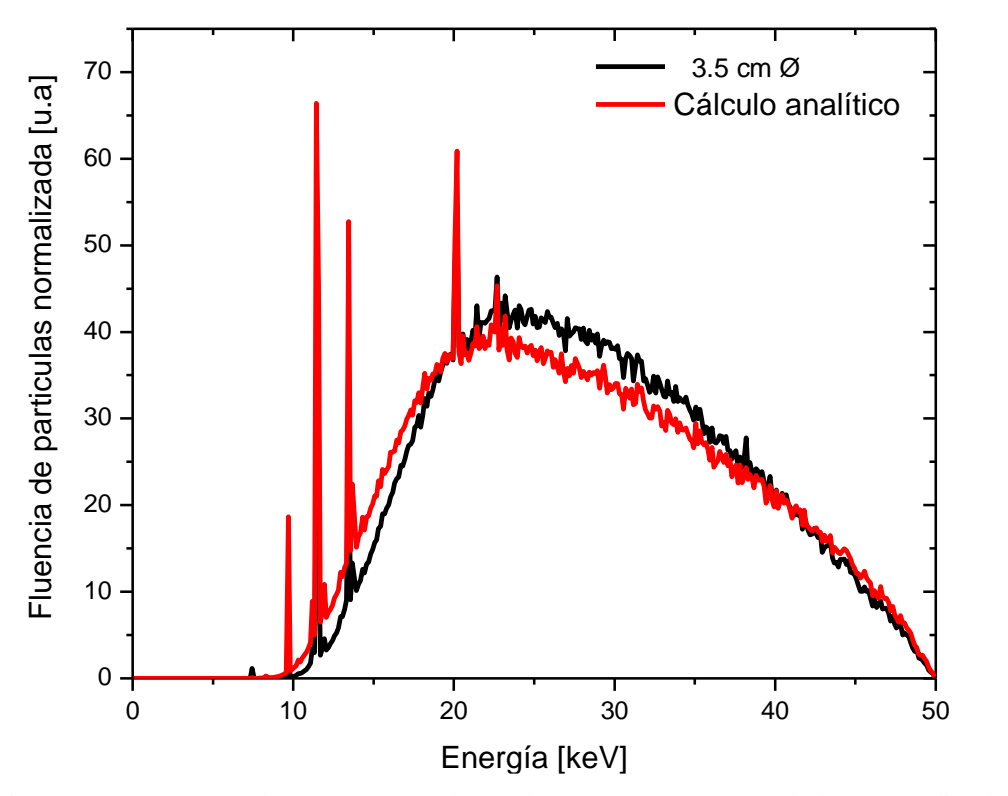

Figura 4.14. Espectro de rayos X para la sonda INTRABEAM acoplado a un aplicador de 3.5 cm de diámetro comparado contra un espectro atenuado con base en la ley de atenuación exponencial.

#### *Aplicador de 4.0 cm de diámetro*

La Figura 4.15 muestra el espectro de fluencia de los fotones que se obtienen de la interacción de la fuente primaria de fotones de la sonda INTRABEAM con un modelo de aplicador de 4.0 cm de diámetro de polieterimida. La incertidumbre se mantiene por debajo de 6% para un rango de energías desde 10 hasta 48 keV y de 22% para energías cercanas a los 50 keV.

Nuevamente en la Figura 4.16 se muestra una comparación con el espectro de fluencia de partículas de los fotones que salen de la sonda INTRABEAM atenuados analíticamente por un bloque de 1.84 cm de espesor de polieterimida, ambos espectros presentan la misma forma. El espectro de la simulación tiene una mayor intensidad de fotones en energías por encima de 20 keV y hasta 30 keV y menor intensidad por debajo de 20 keV. lo que resulta en que el espectro de la simulación esta más endurecido que el espectro calculado. Sin embargo puede argumentarse que el espectro calculado analíticamente respecto al simulado presenta el mismo comportamiento.

En todos los casos, los 3 espectros de fotones están más endurecidos que los espectros calculados analíticamente. A pesar de que para todas las simulaciones se corrieron el mismo número de historias el espectro de 3 cm de diámetro tiene mayor ruido estadístico posiblemente debido al filtro de aluminio; es también el espectro más endurecido de los 3 aplicadores aquí presentados.

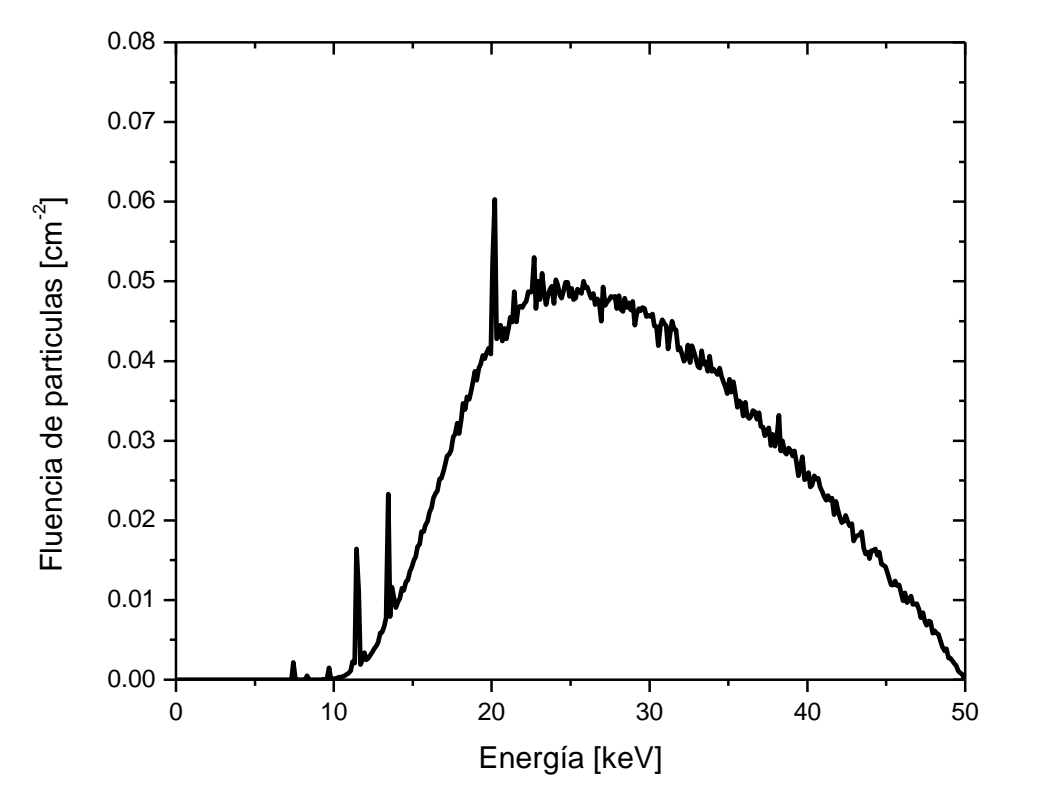

Figura 4.15. Espectro de rayos X para la sonda INTRABEAM acoplado a un aplicador de 4.0 cm de diámetro.

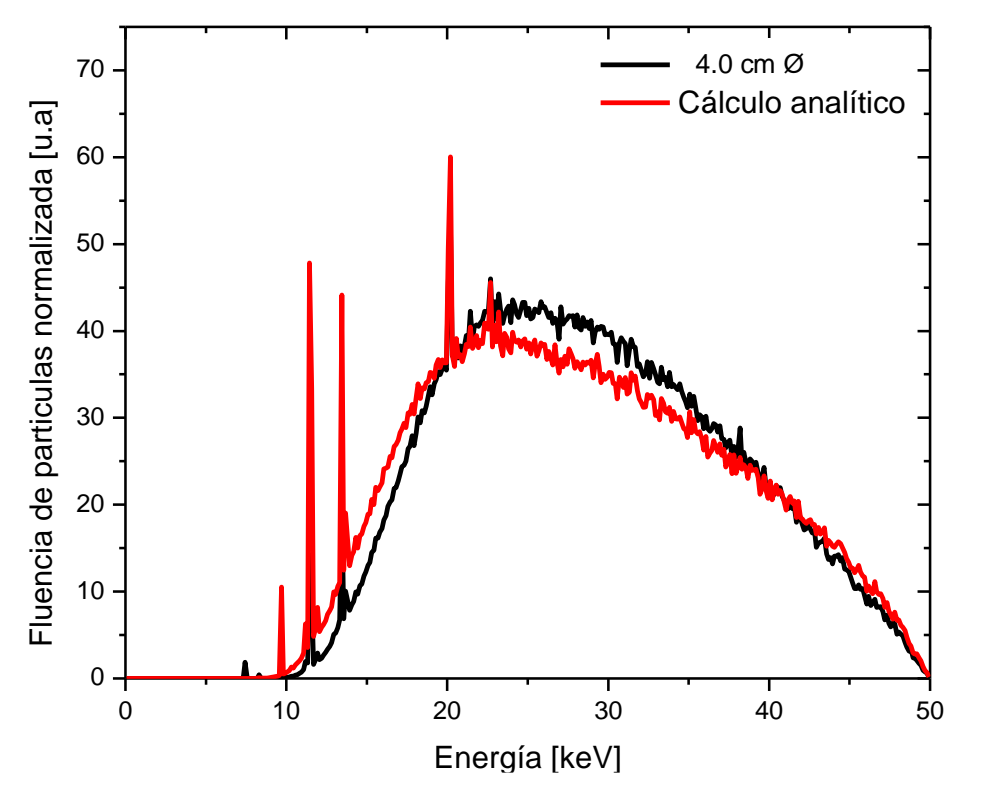

Figura 4.16. Espectro de rayos X para la sonda INTRABEAM acoplado a un aplicador de 4.0 cm de diámetro comparado contra un espectro atenuado analíticamente con base en la ley de atenuación exponencial.

#### *4.3.2 Caracterización del espectro de rayos X*

## *Cálculo de la HVL y la energía efectiva.*

La Figura 4.17 resume el cálculo de las capas hemirreductora de las simulaciones anteriores, puede verse excluyendo al aplicador de 3 cm de diámetro que a medida que se aumenta el espesor de la polieterimida la primera capa hemirreductora aumenta. Esto es debido a que existe un endurecimiento del haz de rayos X lográndose espectros mucho más energéticos, por tanto, el espesor de aluminio que reduce su exposición total al 50% del valor inicial es mayor, lo cual es algo esperado; logra observase también que lo mismo ocurre con la segunda capa hemirreductora.

Para el aplicador de 3 cm de diámetro debido a que existe un filtro de aluminio éste elimina gran parte de la contribución de fotones de baja energía. Se encontró que este espectro es el más endurecido de los 3 aplicadores aquí presentados, exhibió la mayor energía efectiva y por lo tanto el mayor espesor de aluminio para sus dos capas hemirreductoras convirtiéndolo así en el haz con el mayor poder de penetración.

En todos los casos la segunda capa hemirreductora aumenta con respecto a la primera, debido nuevamente al endurecimiento del haz. Por otro lado, los valores encontrados para la energía efectiva, las capas hemirreductoras, el coeficiente de homogeneidad y la diferencia local porcentual de la comparación para el valor de la primer capa hemirreductora (salvo para el aplicador de 3 cm) reportadas por (Watson, 2018) y (Espino-Aguilar, 2019) se encuentran en la Tabla 4.2.

La Figura 4.18 muestra los espectros obtenidos de las simulaciones para la sonda y con sus aplicadores normalizados todos al área bajo la curva. Logra verse un endurecimiento en energías entre 9 y 20 keV a medida que se aumenta el espesor del aplicador. Por otro lado, la figura 4.19 muestra los espectros de los aplicadores de 3.5 y 4.0 cm comparados con los reportados por (Watson, 2018) mediante una digitalización y una normalización al área bajo la curva. Se observó que los espectros presentan la radiación característica en valores de energía idénticos, el espectro propuesto por la referencia presenta un ruido estadístico mayor a aquellos obtenidos de la simulación. Por último, se puede apreciar que la porción de la radiación de frenado tiene un buen acuerdo de forma cualitativa.

|                      |                    |           |             | $HVL$ [mm Al] |                          |                       |
|----------------------|--------------------|-----------|-------------|---------------|--------------------------|-----------------------|
|                      | $E_{\rm ef}$ [keV] | <b>CH</b> | $1^{\circ}$ | $2^{\circ}$   | $1^{\circ}$              | Diferencia %          |
| Sonda                | 7.940              | 0.329     | 0.049       | 0.149         | $0.076*$                 | $35.52^*$             |
| 3.0 cm $\varnothing$ | 24.348             | 0.407     |             | 1.295 3.184   |                          |                       |
|                      | 20.834             | 0.377     | 0.838       | 2.223         | $0.86^{+}$<br>$0.85^{+}$ | $3.56\%$ <sup>+</sup> |
| 3.5 cm $\varnothing$ |                    |           |             |               |                          | $1.41\%$ <sup>‡</sup> |
| 4.0 cm $\varnothing$ | 21.686             | 0.388     | 0.939       | 2421          | $0.95*$                  | $16\%$ <sup>‡</sup>   |

Tabla 4.2. Resumen de los valores de la capa hemirreductora para la sonda sola y acoplada a aplicadores esféricos y comparaciones contra valores reportados en la literatura.

Datos tomados de <sup>†</sup>(Espino-Aguilar, 2019) y <sup>‡</sup>(Watson, 2018).
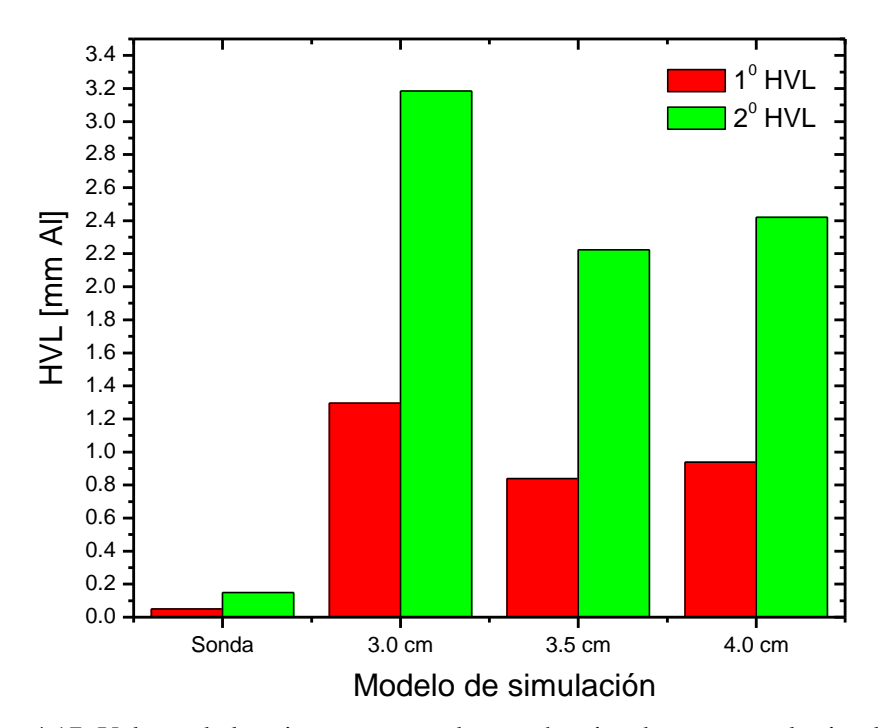

Figura 4.17. Valores de la primera y segunda capa hemirreductora para la simulación de la sonda INTRABEAM sola y con aplicadores esféricos de diferentes diámetros.

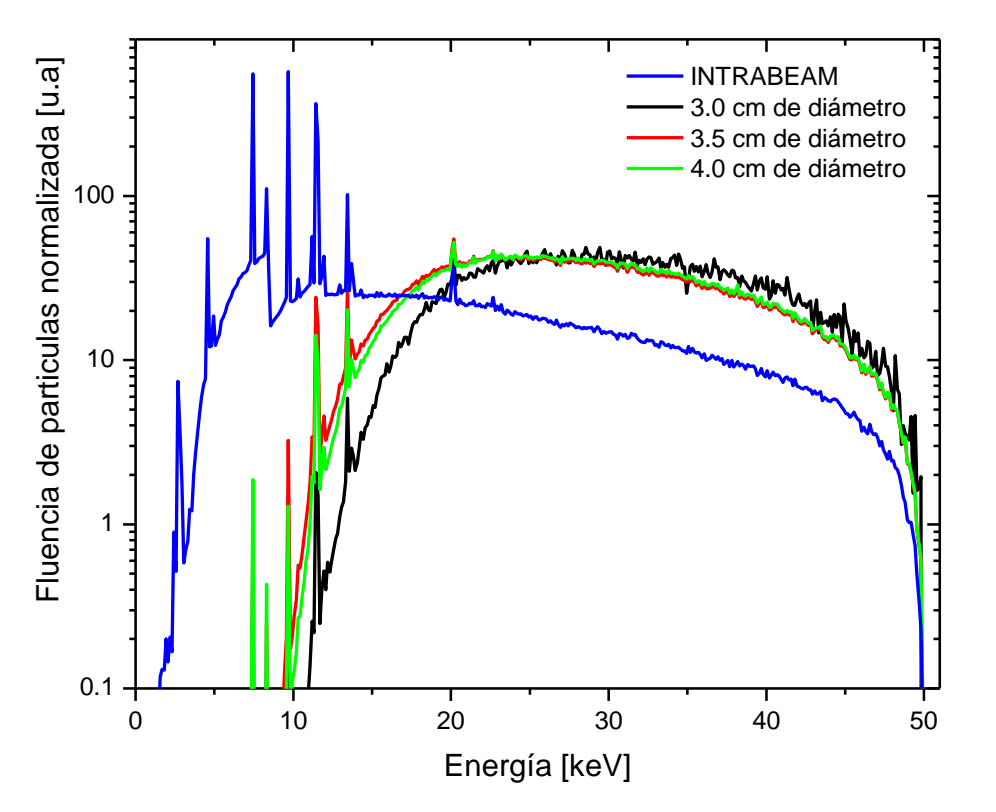

Figura 4.18. Resumen de todos los espectros de fluencia de partículas obtenidos de las diferentes simulaciones de la sonda INTRABEAM y aplicadores de diferentes diámetros normalizados al área bajo la curva.

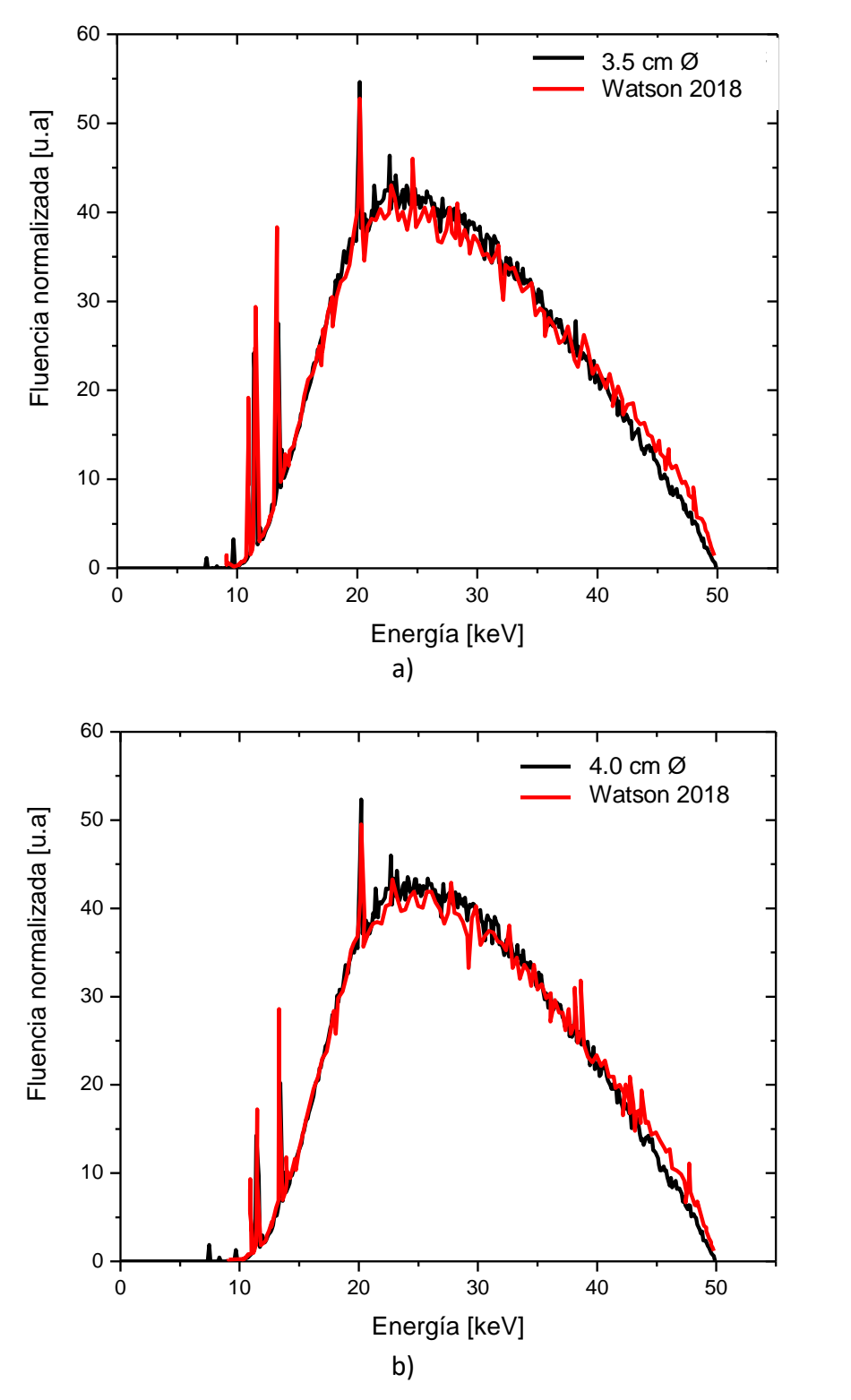

Figura 4.19. Comparación de los espectros de rayos X obtenidos para los aplicadores de a) 3.5 y b) 4.0 cm comparados contra los reportados por (Watson, 2018).

### **4.4 Distribuciones de dosis en agua**

#### *4.4.1. Generador de rayos X (Sonda INTRABEAM)*

La Figura 4.20 muestra diferentes distribuciones 2D de dosis en agua en planos XY a diferentes profundidades sobre el eje Z para la simulación del generador de rayos X de la Figura 3.2. Estas distribuciones de dosis fueron obtenidas con ayuda de Matlab para obtener la distribución de dosis por cada plano XY y con ImageJ para un análisis de las distribuciones de dosis.

Cabe mencionar que en este caso no se logró calcular la dosis sobre la superficie de la sonda pues el centro del primer voxel se encontraba 0.01 cm adelante de la punta de la sonda esto fue debido a la forma en que se seleccionaron el volumen para el registro de la dosis, posición y tamaño de cada voxel.

Por otro lado, la Figura 4.21 muestra una gráfica de la dosis absorbida como función de la profundidad medida desde el origen de coordenadas de la Figura 3.2 sobre el eje Z comenzando en 0.17 cm. La incertidumbre de los símbolos presentados en la Figura 4.21, se mantuvieron por debajo de 3% para profundidades de hasta 0.70 cm y se mantiene hasta por debajo de 4.4% para todas las regiones donde hay voxeles de  $0.2 \times 0.2 \times 0.2$  mm<sup>3</sup>. En la región de los voxeles de  $3\times3\times3$  mm<sup>3</sup> la incertidumbre llega hasta un máximo de 12.82% para la profundidad de 3.85 cm.

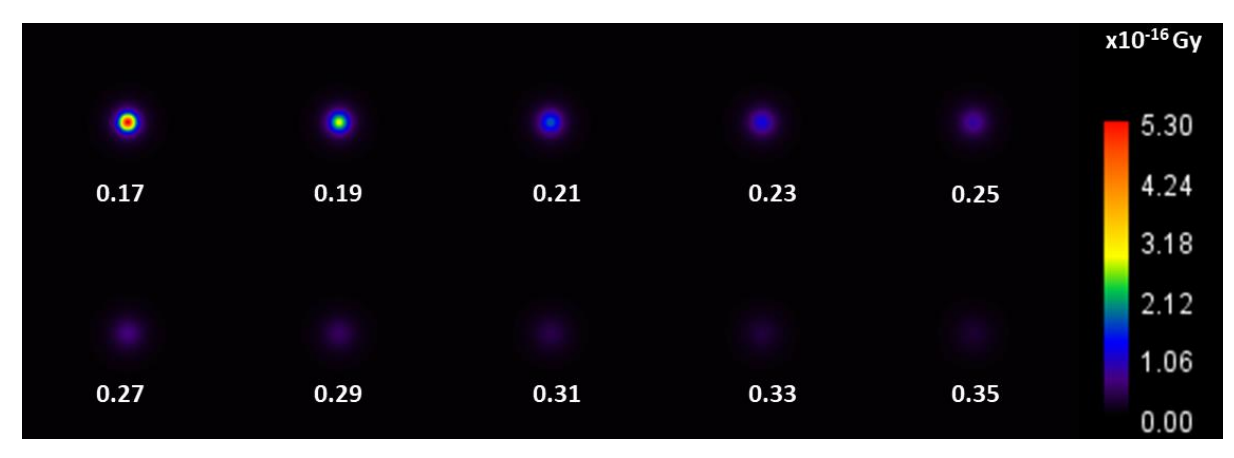

Figura 4.20. Distribuciones de dosis en agua para el generador de rayos X INTRABEAM. La barra de color está en Gy/historia los números en las cuadriculas representan la profundidad del centro del voxel a la cual se presenta cada distribución en cm.

De la misma Figura 4.21 se puede apreciar un gradiente de dosis bastante pronunciado, es decir, la dosis cae demasiado rápido como función de la profundidad. Esto es una característica que hace su uso en el ámbito clínico pues la dosis de órganos en riesgo más allá del objetivo estaría recibiendo muy poca dosis de radiación. Dicha caída tan abrupta también explicaría que la incertidumbre aumentará en regiones donde la contribución de radiación dispersa es mayor a la radiación primaria, esto a causa de que, a mayor profundidad en agua, mayor dispersión del haz de radiación.

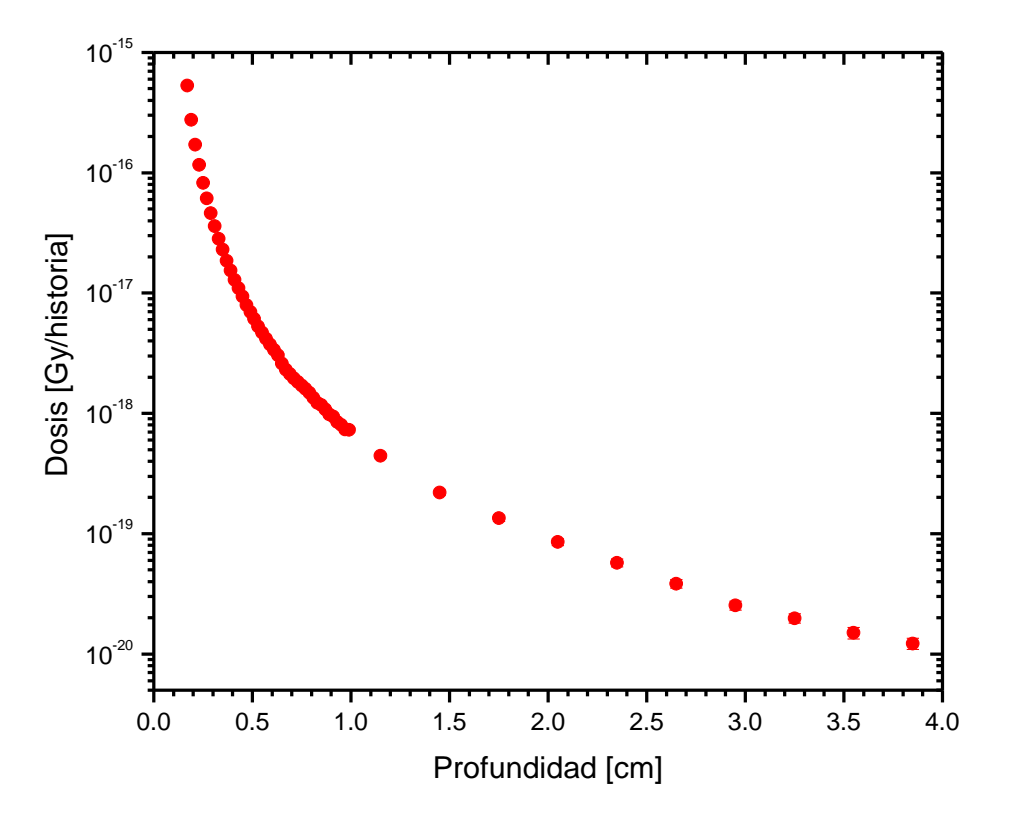

Figura 4.21. Dosis en profundidad producida por el generador de rayos X.

La Figura 4.22 muestra una comparación de la dosis absorbida como función de la profundidad obtenida con la simulación MC contra la dosis reportada por (Watson, 2018) y el certificado de calibración del generador de rayos X del hospital ABC de la Ciudad de México. Las 3 distribuciones se normalizaron a la unidad a una distancia de 0.5 cm desde la punta de la sonda, con base en la Tabla 3.8, el primer punto de dosis de la sonda se encuentra en 0.17 cm medido desde el origen de coordenadas (ver Figura 3.2) por tanto los valores de dosis se normalizaron a la unidad en la profundidad de 0.67 cm (a 0.5 cm de sonda).

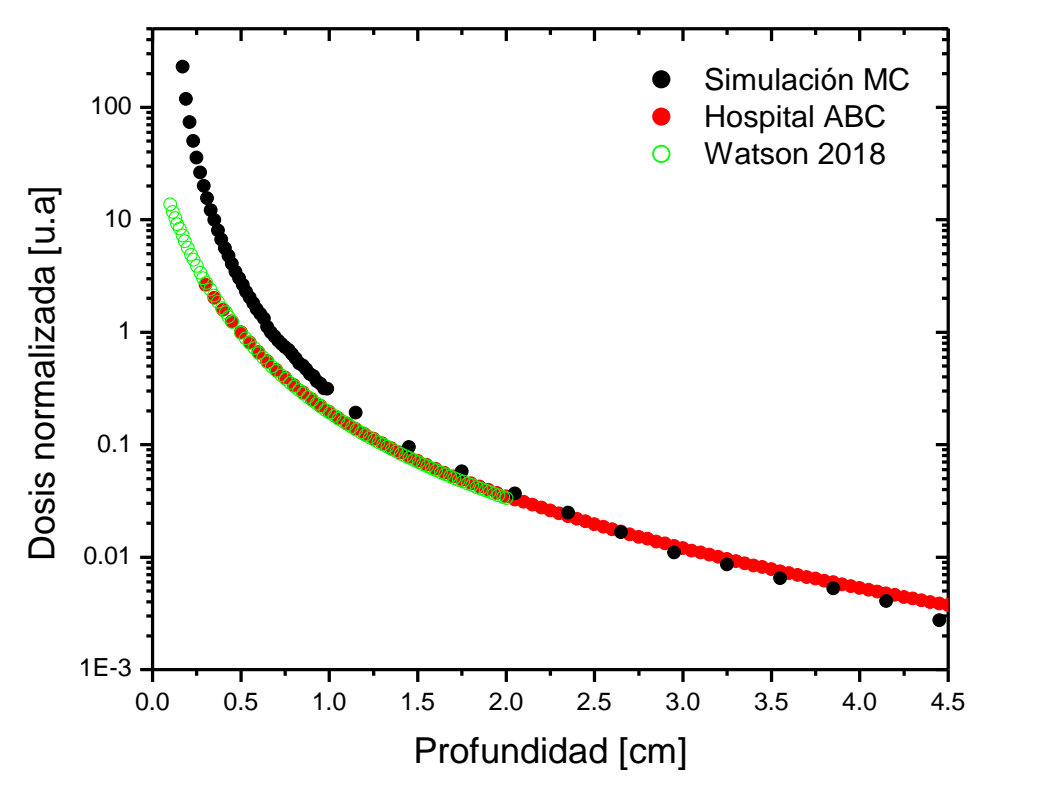

Figura 4.22. Comparación de los perfiles de dosis en agua para la sonda INTRABEAM.

Los datos reportados en la literatura presentan el mismo comportamiento, a diferencia de la curva de dosis obtenida de la simulación MC. Para explicar esto hay que mencionar que una parte importante dentro de estas comparaciones es la elección del sistema coordenado de referencia de la fuente (isocentro), ya que algunos autores suponen que el isocentro está sobre la parte final de la punta de la sonda como (Watson, 2018).

En otros casos, solo mencionan el isocentro pero nunca especifican su posición como en el archivo de dosimetría del fabricante del sistema INTRABEAM en (Carl Zeiss Meditec AG, 2022) donde mencionan que debido a su sistema de medición es muy complicado realizar medidas en la superficie de los aplicadores o de la sonda misma. Se infirió que el archivo de calibración del Hospital ABC está basado en el protocolo de calibración mencionado anteriormente.

Como lo muestra la Figura 3.2 y Figura 3.3 el origen de coordenadas se encuentra sobre la unión de la parte cilíndrica de la sonda y la punta semiesférica de la misma. Por lo tanto, al comparar las distribuciones de dosis hay que tomar en cuenta una corrección en la posición del sistema coordenado utilizado.

La Figura 4.23 muestra nuevamente la comparación de los datos utilizando en la Figura 4.22 considerando un cambio de coordenadas donde el origen de coordenadas de la simulación se traslada a la punta de la sonda del generador de rayos X. Se consideró nuevamente el punto de normalización a 0.5 cm medido desde la punta de la sonda.

Se observó que la simulación tiene un buen acuerdo con los valores reportados por (Watson, 2018) y (Carl Zeiss Meditec AG, 2022). En todos los casos se presenta un alto gradiente en la caída de la dosis en aproximadamente 0.5 cm, con cambios de hasta 2 órdenes de magnitud. Los datos medidos y reportados en el certificado de calibración del Hospital ABC concuerdan con los datos obtenidos de la simulación Monte Carlo y con aquellos datos reportados por (Watson, 2018) de una simulación MC similar.

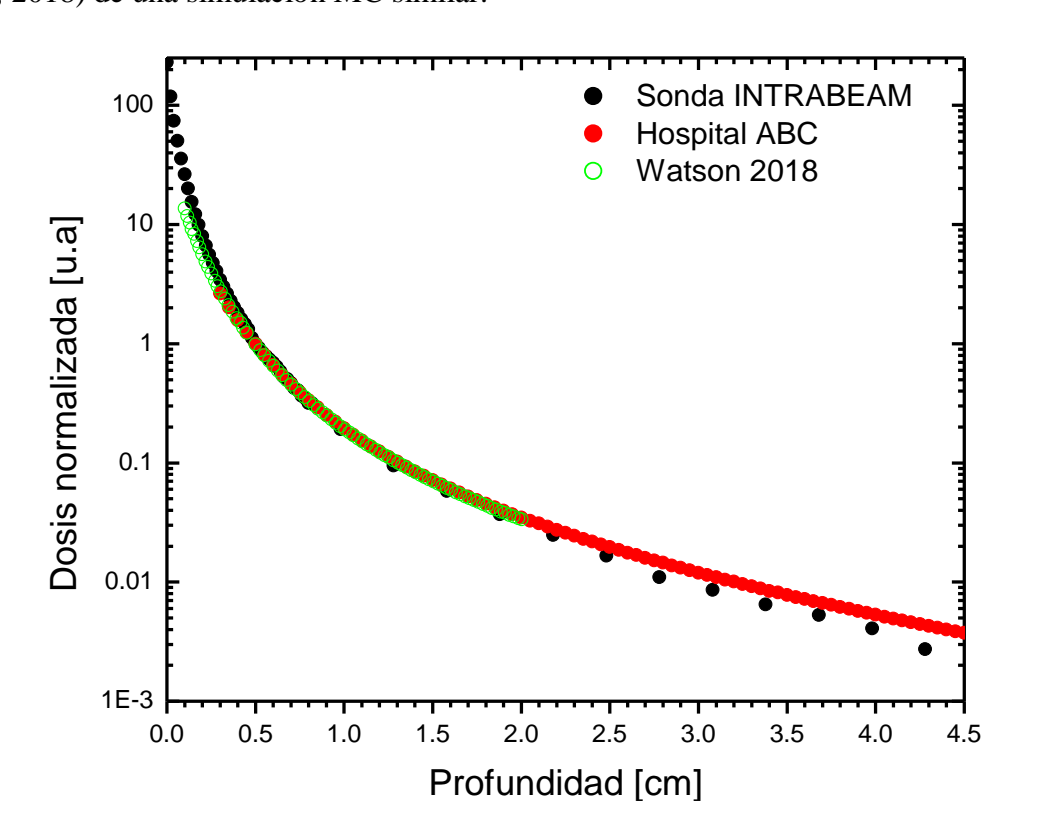

Figura 4.23. Comparación de los perfiles de dosis en agua para la sonda INTRABEAM con corrección en el isocentro.

Para verificar cuantitativamente el buen acuerdo entre ambas curvas se realizó una interpolación lineal de los 2 conjuntos de la simulación MC y de la calibración del Hospital ABC. A partir de estos se calculó la diferencia local porcentual punto a punto para ambos conjuntos de datos desde 0.3 cm y hasta 4.5 cm. De esta forma la Figura 4.24. muestra la

diferencia local porcentual entre ambos conjuntos de datos para cada profundidad. Se encontró que ambas CDP concuerdan hasta dentro de un ±10% para una distancia desde 0.5 cm y hasta 2.1 cm; se encontró que la máxima diferencia porcentual fue del orden de -38% en una distancia de 4.5 cm.

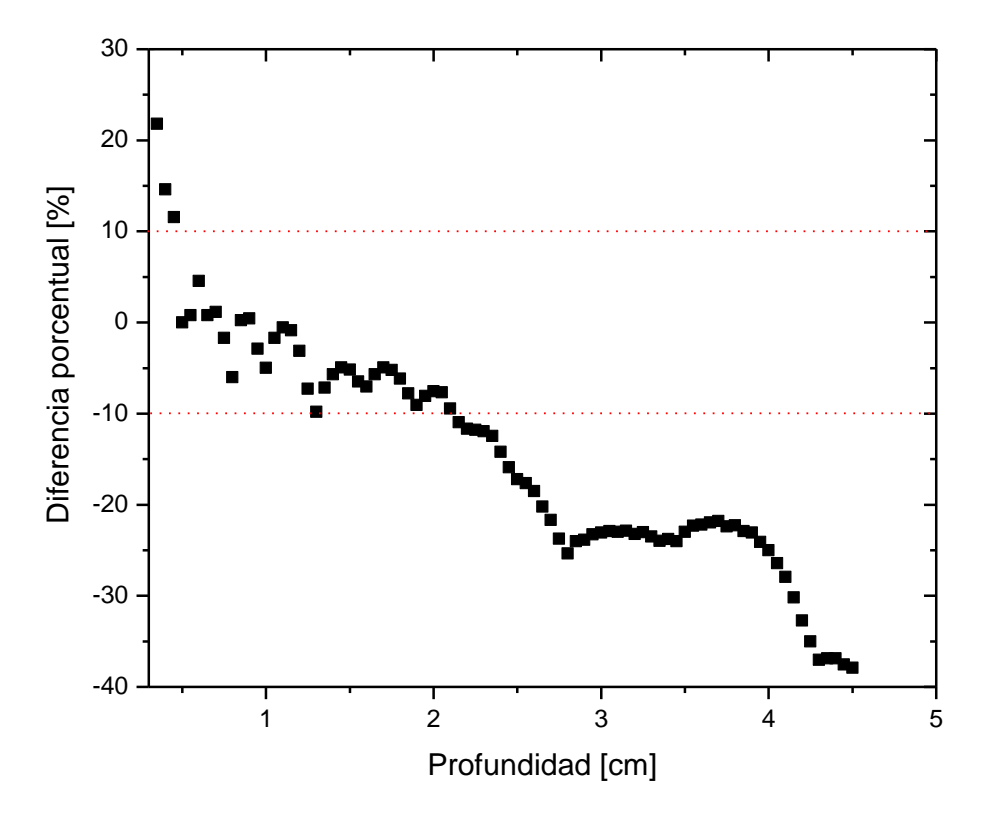

Figura 4.24. Diferencia local porcentual para las comparaciones de las CDP de la simulación de la sonda INTRABEAM comparada contra el perfil de dosis medido en un certificado de calibración del Hospital ABC.

#### *4.4.2. Distribución de dosis en agua para el generador de rayos X con aplicadores*

La Figura 4.25 muestra diferentes distribuciones de dosis 2D sobre el plano XY a diferentes profundidades en agua sobre el eje Z para las tres simulaciones del generador de rayos X INTRABEAM acoplado a los tres modelos de aplicador esférico de 3.0, 3.5 y 4.0 cm de diámetro.

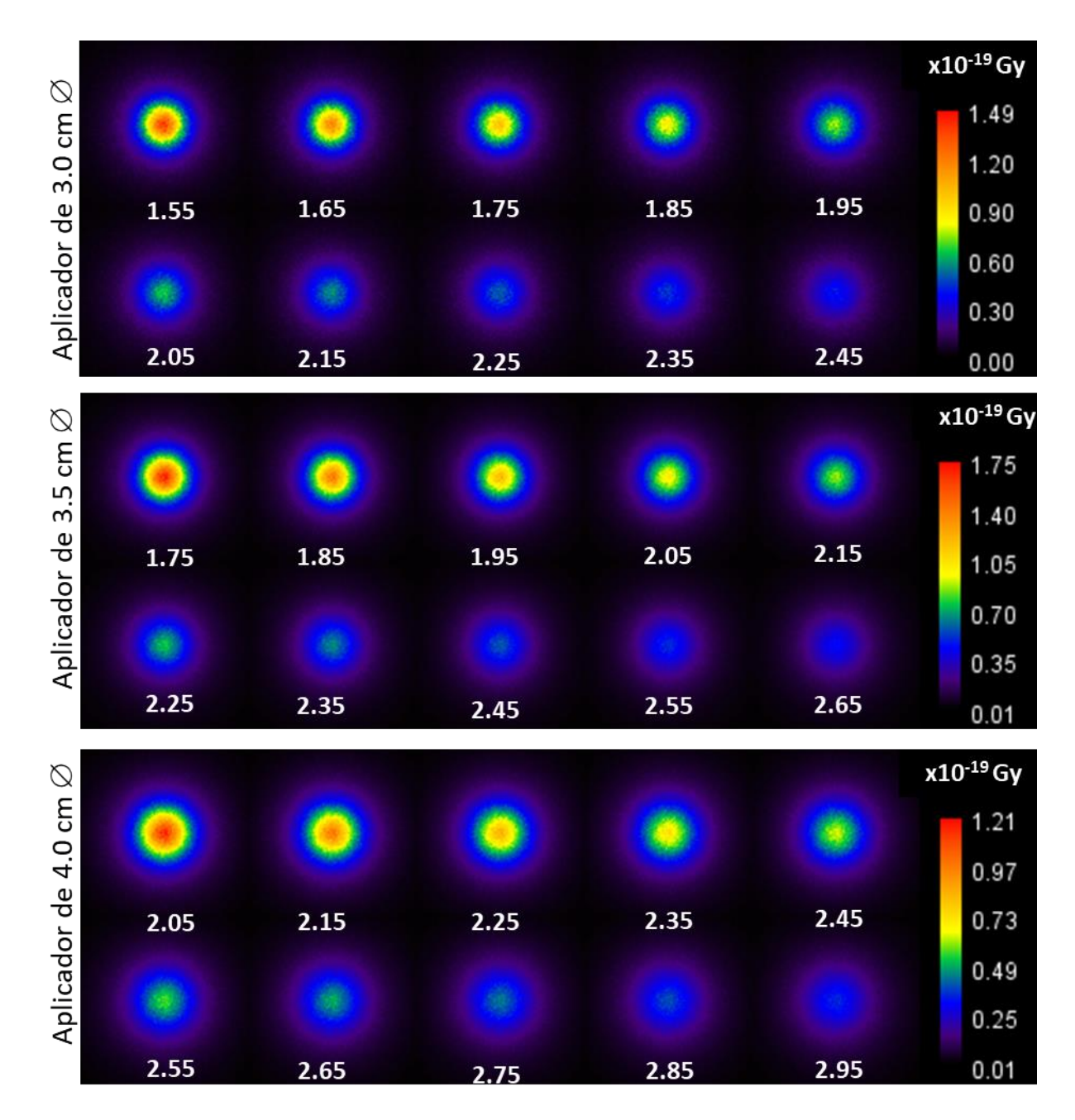

Figura 4.25. Distribuciones 2D de dosis en agua para el generador de rayos X INTRABEAM acoplado a los aplicadores esféricos. Las barras de color están en Gy/historia. Los números en las cuadrículas representan la profundidad del centro del voxel en cm medida desde el origen de coordenadas ubicado en el centro de la esfera.

En la Figura 4.26 se muestran las curvas de dosis en profundidad para los tres aplicadores como función de la profundidad en agua desde el origen de coordenadas y comenzando en la superficie de cada aplicador.

La Tabla 4.3 resume el valor de las incertidumbres de la dosis para el conjunto de voxeles que están sobre el eje Z. Para el aplicador de 3 cm la incertidumbre en el cálculo permanece por debajo de 5% para una profundidad de 2.05 cm mientras que para el resto de los aplicadores la incertidumbre se mantiene menor a 5% para todas las profundidades.

| Diámetro             | Profundidad | Incertidumbre | Profundidad          | Incertidumbre |
|----------------------|-------------|---------------|----------------------|---------------|
| $\lceil$ cm $\rceil$ | [cm]        | $\frac{9}{0}$ | $\lceil$ cm $\rceil$ | $\sqrt{96}$ ] |
| 3.0                  | 1.55        | 4.06          | 4.95                 | 12.39         |
| 3.5                  | 175         | l 33          | 4.95                 | 3.76          |
| $4.0^{\circ}$        | ን በና        | -45           | 1 Q5                 | 3.86%         |

Tabla 4.3. Resumen de los valores de las incertidumbres obtenidas de las simulaciones Monte Carlo de dosis en agua para los aplicadores esféricos de diferentes diámetros.

Por otro lado, la Figura 4.27 muestra la dosis absorbida para el conjunto de voxeles centrales que están sobre el eje Z normalizada a los puntos de la Tabla 3.8, estas curvas de dosis en profundidad normalizadas se compararon contra las correspondientes del certificado del Hospital ABC normalizadas al mismo punto y para el mismo diámetro del aplicador, logra verse que ambas curvas presentan un buen acuerdo en cuanto a la forma de la curva.

La Figura 4.28, muestra la diferencia local porcentual para cada aplicador. Para el aplicador de 3 cm de diámetro se encontró que ambos perfiles de dosis concuerdan hasta dentro de un ±10% para una distancia desde 1.5 y hasta 3.2 cm; se encontró que la máxima diferencia porcentual fue del orden de -30% en una distancia de 4 cm. Para el aplicador de 3.5 cm de diámetro ambos perfiles de dosis concuerdan hasta dentro de un ±5% para una distancia desde 1.75 y hasta 3.4 cm; se encontró que la máxima diferencia porcentual está por debajo de -20% en una distancia alrededor de 4.3 cm y para el aplicador de 4 cm de diámetro los perfiles de dosis concuerdan hasta dentro de un ±5% para una distancia desde 2.0 y hasta 3.3 cm; se encontró que la máxima diferencia porcentual está por debajo de -17.5% en una distancia alrededor de 4.4 cm.

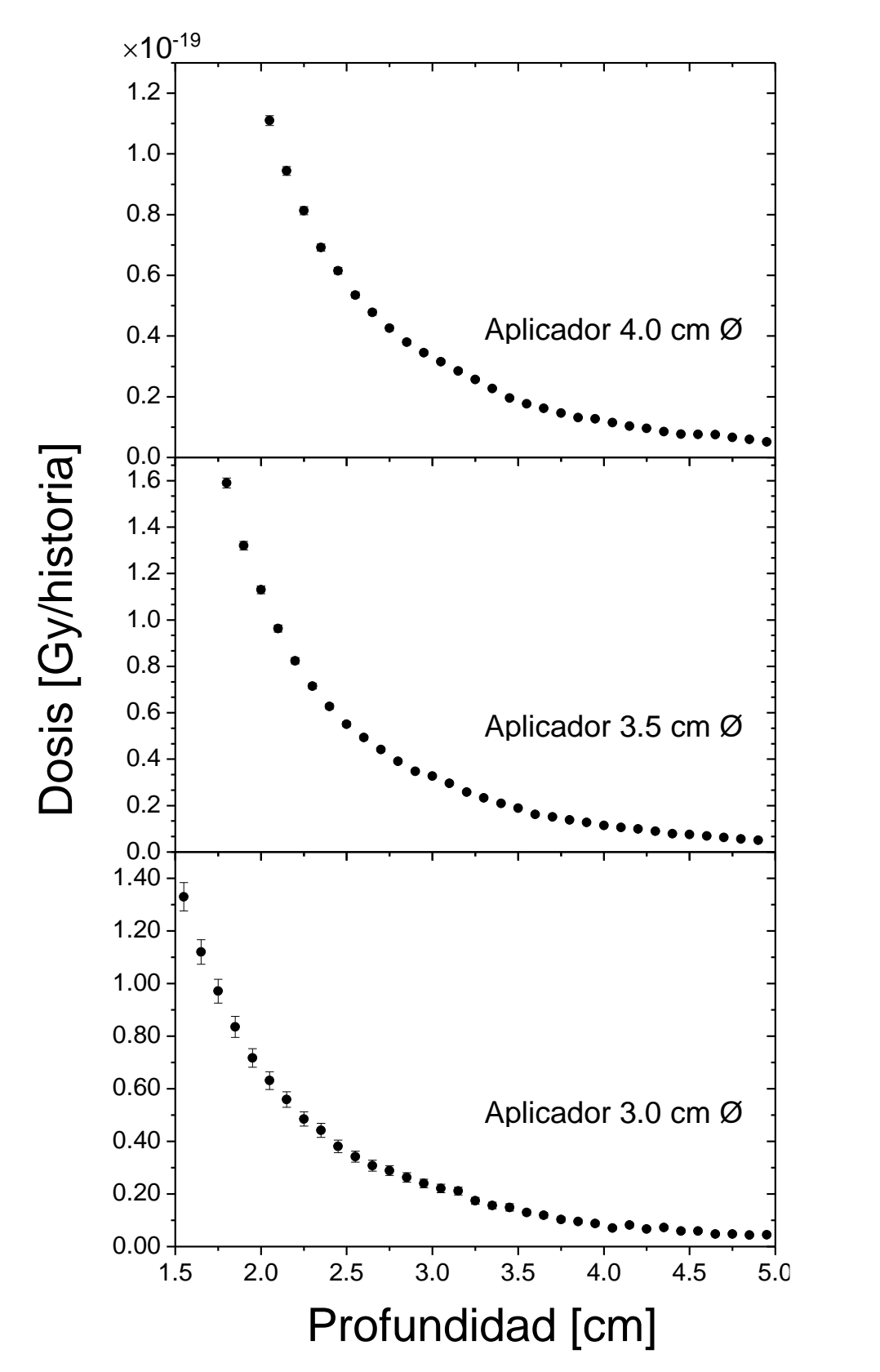

Figura 4.26. Curvas de dosis en profundidad para el generador de rayos X acoplado a los 3 aplicadores esféricos obtenidas con la simulación MC.

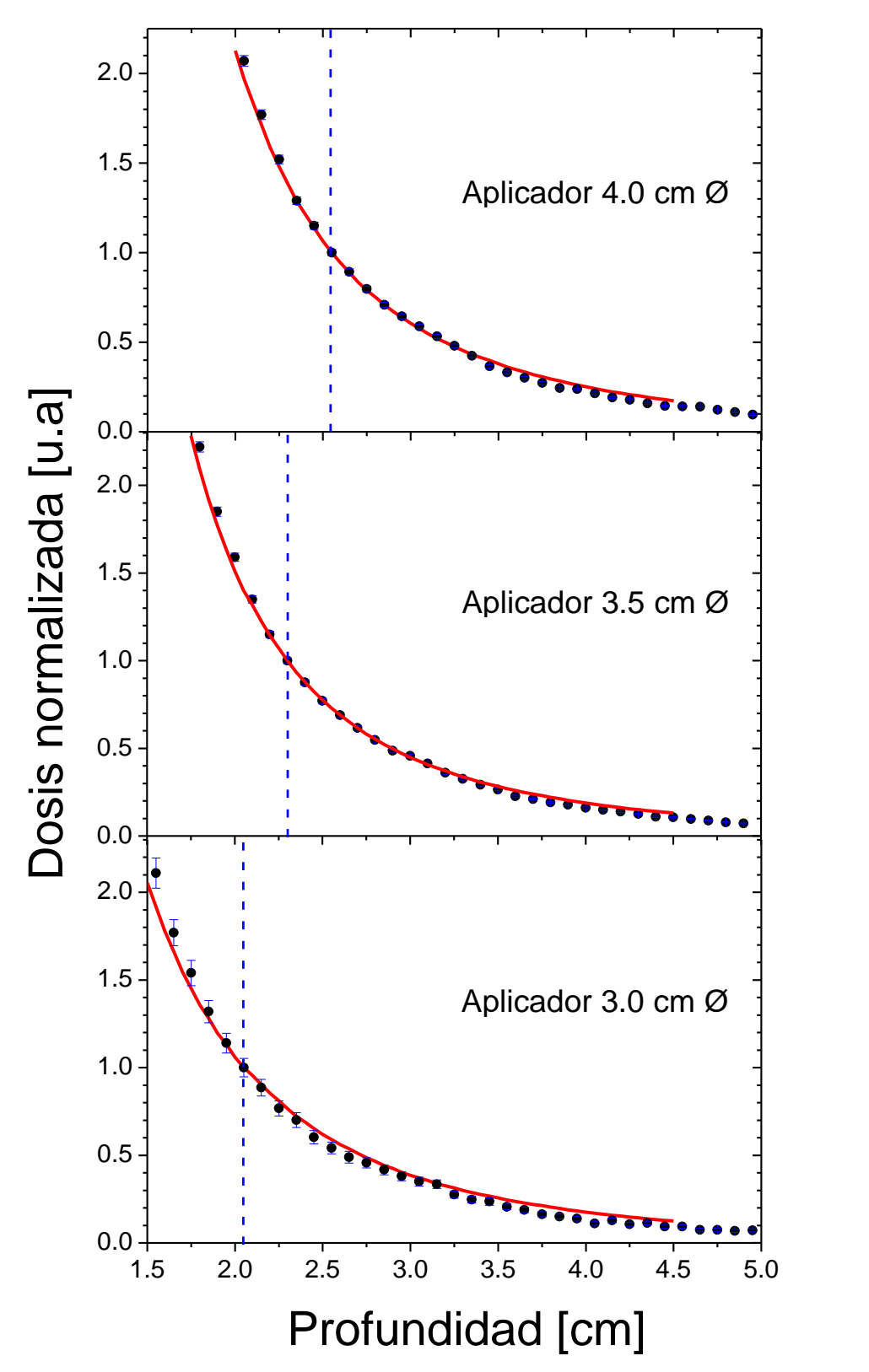

Figura 4.27. Comparación de las CDP calculadas con Monte Carlo (símbolos negros) y las proporcionadas por el certificado de calibración del Hospital ABC (línea roja). En todos los casos las curvas se normalizaron a 0.5 cm de distancia de la superficie de cada aplicador, dicha posición se indica con una línea azul punteada.

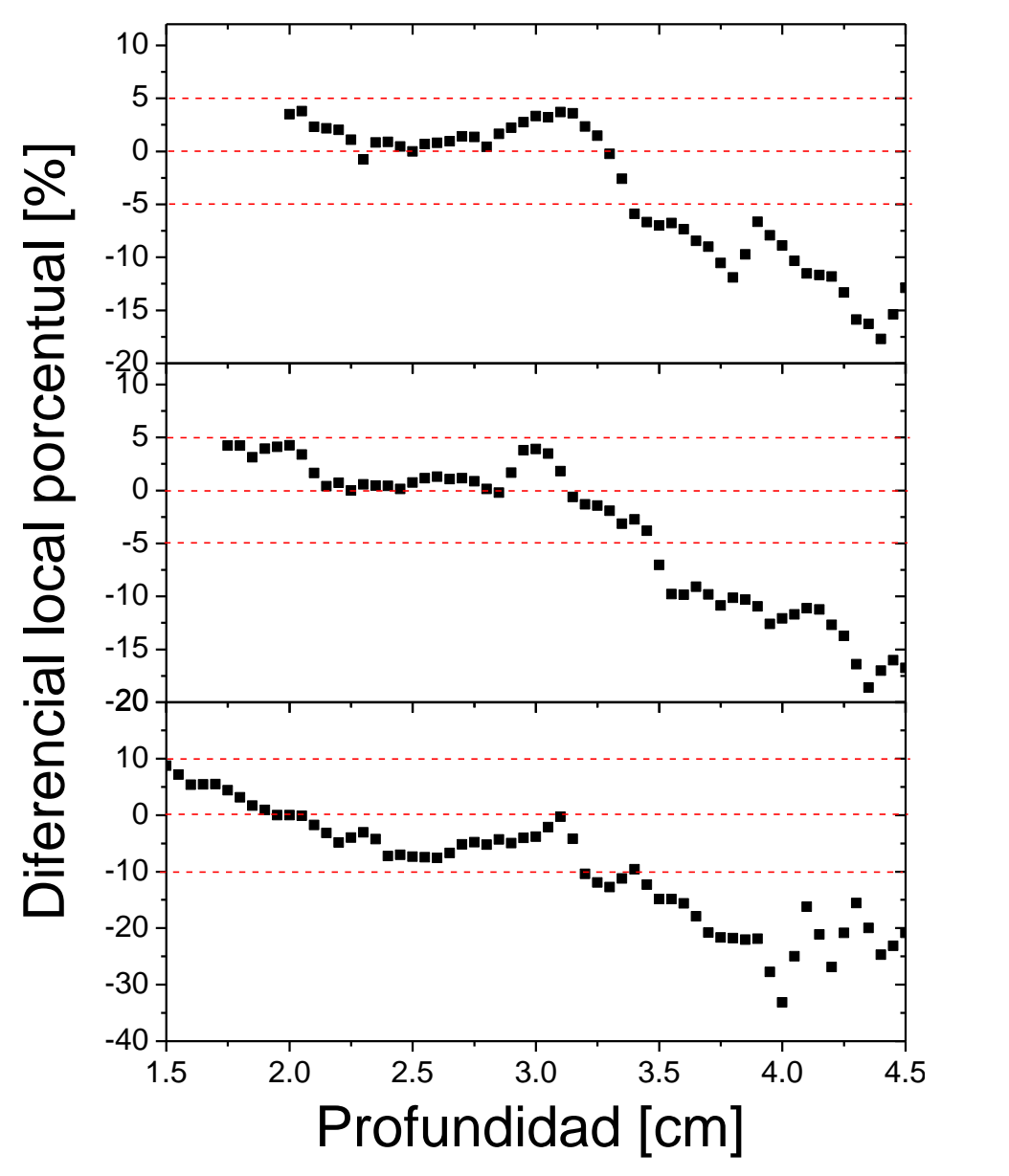

Figura. 4.28. Diferencias porcentuales como función de la profundidad en agua entre los resultados de la simulación MC y las reportadas en el certificado de calibración del Hospital ABC.

La Figura 4.28 muestra un resumen de las CDP para las 3 simulaciones. Se encontró que el aplicador de 3.0 cm tiene una caída de dosis más pronunciada a diferencia de los otros dos lo que resultaría en distribuciones de dosis menos homogéneas a diferencia de las que podrían obtenerse con los aplicadores de 3.5 y 4.0 cm. Debido a esa caída de dosis se obtendría una menor dosis de radiación a tejidos circundantes y puesto que los aplicadores esféricos en una lumpectomía se introducen en una cavidad, un alto gradiente de dosis resultaría en una menor dosis superficial y a órganos de riesgo; caso contrario para los aplicadores de 3.5 y 4.0 cm ya

que se obtendría una mayor dosis superficial, lo cual coincide con lo discutido por (Sethi et al., 2018) en un estudio de las diferentes dosis generadas por múltiples aplicadores donde se miden las diferentes distribuciones de dosis. Cabe mencionar también que estos autores presentan curvas de dosis en profundidad de los aplicadores esféricos encontrándose caídas similares para los aplicadores de 3 y 4 cm de diámetro.

Por otro lado, (Sethi et al., 2018) establecen un índice de homogeneidad el cual es el cociente entre el valor de dosis en la superficie entre el valor de dosis a 1 cm de la superficie del aplicador; Para los aplicadores de 3.0 y 4.0 cm de diámetro reportaron índices de homogeneidad de 3.47 y 3.50 respectivamente; en nuestro caso los índices de homogeneidad fueron 3.89, 4.07 y 3.52 para los aplicadores de 3.0, 3.5 y 4.0 cm de diámetro respectivamente, los en este caso para el aplicador de 4.0 cm el índice de homogeneidad coincide con la referencia y para el aplicador de 3.0 cm permanecen en el mismo orden de magnitud.

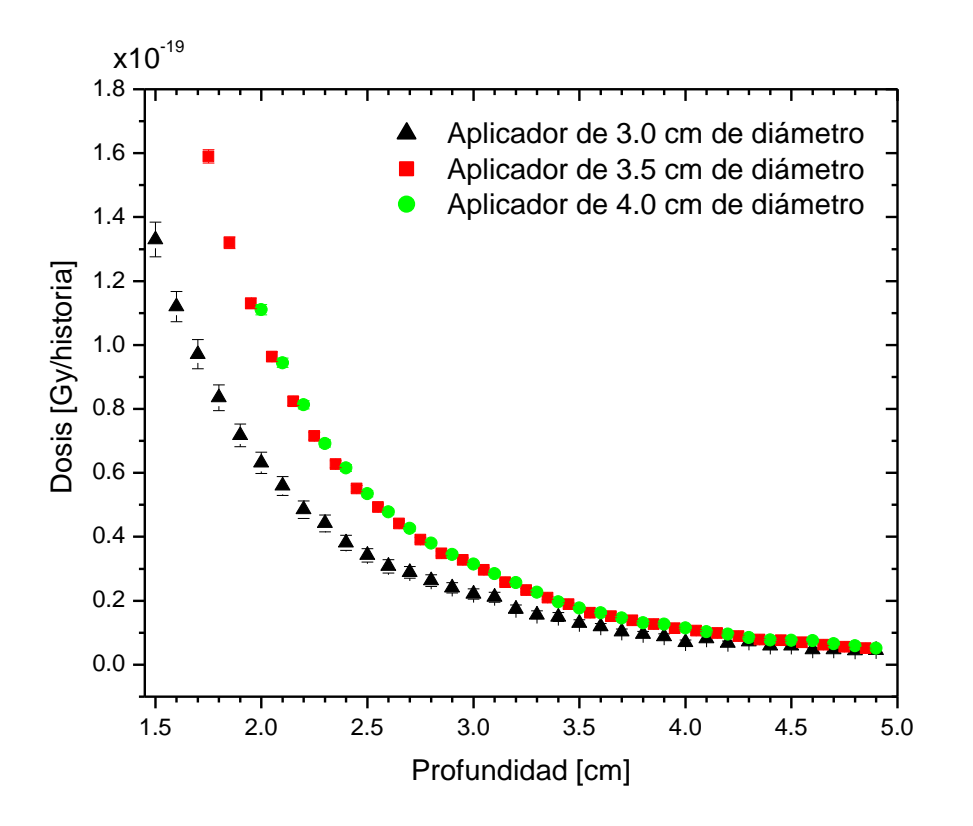

Figura 4.28. Dosis absorbida en agua como función de la profundidad para las simulaciones MC del sistema INTRABEAM acoplado a aplicadores esféricos, las dosis comienzan a partir de la superficie de los aplicadores (sin normalizar a profundidad).

#### *4.4.3 Comparación con datos experimentales. Aplicador de 3.5 cm de diámetro*

Debido a la complejidad de la dosimetría de haces de rayos X de baja energía, se han reportado pocos resultados experimentales de distribuciones de dosis para todos los aplicadores esféricos. Espino-Aguilar (2019) reportó curvas de dosis en profundidad experimentales para la sonda INTRABEAM acoplada a aplicadores esféricos, de 1.5 y 3.5 cm de diámetro. Las medidas se realizaron con películas radiocrómicas (de alta resolución espacial) en un maniquí de agua, las cuales se calibraron con un haz de rayos X de baja energía en aire con una cámara de ionización. La Figura 4.29 muestra una comparación relativa para las curvas de dosis en profundidad para el aplicador de 3.5 cm de diámetro comparado con las medidas reportadas experimentalmente (Espino-Aguilar, 2019). Se puede observar que la curva de dosis en profundidad experimental tiene un excelente acuerdo con la obtenida en la simulación Monte Carlo. Las diferencias locales porcentuales se muestran en la Figura 4.30, mostrando que las distribuciones de dosis están en un buen acuerdo, con desviaciones dentro de un +3% y -4% a profundidades desde 1.8 cm y hasta 2.4 cm.

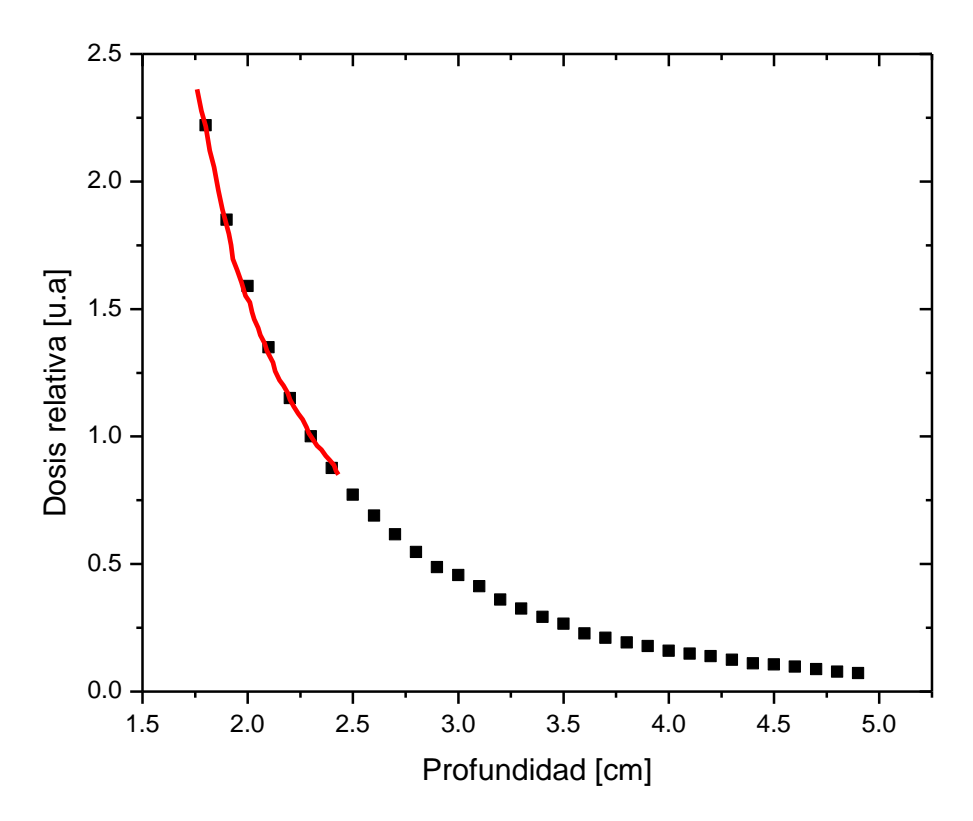

Figura 4.29. Comparación de las CDP calculadas con Monte Carlo (símbolos negros) y las reportadas por Espino-Aguilar (2019), línea roja. Las curvas se normalizaron a 2.3 cm de profundidad.

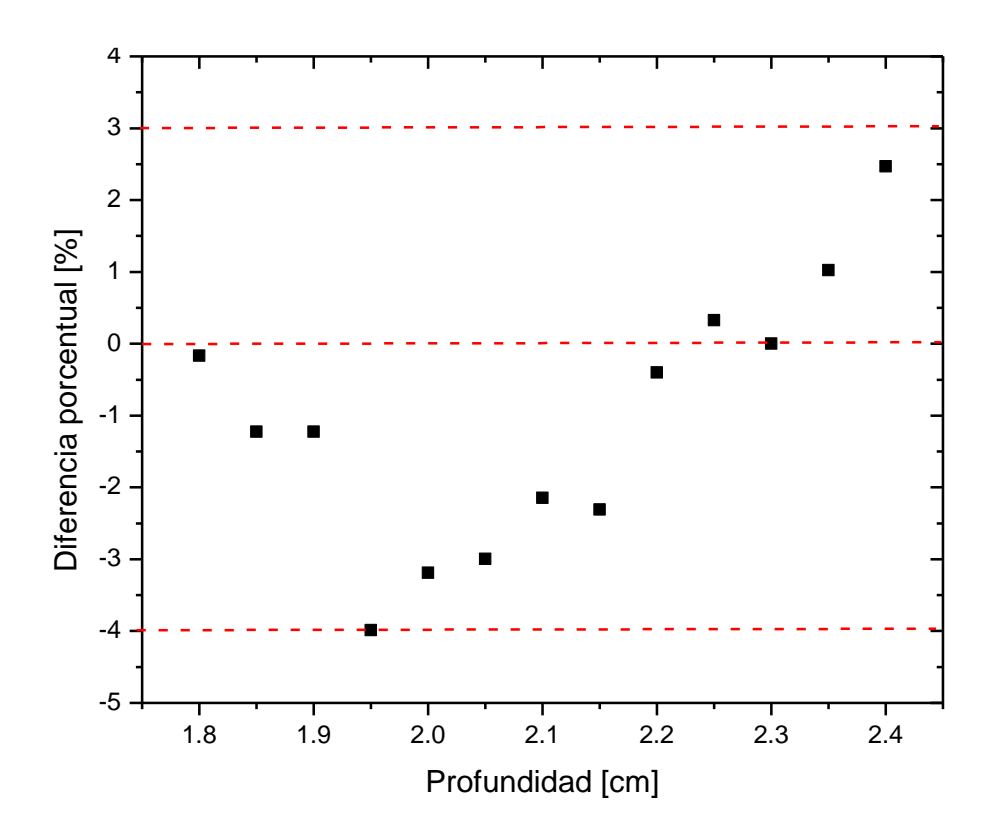

Figura 4.30. Diferencia local porcentual para las comparaciones de las CDP del aplicador de 3.5 cm de diámetro comparada contra medidas experimentales con película radiocrómica reportadas por Espino-Aguilar (2019).

# **Capítulo 5. 5. Conclusiones**

Como lo muestra esta investigación, las primeras simulaciones simplificadas permitieron un completo entendimiento de los diferentes parámetros dentro del entorno del código de simulación con EGSnrc. Se estudió y entendió a profundidad las posibles transiciones energéticas para los rayos X característicos de los materiales que componen la sonda INTRABEAM. Se logró producir los archivos para las secciones eficaces para los materiales de la sonda y de los aplicadores, los mismos que fueron utilizados para simulaciones posteriores y se obtuvo una primera aproximación de la forma del espectro esperado.

Al momento de considerar una geometría de la sonda basada en la información reportada en (Watson, 2018), se logró simular y obtener un espectro de rayos X que tuvo buen acuerdo con espectros reportados con este mismo autor.

El haber registrado un espacio fase a la salida de la sonda permitió obtener la distribución espacial de los rayos X con base en sus coordenadas espaciales, de dirección e información en energía. Este espacio fase se estableció como la fuente de radiación para todas las simulaciones subsecuentes con los aplicadores esféricos. Esta estrategia permitió hacer muy eficiente los cálculos posteriores dado que la simulación del generador de rayos X fue muy demandante: para  $1\times10^{11}$  historias de electrones monoenergéticos se generaron ~1.8×10<sup>6</sup> partículas en el espacio fase, requiriendo  $\sim$ 30 h de tiempo de cálculo.

Las simulaciones de la sonda acoplada a aplicadores esféricos requirieron del uso de técnicas de imagen para poder conocer su estructura interna. Para esto, fue necesario realizar tomografías y microtomografías computarizadas a los aplicadores esféricos. Estos estudios permitieron desarrollar un modelo realista de los aplicadores (a diferencia de considerar una única esfera sólida de polieterimida). Todos los aplicadores contienen una cavidad de aire del mismo diámetro que la sonda y, en el caso del aplicador de 3.0 cm de diámetro, se determinó con muy alta precisión el espesor de una capa aluminio en su interior. Los estudios de imagen mejoraron sustancialmente la definición de su geometría, produciendo espectros de rayos X realistas y por tanto su transporte en agua al momento de calcular las distribuciones de dosis tridimensionales. En particular, hasta el momento ninguna fuente bibliográfica consultada ha reportado espectros de rayos X a la salida para el aplicador de 3.0 cm de diámetro o menor, únicamente para diámetros mayores como en el caso del aplicador de 3.5 y 4.0 cm de diámetro, los cuales mostraron un buen acuerdo en la forma de sus espectros de rayos X en simulaciones similares reportadas en otros trabajos.

La caracterización de estos espectros de rayos X indicó que el mejor acuerdo en cuanto a la capa hemirreductora y a la energía efectiva se obtuvo para los aplicadores de 3.5 cm y 4.0 cm de diámetro. Para el de 3 cm de diámetro no se encontró una referencia que reportara dicho valor. La mayor diferencia se obtuvo en cuanto a la comparación del espectro de rayos X para la sonda INTRABEAM sin ningún aplicador. Una posible causa podría ser que al tener habilitada la opción de ionización por impacto de electrones, la intensidad de los rayos X característicos sea mayor que la intensidad de la radiación continua, lo que ocasiona que la energía efectiva del espectro se encuentre en posiciones energéticas alrededor de los rayos X característicos de Oro.

Por otro lado, el cálculo teórico del espectro de rayos X para los aplicadores a través de cálculos analíticos utilizando la ley de atenuación exponencial brindó una estimación independiente. Sin embargo, el cálculo numérico de la simulación difiere en regiones de energía más allá de los 20 keV, pero ambos espectros conservan las posiciones energéticas de la radiación característica, tal como se esperaba.

El cálculo de la distribución de dosis en profundidad en agua para la sonda INTRABEAM indicó que la selección del origen del sistema de coordenadas es de suma importancia debido a la rápida caída de la dosis a distancias cortas. La comparación con distribuciones de dosis reportadas por el fabricante mostró un excelente acuerdo.

Respecto a la comparación de las distribuciones de curvas de dosis en profundidad en agua para los aplicadores obtenidas con la simulación y las obtenidas a través de un certificado de calibración del fabricante de un hospital de la Ciudad de México, todas muestran un buen acuerdo. Se puede concluir que:

**Para el aplicador de 3 cm de diámetro, las diferencias están dentro de**  $\pm 10\%$  **para** profundidades menores a 3.2 cm. Esta diferencia es grande, lo que sugiere que sería conveniente mejorar la estadística del cálculo de dosis aumentando el número de historias de fotones para la sonda (fuente primaria). La máxima diferencia (30%) se observó a una profundidad de 4 cm.

Para los otros dos aplicadores  $(3.5 \text{ y } 4.0 \text{ cm}$  de diámetro), las diferencias están dentro  $\pm 5\%$ para profundidades de hasta 3.3 cm, con diferencias de hasta 20% a profundidades de 4.3 cm.

Cabe mencionar que, como lo muestra la Tabla 4.3, las simulaciones proporcionaron incertidumbres a los cálculos de dosis cercanas a las superficies de los aplicadores menores al 5%. En estas regiones es en donde se espera que la dosis entregada al tejido sea lo más precisa posible, y los cálculos de dosis en todos los casos presentados en este trabajo muestran una incertidumbre aceptable. Las incertidumbres para los aplicadores aumentan drásticamente en profundidades más allá del aplicador (alrededor de 4 cm) en zonas donde la dosis ha caído casi en su totalidad (en factores mayores a un factor de 2 para los cálculos aquí presentados), y en donde el gradiente es menos importante. Por lo tanto, es menos relevante tener incertidumbres por debajo de 5%.

El análisis anterior se ve contrastado justamente al momento de hacer la comparación cuantitativa punto a punto para las CDP del certificado del Hospital ABC. Tal como lo muestra la figura 4.28 las diferencias porcentuales en regiones cercanas a las superficies de los aplicadores permanecen por debajo de 10% y 5% y se mantienen por debajo en regiones donde el gradiente de dosis va disminuyendo hasta que, llegando a una profundidad de alrededor de 4 cm, las diferencias porcentuales aumentan drásticamente sobrepasando el 30%. Pero justamente este aumento drástico ocurre en regiones donde la dosis ha disminuido casi por completo y nuevamente carece de relevancia encontrar diferencias porcentuales debajo de 10%.

De forma independiente y siguiendo con el proceso de comparación cuantitativa en el trabajo de (Espino-Aguilar 2019), donde se midió experimentalmente con película radiocrómica la CDP de un aplicador de 3.5 cm de diámetro, se encontró que la simulación Monte Carlo tiene un buen acuerdo con los datos experimentales. Se encontraron diferencias porcentuales de +3% y -4% en regiones de alto gradiente de dosis (profundidades cercanas a la superficie del aplicador), lo que valida la simulación pues reproduce dentro de las incertidumbres los valores medidos experimentalmente.

Por último, los resultados obtenidos en este trabajo pueden ser útiles para la determinación de parámetros clave en protocolos Internacionales de dosimetría como el Task Group 43

(Rivard et al., 2004), con la finalidad de brindar una referencia en cuanto a la caracterización dosimétrica del generador de rayos X INTRABEAM acoplado con sus aplicadores, de manera que se tenga un método independiente que permita validar los datos que provee el fabricante para poder identificar posibles inconsistencias en las planeaciones de los diferentes tratamientos.

## **Referencias**

- Attix, F. H. (1986). *Introduction to Radiological Physics and Radiation Dosimetry* (Tercera edición). John Wiley and Sons.
- Berger, M. J. (1963). *Monte Carlo Calculation of the Penetration and Difussion of Fast Charged Particles*. National Bureau of Standards; Technical Report PRINT-91- 0305.
- Beutel, J., Kundel, H. L., & Van Metter, R. L. (2000). *Handbook of Medical Imaging* (Vol. 1). Ed. Physics and Psychophysics.
- Bushberg, J. T., Seibert, J. A., Leidholdt, E. M., & Boone, J. M. (2012). *The essential physics of medical imaging* (Tercera Edición). Lippincott Williams and Wilkins.
- Carl Zeiss Meditec AG. (2022). *INTRABEAM Dosimetry*. Brochure EN\_30\_010\_1551II.
- Dinsmore, M., Harte, K. J., Sliski, A. P., Smith, D. O., Nomikos, P. M., Dalterio, M. J., Boom, A. J., Leonard, W. F., Oettinger, P. E., & Yanch, J. C. (1996). A new miniature x-ray source for interstitial radiosurgery: Device description. *Medical Physics*, *23*(1), 45–52. https://doi.org/10.1118/1.597790
- Espino-Aguilar, J. (2019). *Caracterización de un equipo de radioterapia intraoperatoria* [Tesis de Maestría, Posgrado en Ciencias Físicas]. Universidad Nacional Autónoma de México, México.
- Excelsior. (2017, octubre 19). *Cáncer de mama, primera causa de muerte entre mexicanas*. https://www.excelsior.com.mx/nacional/2017/10/19/1195650
- Feldkamp, L. A., Davis, L. C., & Kress, J. W. (1984). Practical cone-beam algorithm. *Journal of the Optical Society of America*, *1*(6), 612. https://doi.org/10.1364/JOSAA.1.000612
- García Garduño, O. A., & Larrága-Gutiérrez, J. M. (2015). Simulación Monte Carlo. En *Breviario sobre la dosimetría de campos pequeños para radioterapia* (1a ed., Vol. 1, p. 73). Servicios Editoriales Solar.
- Hubbell, J. H., & Øverbø, I. (1979). Relativistic atomic form factors and photon coherent scattering cross sections. *Journal of Physical and Chemical Reference Data*, *8*(1), 69–106. https://doi.org/10.1063/1.555593
- Jaroslaw Tuszynski. (2022), Photon Attenuation MATLAB Central File Exchange. Visitado Mayo 19, 2022.

https://la.mathworks.com/matlabcentral/fileexchange/12092-photonattenuation

- Kawrakow, I., Mainegra-Hing, E., Rogers, O., Tessier, F., & Walters, B. R. B. (2015). *The EGSnrc Code System: Monte Carlo Simulation of electron and photon transport*. NRCC-Technical Report PIRS 701.
- Kawrakow, I., Mainegra-Hing, E., Tessier, F., & Walters, B. R. B. (2021, enero 27). *EGSnrc C++ class library*. https://nrccnrc.github.io/EGSnrc/doc/pirs898/index.html
- Khan, F. M. (2003). *The physics of radiation therapy* (Tercera Edicion). Lippincott Williams and Wilkins.
- Mayo Clinic. (2020, agosto 12). *Cáncer de mama—Síntomas y causas—Mayo Clinic*. https://www.mayoclinic.org/es-es/diseases-conditions/breast-cancer/symptomscauses/syc-20352470
- Muelas Herranz, E. (2018). *Simulaciones Monte Carlo para radioterapia intraoperatoria con haces de electrones* [Tesis Doctoral]. Universidad Complutense de Madrid, España.
- NHI, (2021, 20 enero), *¿Qué es el cáncer? - Instituto Nacional del Cáncer*. https://www.cancer.gov/espanol/cancer/naturaleza/que-es
- NIST. (2021, enero 29). *X-ray Transition Energies Database*. https://physics.nist.gov/PhysRefData/XrayTrans/Html/search.html
- *NIST XCOM: Element/Compound/Mixture*. (2021, enero 1). https://physics.nist.gov/PhysRefData/Xcom/html/xcom1.html
- Nwankwo, O., Clausen, S., Schneider, F., & Wenz, F. (2013). A virtual source model of a kilo-voltage radiotherapy device. *Physics in Medicine and Biology*, *58*(7), 2363–2375. https://doi.org/10.1088/0031-9155/58/7/2363
- OMS. *Organización Mundial de la Salud*, (2020, agosto 12). https://www.who.int/topics/cancer/breastcancer/es/
- Rivard, M. J., Coursey, B. M., DeWerd, L. A., Hanson, W. F., Saiful Huq, M., Ibbott, G. S., Mitch, M. G., Nath, R., & Williamson, J. F. (2004). Update of AAPM Task Group No. 43 Report: A revised AAPM protocol for brachytherapy dose calculations. *Medical Physics*, *31*(3), 633–674. https://doi.org/10.1118/1.1646040
- Sauter, F. (1931). Über den atomaren Photoeffekt in der K-Schale nach der relativistischen Wellenmechanik Diracs. *Annalen der Physik*, *403*(4), 454–488. https://doi.org/10.1002/andp.19314030406
- Schneider, F., Fuchs, H., Lorenz, F., Steil, V., Ziglio, F., Kraus-Tiefenbacher, U., Lohr, F., & Wenz, F. (2009). A Novel Device for Intravaginal Electronic Brachytherapy. *International Journal of Radiation Oncology Biology Physics*, *74*(4), 1298–1305. https://doi.org/10.1016/j.ijrobp.2009.01.082
- Scofield, J. H. (1974). Relativistic hartree-slater values for K and L X-ray emission rates. *Atomic Data and Nuclear Data Tables*, *14*(2), 121–137. https://doi.org/10.1016/S0092-640X(74)80019-7
- Sethi, A., Emami, B., Small, W., & Thomas, T. O. (2018). Intraoperative Radiotherapy with INTRABEAM: Technical and Dosimetric Considerations. *Frontiers in Oncology*, *8*, 74. https://doi.org/10.3389/fonc.2018.00074
- Shaikh, M. Y., Nalichowski, A., Joiner, M. C., & Burmeister, J. (2020). Dosimetric evaluation of the INTRABEAM system for breast intraoperative radiotherapy: A single-institution experience. *Medical Dosimetry*, *45*(2), e1–e6. https://doi.org/10.1016/j.meddos.2019.09.002
- Shamsabadi, R., Baghani, H. R., Azadegan, B., & Mowlavi, A. A. (2020). Monte Carlo based analysis and evaluation of energy spectrum for low-kV IORT spherical

applicators. *Zeitschrift Für Medizinische Physik*, *30*(1), 60–69. https://doi.org/10.1016/j.zemedi.2019.08.002

SIEMENS Healthineers. (2018). *Biograph Vision 600, System Specifications*.

- Vaidya, J. S., Tobias, J. S., Baum, M., Keshtgar, M., Joseph, D., Wenz, F., Houghton, J., Saunders, C., Corica, T., D'Souza, D., Sainsbury, R., Massarut, S., Taylor, I., & Hilaris, B. (2004). Intraoperative radiotherapy for breast cancer. *The Lancet Oncology*, *5*(1), 167–173. https://doi.org/10.1016/S1470-2045(04)01412-3
- Vara-Salazar, E. de la, Suárez-López, L., Ángeles-Llerenas, A., Torres-Mejía, G., & Lazcano-Ponce, E. (2011). Tendencias de la mortalidad por cáncer de mama en México, 1980-2009. *Salud Pública de México*, *53*(5), 385–393. https://doi.org/10.1590/S0036-36342011000500006
- Watson, P. G. F. (2018). *Dosimetry of a miniature x-ray source used in intraoperative radiation therapy* [Tesis Doctoral, Ph.D. Mc Gill University Program]. Mc Gill University, Canadá.
- Watson, P. G. F., Bekerat, H., Papaconstadopoulos, P., Davis, S., & Seuntjens, J. (2018). An investigation into the INTRABEAM miniature x-ray source dosimetry using ionization chamber and radiochromic film measurements. *Medical Physics*, *45*(9), 4274–4286. https://doi.org/10.1002/mp.13059
- *What is EGSnrc,* (2022, mayo 18) EGSnrc distribution documentation., https://nrccnrc.github.io/EGSnrc/
- Yanch, J. C., & Harte, K. J. (1996). Monte Carlo simulation of a miniature radiosurgery x-ray tube using the ITS 3.0 coupled electron-photon transport code. *Medical Physics*, *23*(9), 1551–1558. https://doi.org/10.1118/1.597885